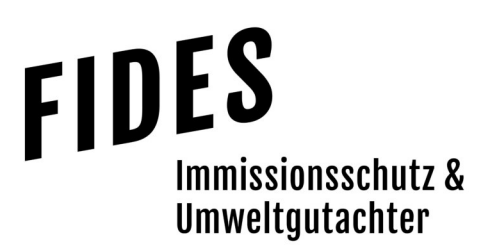

#### Immissionsschutztechnischer Bericht Nr. GS21079.1+2/01

Geruchstechnische Untersuchung sowie Ermittlung der Ammoniakimmissionen für die geplante Umstrukturierung des Außenstalles am Standort Feldstraße des landwirtschaftlichen Betriebes Wiggermann in Langen

Stefan Wiggermann Bawinkeler Straße 30 49838 Langen

Betreiber Bearbeiter Manuel Schmitz, B.Eng.

> Berichtsdatum 27.04.2023

Fides Immissionsschutz & Umweltgutachter GmbH Kiefernstr. 14-16, 49808 Lingen

0591 - 14 20 35 2-0 | 0591 - 14 20 35 2-9 (Fax) | info@fides-ingenieure.de

www.fides-ingenieure.de

#### Seite 2 zum Bericht Nr. GS21079.1+2/01

#### Zusammenfassung der Ergebnisse

Herr Wiggermann plant die Umstrukturierung seines landwirtschaftlichen Betriebes am Standort Feldstraße in Langen. Die Tierplätze im vorhandenen Maststall sollen von 1.600 auf 1.488 Mastschweine reduziert und Auslaufbereiche angebaut werden. Des Weiteren ist eine Stroh- und Mistlagerhalle geplant. Eine Übersichtskarte ist in der Anlage 1 dargestellt.

Für die geplante Umstrukturierung sollte im Rahmen des Genehmigungsverfahrens eine immissionsschutztechnische Untersuchung zur Ermittlung der Geruchsimmissionssituation und der Gesamtzusatzbelastung an Ammoniakkonzentration und der Stickstoffdeposition erfolgen.

Mittels Ausbreitungsrechnung wurde anhand der ermittelten Geruchsemissionen die Gesamtzusatzbelastung an Geruchsimmissionen berechnet und als 2 %-Isolinie zusammen mit dem 600 m Radius um den Betriebsstandort in der Anlage 4 dargestellt. Entsprechend wurden alle Immissionspunkte innerhalb des 600 m Radius und der 2 %-Isolinie betrachtet. Die Geruchsimmissionen wurden unter Berücksichtigung der tierartspezifischen Gewichtungsfaktoren berechnet.

Bei der Ermittlung der Gesamtbelastung an Geruchsimmissionen wurden alle Betriebe berücksichtigt, die auf die Immissionspunkte im Beurteilungsraum einwirken. Die Gesamtbelastung an Geruchsimmissionen ist in der Anlage 5 dargestellt.

Wie das Ergebnis zeigt, beträgt die Gesamtbelastung an Geruchsimmissionen am Wohnhaus eines benachbarten landwirtschaftlichen Betriebes, welche ohne die eigene Tierhaltung des Betriebes berechnet wurde, 21 % der Jahresstunden. An den weiteren Wohnhäusern beträgt die Gesamtbelastung an Geruchsimmissionen maximal 7 % der Jahresstunden.

Der im Anhang 7 der TA Luft für Wohnhäuser im Außenbereich angegebene maßgebliche Immissionswert für die Gesamtbelastung an Geruchsimmissionen von bis zu 25 % der Jahresstunden wird eingehalten.

Somit sind aus geruchstechnischer Sicht keine unzulässigen Beeinträchtigungen der Nachbarschaft durch die geplante Umstrukturierung des landwirtschaftlichen Betriebes Wiggermann am Standort Feldstraße in Langen zu erwarten.

#### Seite 3 zum Bericht Nr. GS21079.1+2/01

Anhand der aus dem gesamten Tierbestand des Betriebes ermittelten Ammoniakemissionen wurde die Gesamtzusatzbelastung an Ammoniakkonzentration und Stickstoffdeposition berechnet.

In der Anlage 6 ist die Gesamtzusatzbelastung an Ammoniakkonzentration und Stickstoffdeposition dargestellt. Die Darstellung erfolgt als Isolinie der Ammoniakkonzentration von 2 µg/m<sup>3</sup> sowie als Isolinie der Stickstoffdeposition von 5 kg/(ha·a). Die Berechnung der Stickstoffdeposition erfolgt für Waldflächen unter Berücksichtigung der Depositionsgeschwindigkeit von  $v_d = 0.02$  m/s.

Sofern im Bereich der dargestellten 2 µg/m<sup>3</sup>-Isolinie keine empfindlichen Pflanzen und Ökosysteme vorhanden sind, gibt es gemäß TA Luft keinen Anhaltspunkt auf das Vorliegen erheblicher Nachteile durch Schädigung empfindlicher Pflanzen und Ökosysteme aufgrund der Einwirkung von Ammoniak.

Sofern im Bereich der dargestellten 5 kg/(ha·a)-Isolinie keine empfindlichen Pflanzen und Ökosysteme vorliegen, ist gemäß TA Luft keine weitere Beurteilung der Stickstoffdeposition erforderlich.

Innerhalb der berechneten Isolinien der Ammoniakkonzentration und Stickstoffdeposition befinden sich keine Waldflächen oder sonstige ausgewiesene empfindliche Pflanzen und Ökosysteme.

In der Anlage 7 ist der Einwirkbereich auf Gebiete von gemeinschaftlicher Bedeutung (FFH-Gebiete), hervorgerufen durch die Zusatzbelastung an Stickstoffdeposition für die Depositionsgeschwindigkeiten  $v_d = 0.01$  m/s und  $v_d = 0.02$  m/s dargestellt.

Im Umfeld der Anlage befinden sich keine Gebiete von gemeinschaftlicher Bedeutung. Eine erhebliche Beeinträchtigung kann demnach ausgeschlossen werden.

Eine weitergehende naturschutzfachliche Beurteilung der Ergebnisse ist nicht Bestandteil dieser Untersuchung.

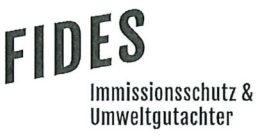

Seite 4 zum Bericht Nr. GS21079.1+2/01

Der nachstehende immissionsschutztechnische Bericht wurde nach bestem Wissen und Gewissen mit größter Sorgfalt erstellt und besteht aus 28 Seiten, 8 Anlagen sowie einer separaten Berichtsanlage.

Lingen, den 27.04.2023 MaS/Co

Fides Immissionsschutz & Umweltgutachter GmbH

geprüft durch:

i. V. Dipl.-Ing. Jens Schoppe

Comil

erstellt durch:

i. V. Manuel Schmitz, B.Eng.

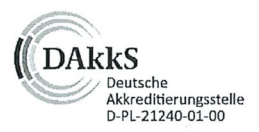

Akkreditierung nach DIN EN ISO/IEC 17025:2018 für die Ermittlung der Emissionen und Immissionen von Gerüchen sowie Immissionsprognosen nach TA Luft und GIRL

Bekannt gegebene Messstelle nach § 29b BlmSchG für die Ermittlung der Emissionen und Immissionen von Gerüchen

(Nr. IST398)

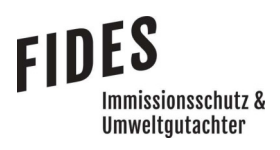

#### **INHALTSVERZEICHNIS**

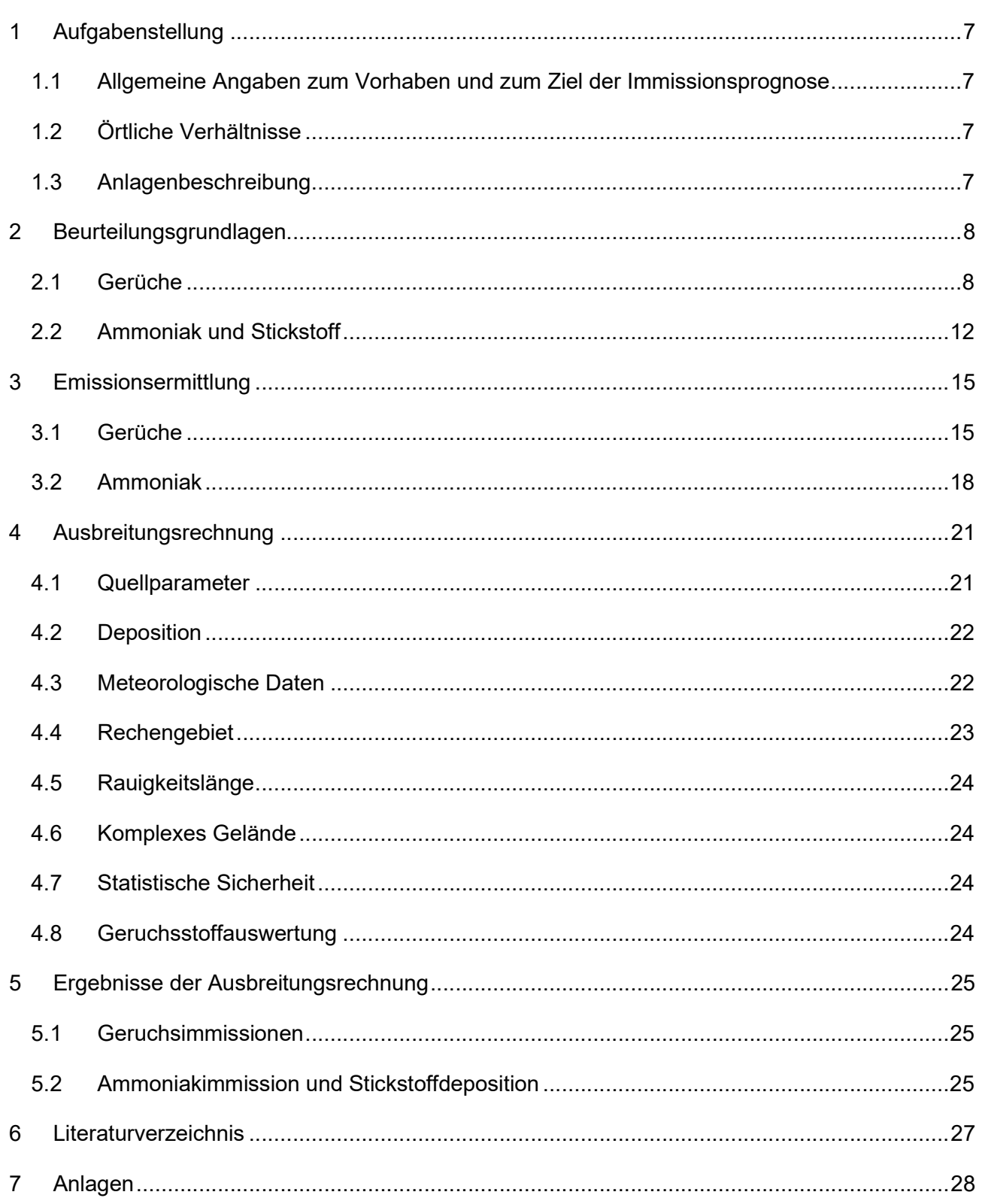

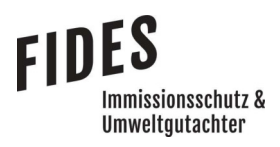

#### TABELLENVERZEICHNIS

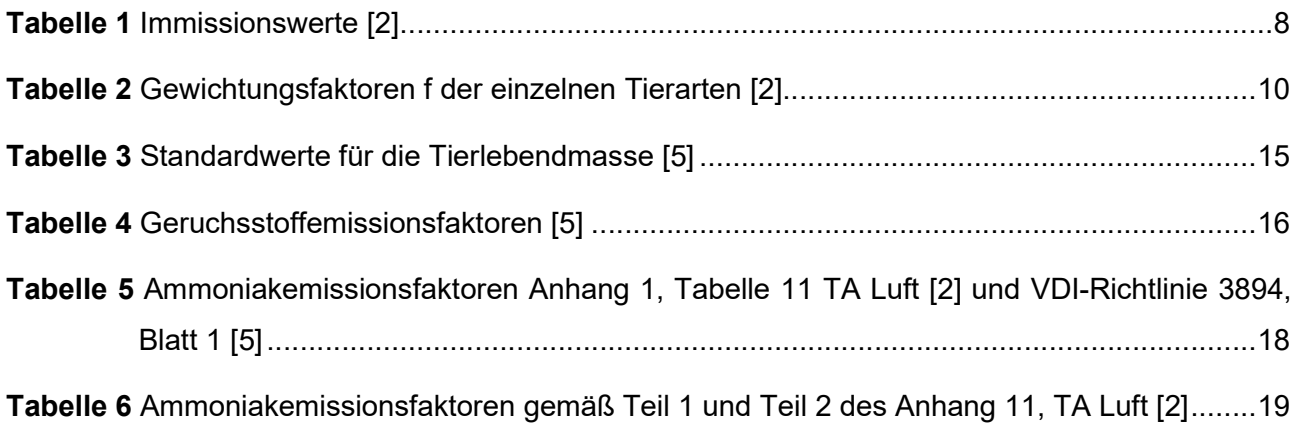

### ÄNDERUNGSVERZEICHNIS/BERICHTSHISTORIE

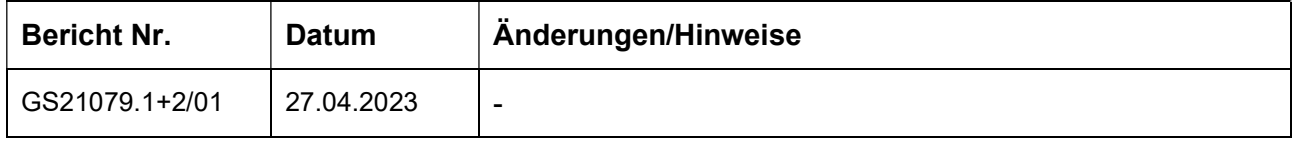

#### 1 Aufgabenstellung

#### 1.1 Allgemeine Angaben zum Vorhaben und zum Ziel der Immissionsprognose

Herr Wiggermann plant die Umstrukturierung seines landwirtschaftlichen Betriebes am Standort Feldstraße in Langen. Die Tierplätze im vorhandenen Maststall sollen von 1.600 auf 1.488 Mastschweine reduziert und Auslaufbereiche angebaut werden. Des Weiteren ist eine Stroh- und Mistlagerhalle geplant. Eine Übersichtskarte ist in der Anlage 1 dargestellt.

Für die geplante Umstrukturierung soll im Rahmen des Genehmigungsverfahrens eine immissionsschutztechnische Untersuchung zur Ermittlung der Geruchsimmissionssituation und der Gesamtzusatzbelastung an Ammoniakkonzentration und der Stickstoffdeposition erfolgen.

In dieser Untersuchung wird die Vorgehensweise bei der Ermittlung der Emissionen und Immissionen erläutert. Dabei werden die Anforderungen an Immissionsprognosen gemäß den Vorgaben der VDI-Richtlinie 3783, Blatt 13 [1] berücksichtigt (Anlage 8).

#### 1.2 Örtliche Verhältnisse

Die örtlichen Gegebenheiten wurden anhand eines Ortstermins aufgenommen. Bei dem Standort handelt es sich um einen typischen landwirtschaftlichen Außenstandort mit einem Stallgebäude und einem Güllebehälter. Das Grundstück wird von Anpflanzungen eingegrenzt. Im unmittelbaren Umfeld des landwirtschaftlichen Betriebes befinden sich vorwiegend landwirtschaftlich genutzte Flächen. Dabei handelt es sich vorwiegend um ebene Flächen, deren Höhenunterschiede für die Ausbreitungsrechnung nicht relevant sind.

#### 1.3 Anlagenbeschreibung

An dem Standort werden Mastschweine gehalten. Die Emissionen entstehen hauptsächlich durch die Tierhaltung in dem Stallgebäude und in den geplanten Auslaufbereichen. Des Weiteren ist ein Güllebehälter vorhanden und eine Stroh- und Mistlagerhalle geplant.

#### Seite 8 zum Bericht Nr. GS21079.1+2/01

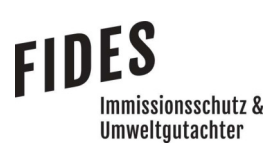

#### 2 Beurteilungsgrundlagen

#### Begriffsbestimmungen

Gemäß TA Luft [2] kennzeichnen die Immissionskenngrößen die Höhe der Belastung durch einen luftverunreinigenden Stoff. Dabei sind Vorbelastung, Zusatzbelastung, Gesamtzusatzbelastung und Gesamtbelastung zu unterscheiden.

Diese werden in der TA Luft [2] wie folgt definiert:

- Vorbelastung ist die vorhandene Belastung
- Zusatzbelastung ist der Immissionsbeitrag des Vorhabens
- Gesamtzusatzbelastung ist der Immissionsbeitrag, der durch die gesamte Anlage hervorgerufen wird. Bei Neugenehmigungen entspricht die Zusatzbelastung der Gesamtzusatzbelastung.
- Gesamtbelastung ist die Summe der Vorbelastung und der Zusatzbelastung

Im Fall einer Änderungsgenehmigung kann der Immissionsbeitrag des Vorhabens (Zusatzbelastung) negativ, d. h. der Immissionsbeitrag der gesamten Anlage (Gesamtzusatzbelastung) kann nach der Änderung auch niedriger als vor der Änderung sein.

#### 2.1 Gerüche

Geruchsimmissionen werden anhand des Anhangs 7 der TA Luft [2] ermittelt und beurteilt. Eine Geruchsimmission ist zu beurteilen, wenn sie nach ihrer Herkunft aus Anlagen erkennbar, d. h. abgrenzbar gegenüber Gerüchen aus dem Kraftfahrzeugverkehr, dem Hausbrandbereich, der Vegetation, landwirtschaftlichen Düngemaßnahmen oder ähnlichem ist. Als erhebliche Belästigung gilt eine Geruchsimmission dann, wenn die in der nachfolgenden Tabelle angegebenen Immissionswerte überschritten werden. Die Immissionswerte werden als relative flächenbezogene Häufigkeiten der Geruchsstunden bezogen auf ein Jahr angegeben.

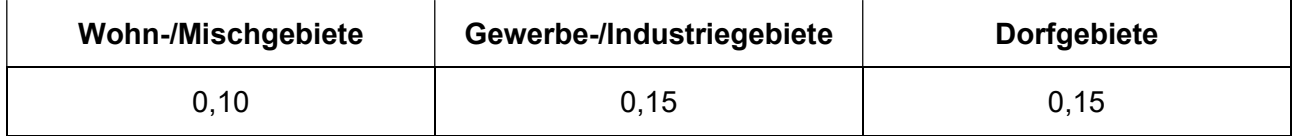

Tabelle 1 Immissionswerte [2]

#### Seite 9 zum Bericht Nr. GS21079.1+2/01

Sonstige Gebiete, in denen sich Personen nicht nur vorübergehend aufhalten, sind entsprechend den Grundsätzen des Planungsrechtes den Nutzungsgebieten in der o. a. Tabelle zuzuordnen. Bei der Geruchsbeurteilung im Außenbereich ist es unter Prüfung der speziellen Randbedingungen des Einzelfalles möglich, Werte von 0,20 (Regelfall) bis 0,25 (begründete Ausnahme) für Tierhaltungsgerüche heranzuziehen [2].

Entsprechend kann für den landwirtschaftlich geprägten Außenbereich ein Immissionswert von 0,25 herangezogen werden. Bei Wohnhäusern mit Tierhaltung bleibt die eigene Tierhaltung unberücksichtigt.

Die Immissionswerte beziehen sich auf die Gesamtbelastung  $(IG)$  an Geruchsimmissionen, welche sich aus der Summe der vorhandenen Belastung  $(IV)$  und der Gesamtzusatzbelastung  $(IZ)$  der untersuchten Anlage ergibt:

$$
IG = IV + IZ
$$

Wird die zu beurteilende Geruchsimmission durch Tierhaltungsanlagen verursacht, wird eine belästigungsrelevante Kenngröße  $IG_b$  berechnet und mit den Immissionswerten aus Tabelle 1 verglichen. Die Berechnung der belästigungsrelevanten Kenngröße  $IG_b$  erfolgt durch die Multiplikation der Gesamtbelastung  $IG$  mit dem Faktor  $f_{asamt}$ :

$$
IG_b = IG \times f_{gesamt}
$$

Der Faktor  $f_{\text{desamt}}$  berechnet sich aus:

$$
f_{gesamt} = \left(\frac{1}{H_1 + H_2 + \dots + H_n}\right) \times (H_1 \times f_1 + H_2 \times f_2 + \dots + H_n \times f_n)
$$

Dabei ist  $n = [1; 2; 3; 4]$  und

$$
H_1 = r_1
$$
  
\n
$$
H_2 = \min (r_2, r - H_1)
$$
  
\n
$$
H_3 = \min (r_3, r - H_1 - H_2)
$$

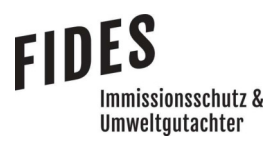

$$
H_4 = \min (r_4, r - H_1 - H_2 - H_3)
$$

mit

- $r \triangleq$  Geruchshäufigkeit aus Summe aller Emissionen (unbewertete Geruchshäufigkeit)
- $r_1 \triangleq$  Geruchshäufigkeit für die Tierart Mastgeflügel
- $r_2 \triangleq$  Geruchshäufigkeit für sonstige Tierarten
- $r_3 \triangleq$  Geruchshäufigkeit für die Tierart Mastschweine; Sauen
- $r_4 \triangleq$  Geruchshäufigkeit für die Tierart Milchkühe mit Jungtieren, Mastbullen, Pferde, Milch-/Mutterschafe, Milchziegen

und

- $f_1 \triangleq$  Gewichtungsfaktor für die Tierart Mastgeflügel
- $f_2 \triangleq$  Gewichtungsfaktor 1 (sonstige Tierarten)
- $f_3 \triangleq$  Gewichtungsfaktor für die Tierart Mastschweine; Sauen
- $f_4 \triangleq$  Gewichtungsfaktor für die Tierart Milchkühe mit Jungtieren, Mastbullen, Pferde, Milch-/Mutterschafe, Milchziegen

Die Gewichtungsfaktoren der einzelnen Tierarten sind in der folgenden Tabelle aufgeführt. Für die Tierarten, für die in dieser Tabelle kein Gewichtungsfaktor dargestellt ist, ist die tierartspezifische Geruchshäufigkeit ohne Gewichtungsfaktor zu berücksichtigen.

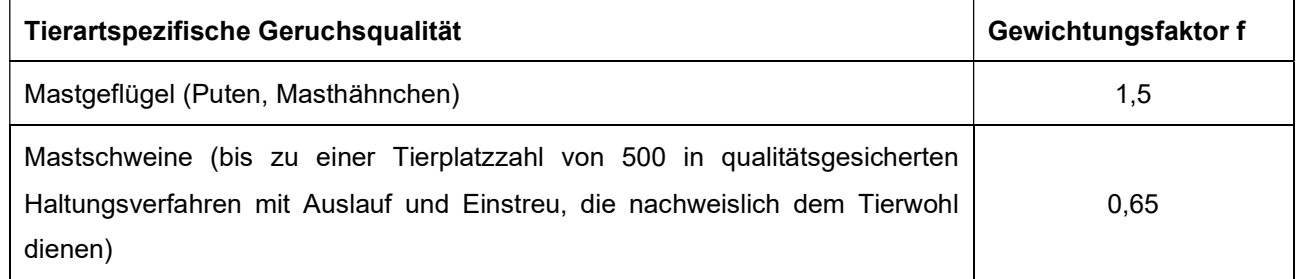

#### Tabelle 2 Gewichtungsfaktoren f der einzelnen Tierarten [2]

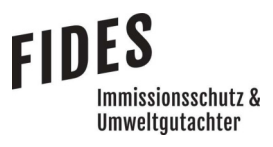

#### Seite 11 zum Bericht Nr. GS21079.1+2/01

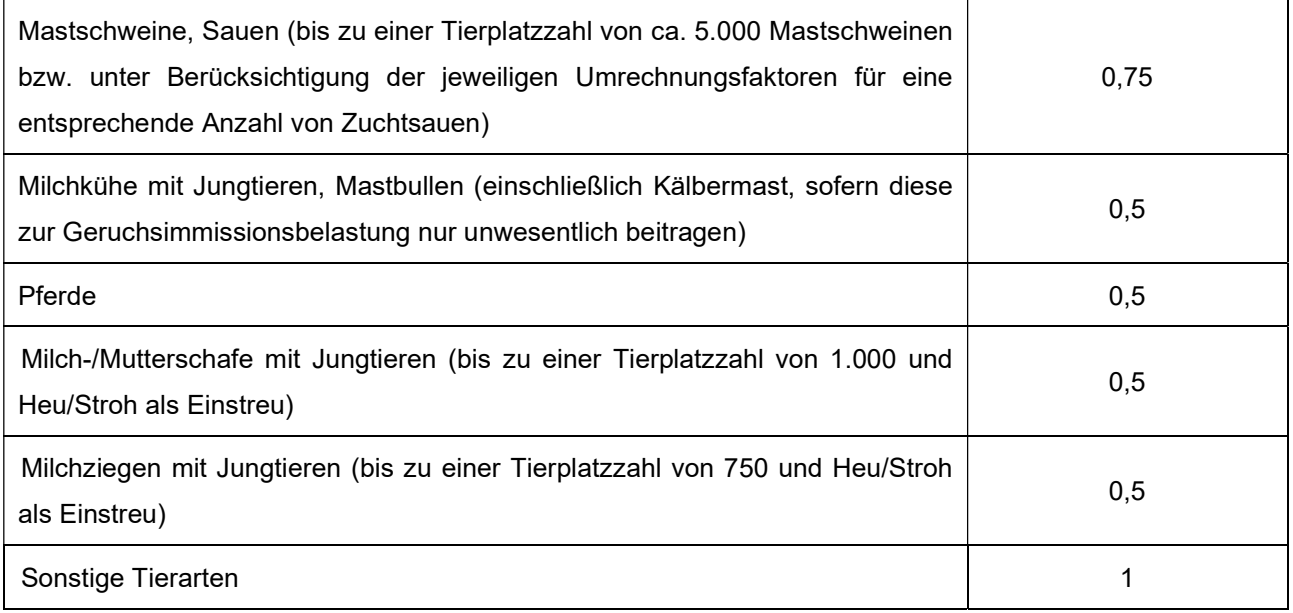

Für Güllebehälter, Maissilage und Festmistlager wird der jeweilige tierartspezifische Gewichtungsfaktor berücksichtigt. Aufgrund der Nähe zu den Stallgebäuden ist eine Überlagerung der Geruchsfahnen zu erwarten, sodass keine Unterscheidung der Geruchsquellen möglich ist. Da bei den Untersuchungen zur Festlegung der Gewichtungsfaktoren keine Angaben zum Vorkommen von Grassilagen vorlagen, wird für Grassilage kein tierartspezifischer Gewichtungsfaktor berücksichtigt.

Weiterhin ist unter Punkt 3.3 des Anhangs 7 der TA Luft [2] die Erheblichkeit der Immissionsbeiträge beschrieben. Demnach soll eine Genehmigung der Anlage auch bei Überschreitung der Immissionswerte nicht wegen der Geruchsimmissionen versagt werden, wenn der von dem zu beurteilenden Vorhaben zu erwartende Immissionsbeitrag (Kenngröße der Zusatzbelastung nach Nummer 4.5 des Anhangs 7) auf keiner Beurteilungsfläche, auf der sich Personen nicht nur vorübergehend aufhalten (vgl. Nummer 3.1 des Anhangs 7), den Wert 0,02 überschreitet. Bei Einhaltung dieses Wertes ist davon auszugehen, dass das Vorhaben die belästigende Wirkung der Vorbelastung nicht relevant erhöht (Irrelevanzkriterium). Die tierartspezifischen Gewichtungsfaktoren finden bei der Prüfung auf Irrelevanz keine Anwendung.

Im Fall einer Änderungsgenehmigung kann der Immissionsbeitrag des Vorhabens (Zusatzbelastung) negativ sein, d. h. der Immissionsbeitrag der gesamten Anlage (Gesamtzusatzbelastung) kann nach der Änderung auch niedriger als vor der Änderung sein [2].

## mmissionsschutz & Umweltautachter

#### Seite 12 zum Bericht Nr. GS21079.1+2/01

In Fällen, in denen übermäßige Kumulationen durch bereits vorhandene Anlagen befürchtet werden, ist zusätzlich zu den erforderlichen Berechnungen auch die Gesamtbelastung im Istzustand in die Beurteilung einzubeziehen. D. h. es ist zu prüfen, ob bei der Vorbelastung noch ein zusätzlicher Beitrag von 0,02 toleriert werden kann. Eine Gesamtzusatzbelastung von 0,02 ist auch bei übermäßiger Kumulation als irrelevant anzusehen. Für nicht immissionsschutzrechtlich genehmigungsbedürftige Anlagen ist auch eine negative Zusatzbelastung bei übermäßiger Kumulation irrelevant, sofern die Anforderungen des § 22 Absatz 1 BImSchG [3] eingehalten werden [2].

Das Beurteilungsgebiet wird gemäß den Vorgaben der VDI-Richtlinie 3886, Blatt 1 [4] festgelegt. Demnach ist das Beurteilungsgebiet aus einer Kreisfläche um den Emissionsschwerpunkt zu ermitteln, dessen Radius dem 30-fachen der Schornsteinhöhe bzw. mindestens 600 m entspricht [2]. Gemäß der VDI-Richtlinie 3886, Blatt 1 ist der Einwirkungsbereich zu ermitteln, in dem die Anlage eine relative Häufigkeit an Geruchsstunden von ≥ 0,02 (2 %-Isolinie) hervorruft. Somit sind mindestens alle im 600 m Radius gelegenen Immissionspunkte und alle Immissionspunkte innerhalb der 2 %-Isolinie zu berücksichtigen. Die 2 %-Isolinie wird unter Anwendung der tierartspezifischen Gewichtungsfaktoren [4] berechnet.

Die Wohnhäuser im Umfeld des Außenstandortes des Betriebes Wiggermann liegen vorwiegend im landwirtschaftlich geprägten Außenbereich und sind durch ihre Nähe zu landwirtschaftlichen Tierhaltungsanlagen und Gerüchen geprägt. Demnach ist ein Immissionswert von bis zu 0,25 gemäß den o. g. Ausführungen als angemessen zu erachten.

#### 2.2 Ammoniak und Stickstoff

Die Beurteilung von Ammoniak- und Stickstoffimmissionen zum Schutz vor schädlichen Umwelteinwirkungen erfolgt gemäß Punkt 4.8 der TA Luft [2].

Die Prüfung, ob der Schutz vor erheblichen Nachteilen durch Schädigung empfindlicher Pflanzen und Ökosysteme durch die Einwirkung von Ammoniak gewährleistet wird, erfolgt anhand Anhang 1. Die Prüfung der Verträglichkeit von Stickstoffeinträgen erfolgt anhand der Anhänge 8 (Gebiete gemeinschaftlicher Bedeutung) und 9 (sonstige empfindliche Pflanzen und Ökosysteme) der TA Luft [2].

**FIDES** 

Immissionsschutz & **Umweltautachter** 

#### Ammoniak (Anhang 1, TA Luft [2])

Anhand der Emissionsfaktoren für Tierart, Nutzungsrichtung, Aufstallung, Fütterung und Wirtschaftsdüngerlagerung (Tabelle 5 und Tabelle 6) und der Anzahl der Tiere, werden die jährlichen Ammoniakemissionen berechnet. Über die Gleichung in Anhang 1 der TA Luft [2] kann dann der Mindestabstand von Anlagen zu empfindlichen Pflanzen und Ökosystemen bestimmt werden, wobei F den Wert 60.000 (m²·a)/Mg einnimmt und Q die jährliche Ammoniakemission in Mg/a angibt.

$$
X_{min} = \sqrt{F \times Q}
$$

Wird dieser Mindestabstand unterschritten, liegt ein Anhaltspunkt auf Vorliegen erheblicher Nachteile durch Schädigung empfindlicher Pflanzen und Ökosysteme aufgrund der Einwirkung von Ammoniak vor. Mit einer Ausbreitungsrechnung nach Anhang 2 der TA Luft [2] kann unter Berücksichtigung der Ableitbedingungen in diesen Fällen die Gesamtzusatzbelastung an Ammoniakimmissionen berechnet werden. Wird eine maximale Gesamtzusatzbelastung an Ammoniakkonzentration von 2 µg/m<sup>3</sup> überschritten, gibt dies einen Anhaltspunkt auf Vorliegen erheblicher Nachteile durch Schädigung empfindlicher Pflanzen und Ökosysteme aufgrund der Einwirkung von Ammoniak.

#### Stickstoffdeposition (Anhang 8 und Anhang 9, TA Luft [2])

Ist eine erhebliche Beeinträchtigung eines Gebietes von gemeinschaftlicher Bedeutung (FFH-Gebiete) nicht offensichtlich ausgeschlossen, soll gemäß Anhang 8 der TA Luft [2] geprüft werden, ob sich dieses im Einwirkbereich um den Emissionsschwerpunkt befindet, in dem die Zusatzbelastung mehr als 0,3 kg/(ha·a) beträgt. Liegen Gebiete von gemeinschaftlicher Bedeutung innerhalb des Einwirkbereichs, so ist mit Blick auf diese Gebiete eine Prüfung gemäß § 34 BNatSchG durchzuführen.

Außerhalb von Gebieten von gemeinschaftlicher Bedeutung ist für die Prüfung, ob der Schutz vor erheblichen Nachteilen durch Schädigung empfindlicher Pflanzen und Ökosysteme durch Stickstoffdeposition gewährleistet ist, Anhang 9 heranzuziehen. Dabei soll geprüft werden, ob die Anlage in erheblichem Maße zur Stickstoffdeposition beiträgt [2].

Zuerst ist daher zu prüfen, ob sich empfindliche Pflanzen und Ökosysteme im Beurteilungsgebiet befinden Das Beurteilungsgebiet ist aus der Kreisfläche um den Emissionsschwerpunkt zu ermitteln,

Seite 14 zum Bericht Nr. GS21079.1+2/01

die dem 50-fachen Radius der tatsächlichen Schornsteinhöhe entspricht und in der die Gesamtzusatzbelastung der Anlage mehr als 5 kg/(ha· a) beträgt. Bei Schornsteinhöhen von weniger als 20 m über Flur soll der Radius mindestens 1.000 m betragen. [2]

Weiterhin wird im Anhang 9 der TA Luft [2] folgendes aufgeführt:

"Liegen empfindliche Pflanzen und Ökosysteme im Beurteilungsgebiet, so sind geeignete Immissionswerte heranzuziehen, deren Überschreitung durch die Gesamtbelastung hinreichende Anhaltspunkte für das Vorliegen erheblicher Nachteile durch Schädigung empfindlicher Pflanzen und Ökosysteme wegen Stickstoffdeposition liefert. Überschreitet die Gesamtbelastung an mindestens einem Beurteilungspunkt die Immissionswerte, so ist der Einzelfall zu prüfen.

Beträgt die Kenngröße der Gesamtzusatzbelastung durch die Emission der Anlage an einem Beurteilungspunkt weniger als 30 Prozent des anzuwendenden Immissionswertes, so ist in der Regel davon auszugehen, dass die Anlage nicht in relevantem Maße zur Stickstoffdeposition beiträgt. Die Prüfung des Einzelfalles kann dann unterbleiben."

Zudem wird unter Punkt 4.6.1 der TA Luft beschrieben:

"Bei einer Änderungsgenehmigung kann darüber hinaus von der Bestimmung der Immissionskenngrößen für die Gesamtzusatzbelastung abgesehen werden, wenn sich die Emissionen an einem Stoff durch die Änderung der Anlage nicht ändern oder sinken und

– keine Anhaltspunkte dafür vorliegen, dass sich durch die Änderung die Immissionen erhöhen oder

– die Ermittlung der Zusatzbelastung ergibt, dass sich durch die Änderung die Immissionen nicht erhöhen (vernachlässigbare Zusatzbelastung)."

Anlage 1 zeigt eine Übersichtskarte mit Darstellung der umliegenden Waldflächen.

#### 3 Emissionsermittlung

Die Ermittlung der Geruchs- und Ammoniakemissionen erfolgt auf Grundlage der TA Luft [2] und der VDI-Richtlinie 3894, Blatt 1 [5]. Dort werden der Stand der Haltungstechnik und der Maßnahmen zur Emissionsminderung bei der Haltung von Schweinen, Rindern, Geflügel und Pferden beschrieben. Der Anwendungsbereich bezieht sich vor allem auf Emissionsquellen für Ställe, Nebeneinrichtungen zur Lagerung und Behandlung von Fest- und Flüssigmist sowie Geflügelkot und zur Lagerung bzw. Aufbereitung bestimmter Futtermittel (Silagen) und auf Flächen außerhalb von Ställen, auf denen sich Tiere bewegen können [5].

Die Tierzahlen der benachbarten Betriebe wurden vom Landkreis Emsland zur Verfügung gestellt. Die ermittelten Emissionen des Außenstandortes Wiggermann sind in der Anlage 2 dargestellt. Die ermittelten Emissionen der benachbarten landwirtschaftlichen Betriebe werden nicht in diesem Bericht aufgeführt, sondern werden dem Auftraggeber zum internen Gebrauch separat zur Verfügung gestellt.

#### 3.1 Gerüche

Der Geruchstoffstrom einer Anlage wird aus der Anzahl der Tiere, der in der nachfolgenden Tabelle angegebenen mittleren Tiermasse in Großvieheinheiten (GV/Tier) und dem spezifischen, auf die Tiermasse bezogenen Emissionsfaktor, angegeben in GE/(s . GV) (siehe Tabelle 4) berechnet. Die Emissionen der Flächenquellen werden aus dem Produkt aus Quellfläche (m²) und des auf die Fläche bezogenen Emissionsfaktors (GE/(s · m<sup>2</sup>)) gebildet.

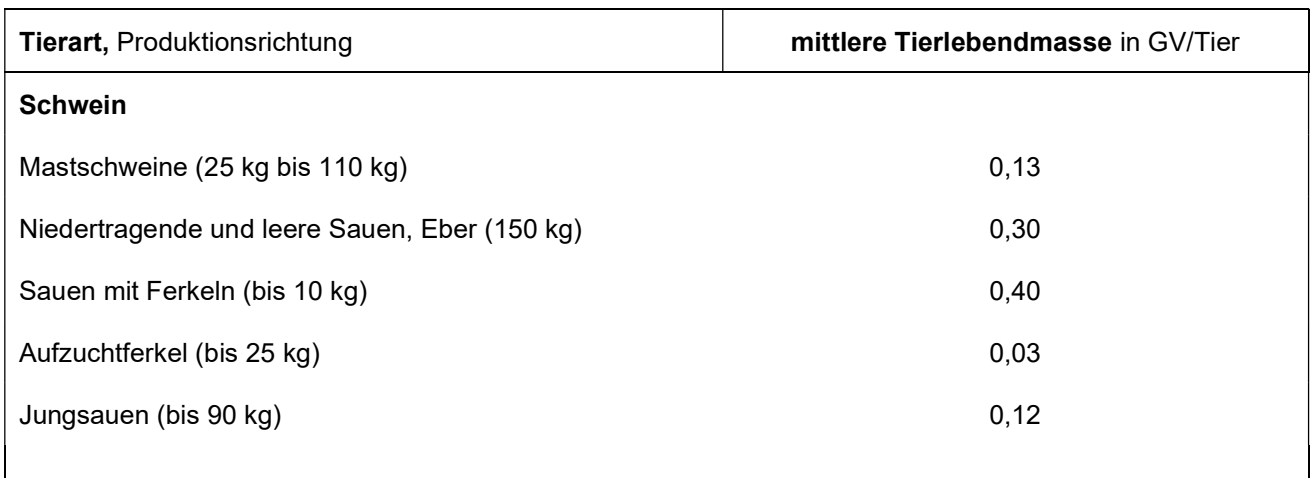

#### Tabelle 3 Standardwerte für die Tierlebendmasse [5]

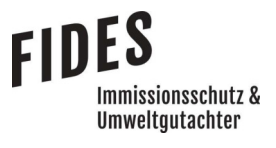

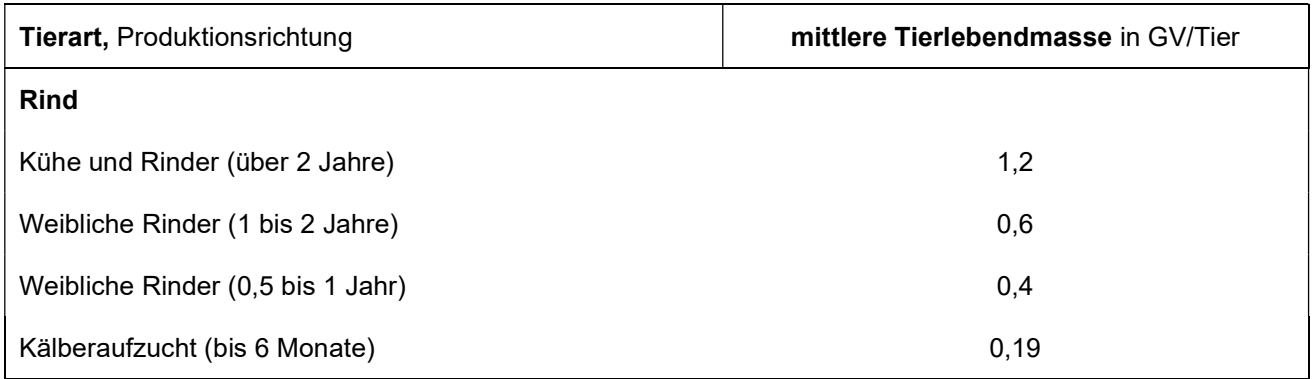

#### Tabelle 4 Geruchsstoffemissionsfaktoren [5]

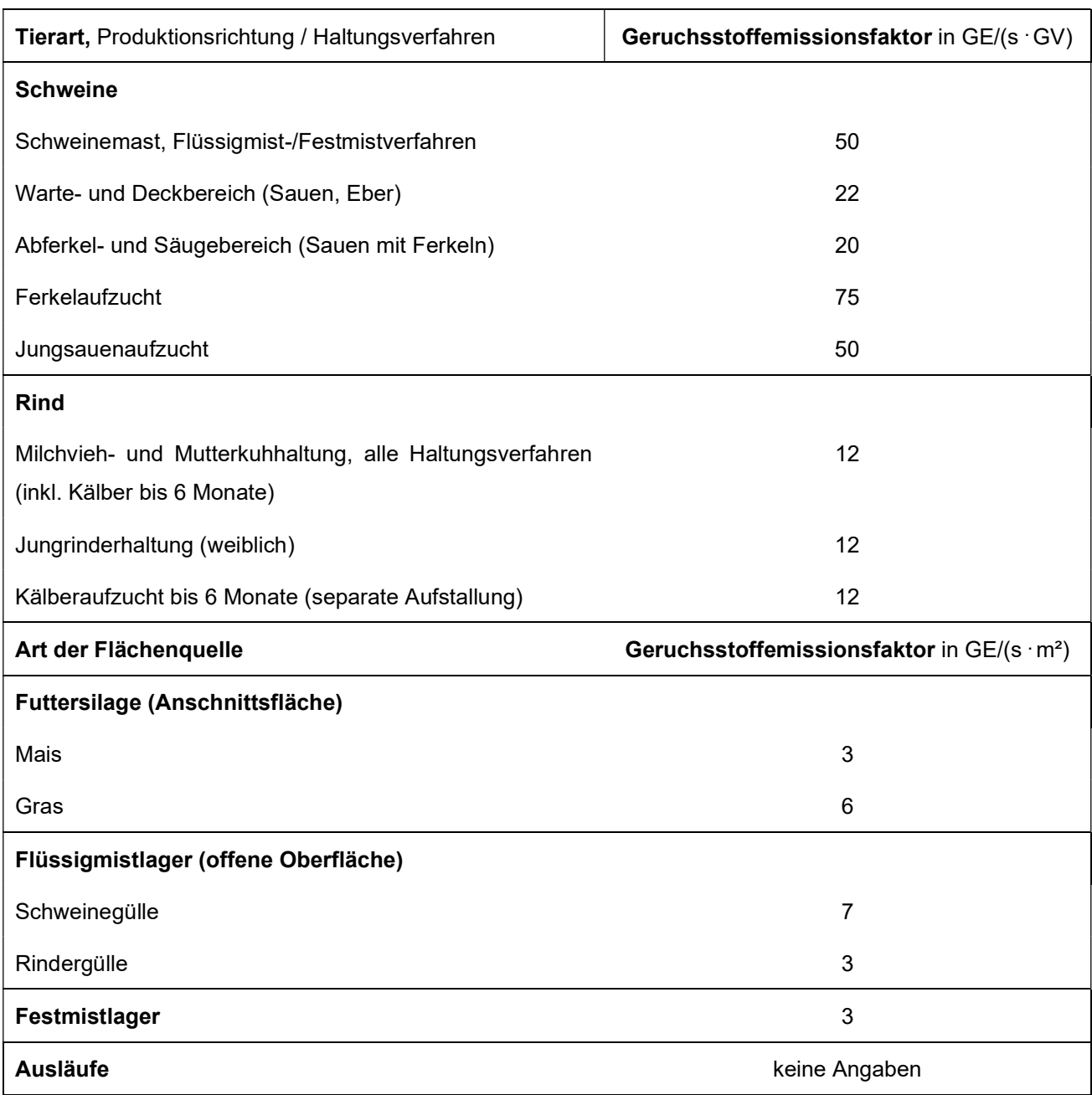

Seite 17 zum Bericht Nr. GS21079.1+2/01

Alle Geruchsquellen werden mit einer kontinuierlichen Geruchemission (8.760 Stunden/Jahr) bei der Ausbreitungsrechnung berücksichtigt, sofern keine anderen Ansätze beschrieben werden.

Der vorhandene Güllebehälter ist mit einem Zeltdach abgedeckt. Gemäß der TA Luft [2] soll bei Güllebehältern eine Abdeckung aus geeigneter Folie, mit fester Abdeckung oder mit Zeltdach erfolgen oder es sind gleichwertige Maßnahmen zur Emissionsminderung anzuwenden, die einen Emissionsminderungsgrad bezogen auf den offenen Behälter ohne Abdeckung von mindestens 90 Prozent der Emissionen an Geruchsstoffen und an Ammoniak erreichen. In dieser Untersuchung wird für den mit Zeltdach abgedeckten Güllebehälter eine Emissionsminderung gemäß TA Luft [2] von 90 % berücksichtigt.

Aufgrund der niedrigeren Durchschnittstemperaturen in den Auslaufbereichen im Gegensatz zum Innenbereich bei konventionellen, zwangsentlüfteten Ställen (Warmstall) sind geringere Emissionen zu erwarten.

Die zu erwartenden tendenziell geringeren Geruchsemissionen spiegeln sich auch im Geruchsemissionsfaktor der VDI Richtlinie 3894, Blatt 1 für Mastschweine von 30 GE/(s · GV) für das im Regelfall als Kaltstall konzipierte Tiefstreuverfahren wider. Gemäß Tabelle 18 der VDI-Richtlinie 3894, Blatt 1 würde das Haltungsverfahren Tiefstreu per se nicht zu geringeren Geruchsemissionen führen, da die emissionsbestimmenden Faktoren (keine Harnableitung, dauerhafte Lagerung des Mistes innerhalb des Stalles, keine tägliche Reinigung verschmutzter Oberflächen, Buchtenfläche/Tier) zu tendenziell höheren Emissionen führen. Für Warmställe gibt es in der VDI-Richtlinie 3894, Blatt 1 keine Unterscheidung zwischen Fest- und Flüssigmistsystemen, was ebenso gegen ein im Entmistungsverfahren begründetes geringeres Emissionspotential des Tiefstreuverfahrens spricht.

Der günstigere Geruchsemissionsfaktor von 30 GE/(s · GV) ist somit im Wesentlichen auf das üblicherweise als Kaltstall konzipierte Klimaprinzip von Tiefstreuställen zurückzuführen. Daher ist es u. E. sachgerecht, für alle als Außenklima- oder Offenbereich konzipierten Funktionsbereiche analog zum Tiefstreuverfahren den Geruchsemissionsfaktor von 30 GE/(s · GV) heranzuziehen, sofern noch keine normenbasierten Emissionsfaktoren für diese Haltungsverfahren vorliegen.

Seite 18 zum Bericht Nr. GS21079.1+2/01

Die Auslaufbereiche wurden daher in dieser Untersuchung mit einer zusätzlichen Geruchsemission von 20 %, bezogen auf den Geruchsstoffstrom eines Kaltstalles, berechnet mit dem Geruchsemissionsfaktor von 30 GE/(s · GV), beaufschlagt.

Die Geruchsemissionen der geplanten Mistlagerhalle werden gemäß den Minderungspotenzialen, welche in den Emissionsfaktoren des Landes Brandenburg [6] für "unbelüftete, geschlossene Hallen" aufgeführt sind, mit einer Minderung von 90 % berücksichtigt.

#### 3.2 Ammoniak

Die Ammoniakemissionen werden aus der Anzahl der Tierplätze und den in der nachfolgenden Tabelle angegebenen Ammoniakemissionsfaktoren (kg/(Tierplatz . a) berechnet.

Tabelle 5 Ammoniakemissionsfaktoren Anhang 1, Tabelle 11 TA Luft [2] und VDI-Richtlinie 3894, Blatt 1 [5]

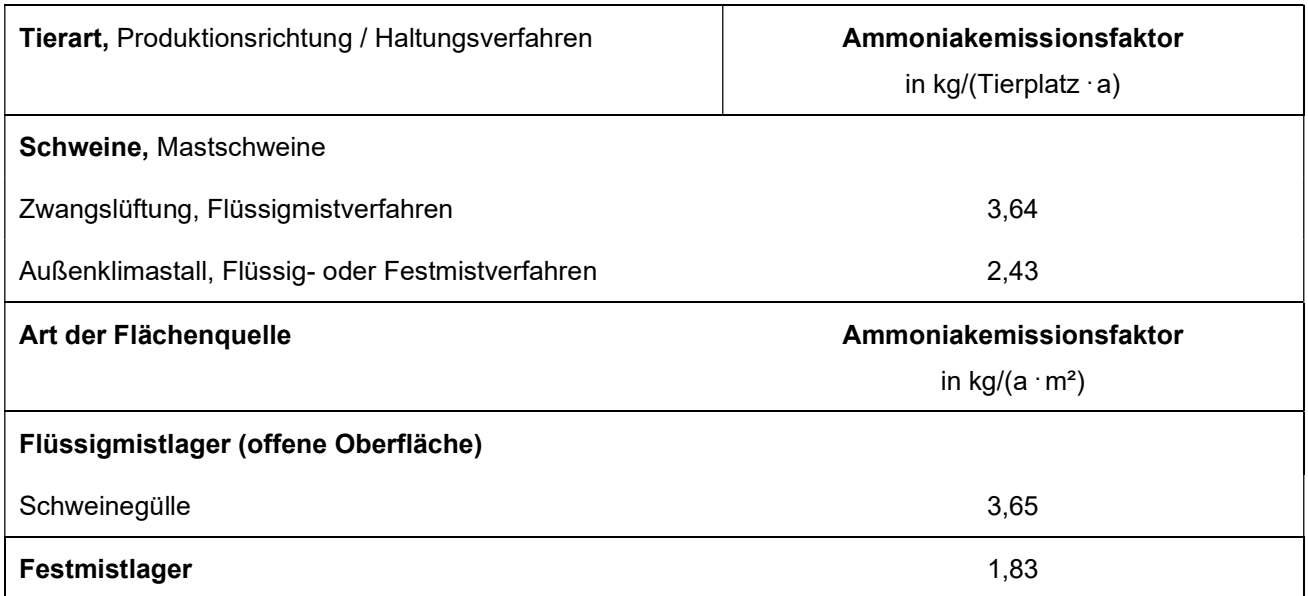

Weiterhin werden in der TA Luft [2] mögliche Ammoniakminderungsmaßnahmen in der Schweineund Geflügelhaltung und damit einhergehende reduzierte Ammoniakemissionsfaktoren aufgeführt. Diese sind in der nachfolgenden Tabelle aufgeführt.

#### Seite 19 zum Bericht Nr. GS21079.1+2/01

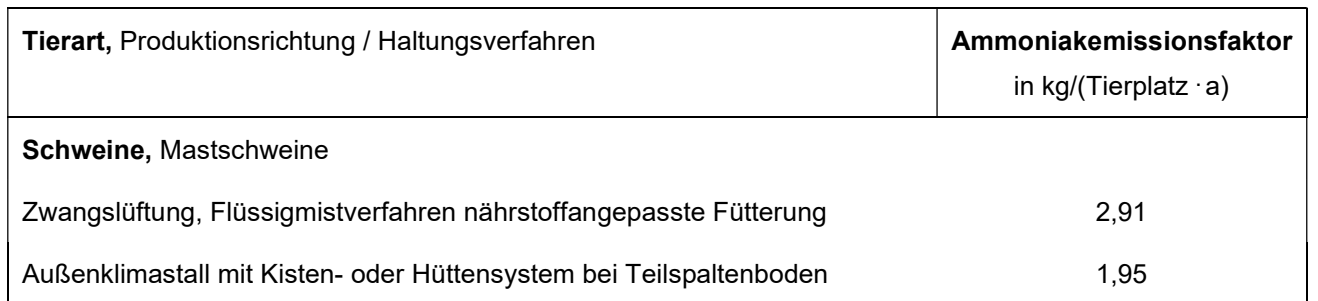

#### Tabelle 6 Ammoniakemissionsfaktoren gemäß Teil 1 und Teil 2 des Anhang 11, TA Luft [2]

Weiterhin wird in der TA Luft [2] bezüglich der Ammoniakemissionsfaktoren ausgeführt:

"Weichen Anlagen zum Halten oder zur Aufzucht von Nutztieren wesentlich in Bezug auf Tierart, Nutzungsrichtung, Aufstallung, Fütterung oder Lagerung von Festmist und Gülle von den in Tabelle 11 genannten Verfahren ab, können auf der Grundlage plausibler Begründungen (z. B. Messberichte, Praxisuntersuchungen) abweichende Emissionsfaktoren zur Berechnung herangezogen werden. Weitere differenziertere Angaben können auch der Richtlinie VDI 3894 Blatt 1 (Ausgabe September 2011) entnommen werden. Neue wissenschaftliche Erkenntnisse dürfen verwendet werden."

Für die Haltung von Mastschweinen in Kaltställen/Außenklimaställen gibt die TA Luft den Emissionsfaktor von 1,95 kg/(Tierplatz · a) an. Da in den Auslaufbereichen niedrigere Durchschnittstemperaturen als in dem Stallgebäude zu erwarten sind, wurden die Auslaufbereiche in dieser Untersuchung mit einer zusätzlichen Ammoniakemission von 20 %, bezogen auf die Ammoniakemissionen eines Kaltstalles, berechnet mit dem Emissionsfaktor von 1,95 kg/(Tierplatz · a), beaufschlagt.

Der vorhandene Güllebehälter ist mit einem Zeltdach abgedeckt. Gemäß der TA Luft [2] soll bei Güllebehältern eine Abdeckung aus geeigneter Folie, mit fester Abdeckung oder mit Zeltdach erfolgen oder es sind gleichwertige Maßnahmen zur Emissionsminderung anzuwenden, die einen Emissionsminderungsgrad bezogen auf den offenen Behälter ohne Abdeckung von mindestens 90 Prozent der Emissionen an Geruchsstoffen und an Ammoniak erreichen. In dieser Untersuchung wird für den mit Zeltdach abgedeckten Güllebehälter eine Emissionsminderung gemäß TA Luft [2] von 90 % berücksichtigt.

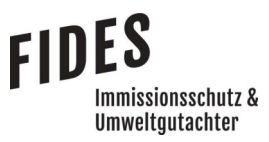

Seite 20 zum Bericht Nr. GS21079.1+2/01

Die Ammoniakemissionen der geplanten Mistlagerhalle werden gemäß den Minderungspotenzialen, welche in den Emissionsfaktoren des Landes Brandenburg [6] für "unbelüftete, geschlossene Hallen" aufgeführt sind, mit einer Minderung von 90 % berücksichtigt.

#### Seite 21 zum Bericht Nr. GS21079.1+2/01

mmissionsschutz & **Umweltautachter** 

#### 4 Ausbreitungsrechnung

Die Ausbreitungsrechnung wird mit dem Modell Austal [7] durchgeführt. Die Berechnung der flächenbezogenen Häufigkeiten erfolgt mit dem Programm A2KArea (Programm AustalView, Version 10.2.12 TG,I). Dabei handelt es sich um die programmtechnische Umsetzung des im Anhang 2 der TA Luft [2] festgelegten Partikelmodells der VDI-Richtlinie 3945, Blatt 3 [8].

#### 4.1 Quellparameter

Gemäß Anhang 2, Kapitel 11 TA Luft [2] sind Einflüsse von Bebauung auf die Immissionen im Rechengebiet zu berücksichtigen. Dabei ist in der TA Luft für gerichtete Quellen (Schornsteine) festgelegt, dass Einflüsse von Gebäuden in einer Entfernung bis zum 6-fachen der Quellhöhe und bis zum 6-fachen der jeweiligen Gebäudehöhe zu berücksichtigen sind.

"Beträgt die Schornsteinbauhöhe dabei mehr als das 1,7-fache der Gebäudehöhen, ist die Berücksichtigung der Bebauung durch eine geeignet gewählte Rauigkeitslänge und Verdrängungshöhe ausreichend. Bei geringerer Schornsteinbauhöhe kann folgendermaßen verfahren werden:

Befinden sich die immissionsseitig relevanten Aufpunkte außerhalb des unmittelbaren Einflussbereiches der quellnahen Gebäude (beispielsweise außerhalb der Rezirkulationszonen, siehe Richtlinie VDI 3781 Blatt 4 (Ausgabe Juli 2017)), können die Einflüsse der Bebauung auf das Windfeld und die Turbulenzstruktur mit Hilfe des im Abschlussbericht\* zum UFOPLAN Vorhaben FKZ 203 43 256 dokumentierten diagnostischen Windfeldmodells für Gebäudeumströmung berücksichtigt werden. Anderenfalls sollte hierfür der Einsatz eines prognostischen Windfeldmodells für Gebäudeumströmung, das den Anforderungen der Richtlinie VDI 3783 Blatt 9 (Ausgabe Mai 2017) genügt, geprüft werden."

Die nächstgelegenen Immissionspunkte befinden sich in einer Entfernung ab ca. 170 m und somit außerhalb der Rezirkulationszonen der quellnahen Gebäude, sodass der Einsatz eines prognostischen Windfeldmodells nicht erforderlich ist.

Entsprechend der VDI-Richtlinie 3783, Blatt 13 [1] "kann in der Ausbreitungsrechnung unter pragmatischen Gesichtspunkten der Einfluss der Gebäude auf die bodennahe Immission statt durch explizite Modellierung durch Verwendung einer vertikal ausgedehnten Ersatzquelle abgeschätzt

## mmissionsschutz & Umweltautachter

#### Seite 22 zum Bericht Nr. GS21079.1+2/01

werden. Hierbei wird der verstärkten vertikalen Durchmischung in Lee eines Gebäudes Rechnung getragen. Eine in der Regel konservative Abschätzung der bodennahen Immission wird mit dem Ansatz einer Ersatzquelle ohne Überhöhung mit einer Vertikalausdehnung vom Erdboden bis zur Quellhöhe hq erzielt. In vielen Fällen wird hiermit die Immission im Nahbereich stark überschätzt".

Der Einfluss der Bebauung auf die Quellen der landwirtschaftlichen Betriebe wird daher über die Modellierung der Quellen als Volumen- bzw. vertikale Linienquellen berücksichtigt. Dabei wird wie folgt vorgegangen:

- Beträgt die Quellhöhe demnach weniger als das 1,2-fache der Gebäudehöhe, ist die Quelle vom Erdboden bis zur Quellhöhe anzusetzen.
- Beträgt die Quellhöhe mehr als das 1,2-fache, ist eine Berücksichtigung von der halben Quellhöhe bis zur Quellhöhe ausreichend. Mehrere gleichartige benachbarte Quellen werden zusammengefasst.

Beträgt die Quellhöhe mehr als das 1,7-fache der Gebäudehöhe, besteht kein Gebäudeeinfluss und es wird eine Punktquelle modelliert.

In Anlage 3 sind alle relevanten Quellparameter (Abmessungen, Größe etc.) angegeben.

#### 4.2 Deposition

Bei der Berechnung der Luftschadstoffimmissionen wurden die Depositionsgeschwindigkeiten und Auswaschraten gemäß Anhang 2 der TA Luft [2] berücksichtigt.

Gemäß VDI-Richtlinie 3783, Blatt 13 [1] wurde die Stickstoffdeposition aus der Ammoniakdeposition über das Molmassenverhältnis von Stickstoff zu Ammoniak (Faktor 14/17) berechnet. Zur Bewertung der Stickstoffdeposition im Wald wurde gemäß den Vorgaben des LAI-Leitfadens [9] die Depositionsgeschwindigkeit von  $v<sub>d</sub> = 0.02$  m/s zur Berechnung der Stickstoffdeposition aus der trockenen Ammoniakdeposition verwendet.

#### 4.3 Meteorologische Daten

Die Ausbreitungsrechnung wurde gemäß Anhang 2 der TA Luft [2] als Zeitreihenberechnung über ein Jahr auf Basis einer repräsentativen Jahreszeitreihe durchgeführt. Für den Standort Langen

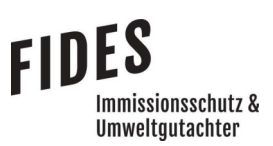

#### Seite 23 zum Bericht Nr. GS21079.1+2/01

liegen keine meteorologischen Daten vor. Deshalb wird auf die Daten einer Messtation zurückgegriffen, deren meteorologischen Bedingungen vergleichbar sind. Im Rahmen einer Übertragbarkeitsprüfung für einen ca. 2 km entfernten Standort in vergleichbarer Gebietsstruktur (Orographie, Rauhigkeitslänge) wurde ermittelt, dass die Daten der Messstation Dörpen angewendet werden können [10].

Die zeitliche Repräsentanz für die Station Dörpen wurde anhand einer SRJ (Selektion Repräsentatives Jahr) ermittelt [11]. Für die Station Dörpen wurde aus mehrjährigen Zeitreihen-Daten (Bezugszeitraum 2012-2021) das repräsentative Jahr ermittelt. Anhand der Windrichtungssektoren und der Windgeschwindigkeitsklassen erfolgt eine Normierung und Sortierung. Das Jahr, welches den mittleren Verhältnissen in Bezug auf die betrachteten Jahre am besten entspricht, kann bezüglich der Windrichtung bzw. Windgeschwindigkeit als repräsentativ angesehen werden. Für die Station Dörpen wurde aus dem o. g. Bezugszeitraum das Jahr 2012 als repräsentativ ermittelt. Die Häufigkeitsverteilung der Windrichtungen ist in Anlage 3 grafisch dargestellt.

Gemäß TA Luft [2] ist für die Berechnung der nassen Deposition die Ausbreitungsrechnung als Zeitreihenberechnung durchzuführen. Als Niederschlagszeitreihe sind die für das Bezugsjahr der meteorologischen Daten und den Standort der Anlage vom Umweltbundesamt zur Verfügung gestellten Daten zu verwenden.

Für den Standort Langen wurden die standortbezogenen Niederschlagsdaten als Zeitreihe für das Jahr 2012 verwendet.

#### 4.4 Rechengebiet

Gemäß Anhang 2 der TA Luft [2] ist das Rechengebiet ausreichend groß und das Raster so zu wählen, dass Ort und Betrag der Immissionsmaxima mit hinreichender Sicherheit bestimmt werden können. In dieser Untersuchung wurde ein Rechengebiet von 3.584 m x 2.944 m berücksichtigt. Die Kantenlänge des Austal Rechengitters wurde an die Lage der Immissionspunkte angepasst (16 m, 32 m, 64 m).

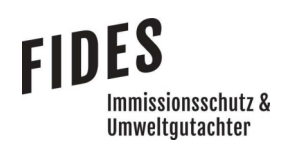

#### 4.5 Rauigkeitslänge

Die Bodenrauigkeit des Geländes wird durch die mittlere Rauigkeitslänge  $z_0$  beschrieben. Gemäß Anhang 2 der TA Luft [2] ist die Rauigkeitslänge für ein kreisförmiges Gebiet um den Schornstein festzulegen, dessen Radius das 15-fache der Freisetzungshöhe (tatsächlichen Bauhöhe des Schornsteins), mindestens aber 150 m, beträgt. Setzt sich dieses Gebiet aus Flächenstücken mit unterschiedlicher Bodenrauigkeit zusammen, so ist eine mittlere Rauigkeitslänge durch arithmetische Mittelung mit Wichtung entsprechend dem jeweiligen Flächenanteil zu bestimmen und anschließend auf den nächstgelegenen Tabellenwert zu runden.

Die Berechnung der Rauigkeitslänge erfolgt anhand der Landnutzungsklassen des Landbedeckungsmodells Deutschland (LBM-DE). Die Landnutzungsklasse wurde durch Inaugenscheinnahme und Luftbildvergleich verifiziert. Da in diesem Fall die Bodenrauigkeit im Quellumfeld keinen relevanten Schwankungen unterliegt, wurde für den Emissionsschwerpunkt der Anlage die Rauigkeitslänge berechnet (Anlage 3). Für die Ausbreitungsrechnung wird eine Rauigkeitslänge  $z_0$ von 0,20 m berücksichtigt.

#### 4.6 Komplexes Gelände

Das Beurteilungsgebiet ist eben. Die Berücksichtigung eines Windfeldmodelles ist daher nicht erforderlich.

#### 4.7 Statistische Sicherheit

Gemäß Anhang 2 der TA Luft [2] ist in einer Ausbreitungsrechnung sicherzustellen, dass die modellbedingte statistische Unsicherheit, berechnet als statistische Streuung des berechneten Werts, bei einem Jahres-Immissionskennwert maximal 3 % vom Jahres-Immissionswert beträgt. Um dies zu gewährleisten, wurde bei der Ausbreitungsrechnung eine ausreichende Partikelzahl (Qualitätsstufe qs=2, entsprechend einer Partikelzahl von 8  $s^{-1}$ ) berücksichtigt. Zum Nachweis wurden im Bereich der umliegenden Immissionspunkte Analysepunkte festgelegt, die u. a. die statistische Unsicherheit ausweisen (Anlage 3).

#### 4.8 Geruchsstoffauswertung

Die Beurteilungsflächen der Geruchsstoffauswertung (A2KArea Rechengitter) gemäß Anhang 7 der TA Luft [2] wurden mit einer Kantenlänge von 50 m berücksichtigt.

mmissionsschutz & **Umweltautachter** 

#### 5 Ergebnisse der Ausbreitungsrechnung

#### 5.1 Geruchsimmissionen

Mittels Ausbreitungsrechnung wurde anhand der ermittelten Geruchsemissionen die Gesamtzusatzbelastung an Geruchsimmissionen berechnet und als 2 %-Isolinie zusammen mit dem 600 m Radius um den Betriebsstandort in der Anlage 4 dargestellt. Entsprechend wurden alle Immissionspunkte innerhalb des 600 m Radius und der 2 %-Isolinie betrachtet. Die Geruchsimmissionen wurden unter Berücksichtigung der tierartspezifischen Gewichtungsfaktoren berechnet.

Bei der Ermittlung der Gesamtbelastung an Geruchsimmissionen wurden alle Betriebe berücksichtigt, die auf die Immissionspunkte im Beurteilungsraum einwirken. Die Gesamtbelastung an Geruchsimmissionen ist in der Anlage 5 dargestellt.

Wie das Ergebnis zeigt, beträgt die Gesamtbelastung an Geruchsimmissionen am Wohnhaus eines benachbarten landwirtschaftlichen Betriebes, welche ohne die eigene Tierhaltung des Betriebes berechnet wurde, 21 % der Jahresstunden. An den weiteren Wohnhäusern beträgt die Gesamtbelastung an Geruchsimmissionen maximal 7 % der Jahresstunden.

Der im Anhang 7 der TA Luft [2] für Wohnhäuser im Außenbereich angegebene maßgebliche Immissionswert für die Gesamtbelastung an Geruchsimmissionen von bis zu 25 % der Jahresstunden wird eingehalten.

Somit sind aus geruchstechnischer Sicht keine unzulässigen Beeinträchtigungen der Nachbarschaft durch die geplante Umstrukturierung des landwirtschaftlichen Betriebes Wiggermann am Standort Feldstraße in Langen zu erwarten.

#### 5.2 Ammoniakimmission und Stickstoffdeposition

Anhand der aus dem gesamten Tierbestand des Betriebes ermittelten Ammoniakemissionen wurde die Gesamtzusatzbelastung an Ammoniakkonzentration und Stickstoffdeposition berechnet.

#### Seite 26 zum Bericht Nr. GS21079.1+2/01

In der Anlage 6 ist die Gesamtzusatzbelastung an Ammoniakkonzentration und Stickstoffdeposition dargestellt. Die Darstellung erfolgt als Isolinie der Ammoniakkonzentration von 2 µg/m<sup>3</sup> sowie als Isolinie der Stickstoffdeposition von 5 kg/(ha·a). Die Berechnung der Stickstoffdeposition erfolgt für Waldflächen unter Berücksichtigung der Depositionsgeschwindigkeit von  $v<sub>d</sub> = 0.02$  m/s.

Sofern im Bereich der dargestellten 2 µg/m<sup>3</sup>-Isolinie keine empfindlichen Pflanzen und Ökosysteme vorhanden sind, gibt es gemäß TA Luft [2] keinen Anhaltspunkt auf das Vorliegen erheblicher Nachteile durch Schädigung empfindlicher Pflanzen und Ökosysteme aufgrund der Einwirkung von Ammoniak.

Sofern im Bereich der dargestellten 5 kg/(ha·a)-Isolinie keine empfindlichen Pflanzen und Ökosysteme vorliegen, ist gemäß TA Luft [2] keine weitere Beurteilung der Stickstoffdeposition erforderlich.

Innerhalb der berechneten Isolinien der Ammoniakkonzentration und Stickstoffdeposition befinden sich keine Waldflächen oder sonstige ausgewiesene empfindliche Pflanzen und Ökosysteme.

In der Anlage 7 ist der Einwirkbereich auf Gebiete von gemeinschaftlicher Bedeutung (FFH-Gebiete), hervorgerufen durch die Zusatzbelastung an Stickstoffdeposition für die Depositionsgeschwindigkeiten  $v_d = 0.01$  m/s und  $v_d = 0.02$  m/s dargestellt.

Im Umfeld der Anlage befinden sich keine Gebiete von gemeinschaftlicher Bedeutung. Eine erhebliche Beeinträchtigung kann demnach ausgeschlossen werden.

Eine weitergehende naturschutzfachliche Beurteilung der Ergebnisse ist nicht Bestandteil dieser Untersuchung.

#### 6 Literaturverzeichnis

- [1] VDI-Richtlinie 3783, Blatt 13, Umweltmeteorologie, Qualitätssicherung in der Immissionsprognose, Januar 2010.
- [2] TA Luft Technische Anleitung zur Reinhaltung der Luft, Gemeinsames Ministerialblatt -Neufassung der 1. Allgemeinen Verwaltungsvorschrift zum Bundes-Immissionsschutzgesetz vom 18.08.2021, in Kraft getreten am 01.12.2021.
- [3] BImSchG, Bundes-Immissionsschutzgesetz: Gesetz zum Schutz vor schädlichen Umwelteinwirkungen durch Luftverunreinigungen, Geräusche, Erschütterungen und ähnliche Vorgänge, 18.07.2017.
- [4] VDI Richtlinie 3886, Blatt 1, Ermittlung und Bewertung von Gerüchen Geruchsgutachten -Ermittlung der Notwendigkeit und Hinweise zur Erstellung, September 2019.
- [5] VDI-Richtline 3894, Blatt 1, Emissionen und Immissionen aus Tierhaltungsanlagen, Haltungsverfahren und Emissionen, Schweine, Rinder, Geflügel, Pferde, September 2011.
- [6] Geruchs- und Ammoniakemissionfaktoren des Landes Brandenburg, Erlass des MLUL vom 15. Juni zur Beurteilung von Ammoniak- und Geruchsimmissionen sowie Stickstoffdeposition aus Tierhaltungs- und Biogasanlagen, November 2020.
- [7] Austal, Version 3.1.2-WI-x, Ingenieurbüro Janicke GbR, 88662 Überlingen und Umweltbundesamt, 06813 Dessau-Roßlau, 2021.
- [8] VDI-Richtlinie 3945, Blatt 3, Umweltmeteorologie Atmosphärische Ausbreitungsmodelle -Partikelmodell, September 2000.
- [9] LAI, Leitfaden zur Ermittlung und Bewertung von Stickstoffeinträgen, 01.03.2012.
- [10] Argusim Umwelt Consult, Fachliche Empfehlung zur Übertragbarkeit von Daten der meteorologischen Ausbreitungsbedingungen von einem vorgegebenen Messort auf den Anlagenstandort Langen (Niedersachsen), 03.03.2023.
- [11] argusim Umwelt Consult, Dokumentation eines Wetterdatensatzes Station Dörpen (DWD 6159), 26.04.2022.

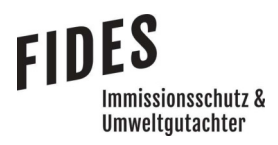

#### 7 Anlagen

- Anlage 1: Übersichtslageplan
- Anlage 2: Ermittelte Geruchs- und Ammoniakemissionen
- Anlage 3: Lageplan mit Kennzeichnung der Quellen Quellen-Parameter Emissionen Windrichtungs- und Geschwindigkeitsverteilung Berechnung der Rauhigkeitslänge Auszüge der Quell- und Eingabedateien der Ausbreitungsrechnung mit allen relevanten Quellparametern Auswertung der Analysepunkte
- Anlage 4: Gesamtzusatzbelastung an Geruchsimmissionen
- Anlage 5: Gesamtbelastung an Geruchsimmissionen
- Anlage 6: Gesamtzusatzbelastung an Ammoniakkonzentration und Stickstoffdeposition
- Anlage 7: Gesamtzusatzbelastung an Stickstoffdeposition bezüglich Gebieten mit gemeinschaftlicher Bedeutung
- Anlage 8: Prüfliste für die Immissionsprognose [1]

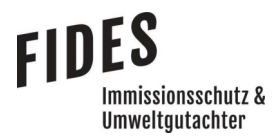

Anlage 1: Übersichtslageplan

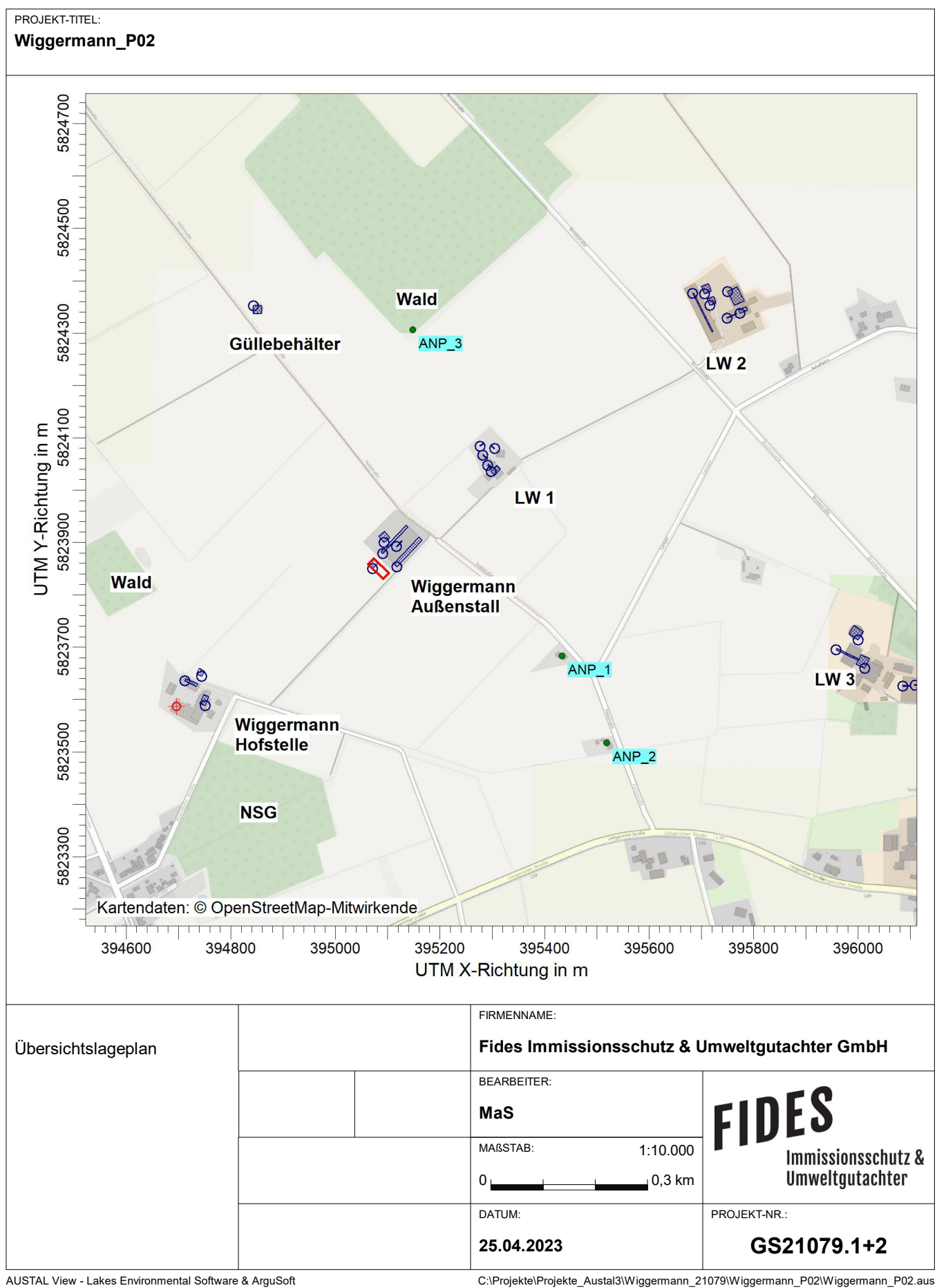

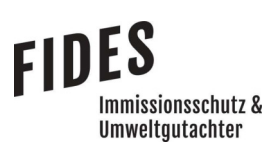

#### Anlage 2: Ermittelte Geruchs- und Ammoniakemissionen

# **FIDES**<br>Immissionsschutz &<br>Umweltgutachter

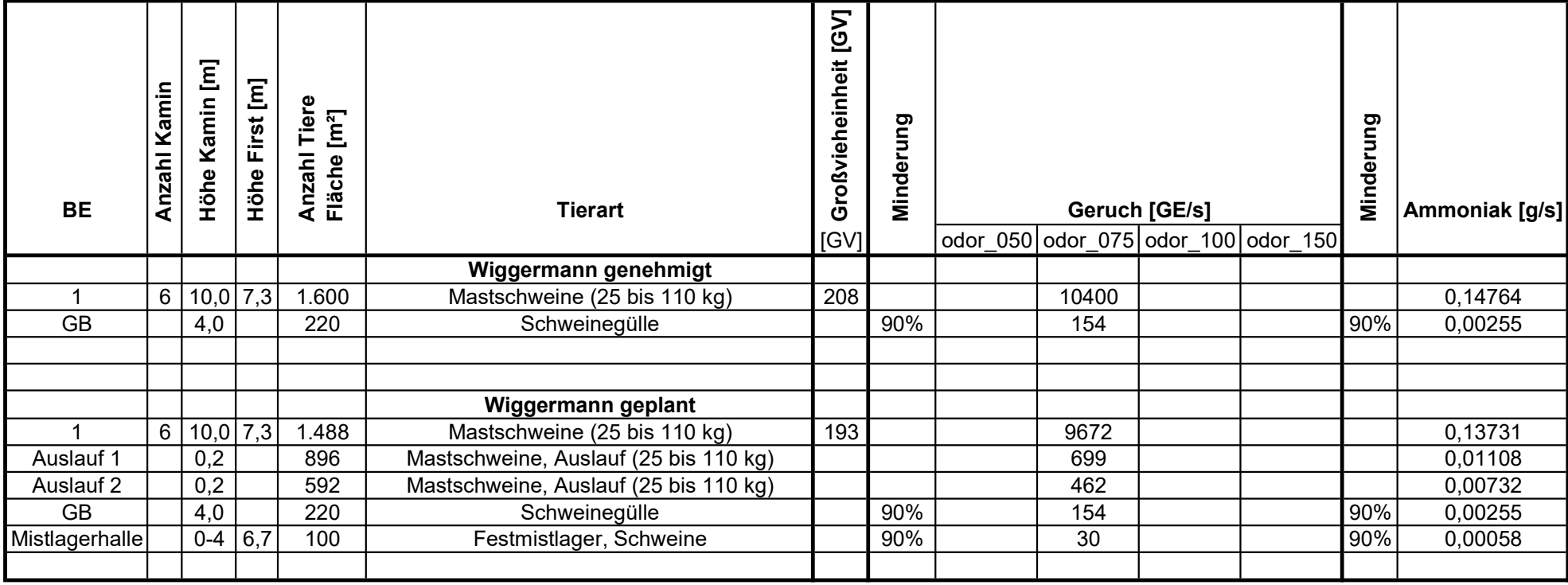

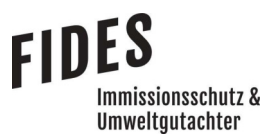

Anlage 3: Lageplan mit Kennzeichnung der Quellen

Quellen-Parameter

Emissionen

Windrichtungs- und Geschwindigkeitsverteilung

Berechnung der Rauhigkeitslänge

 Auszüge der Quell- und Eingabedateien der Ausbreitungsrechnung mit allen relevanten Quellparametern

Auswertung der Analysepunkte

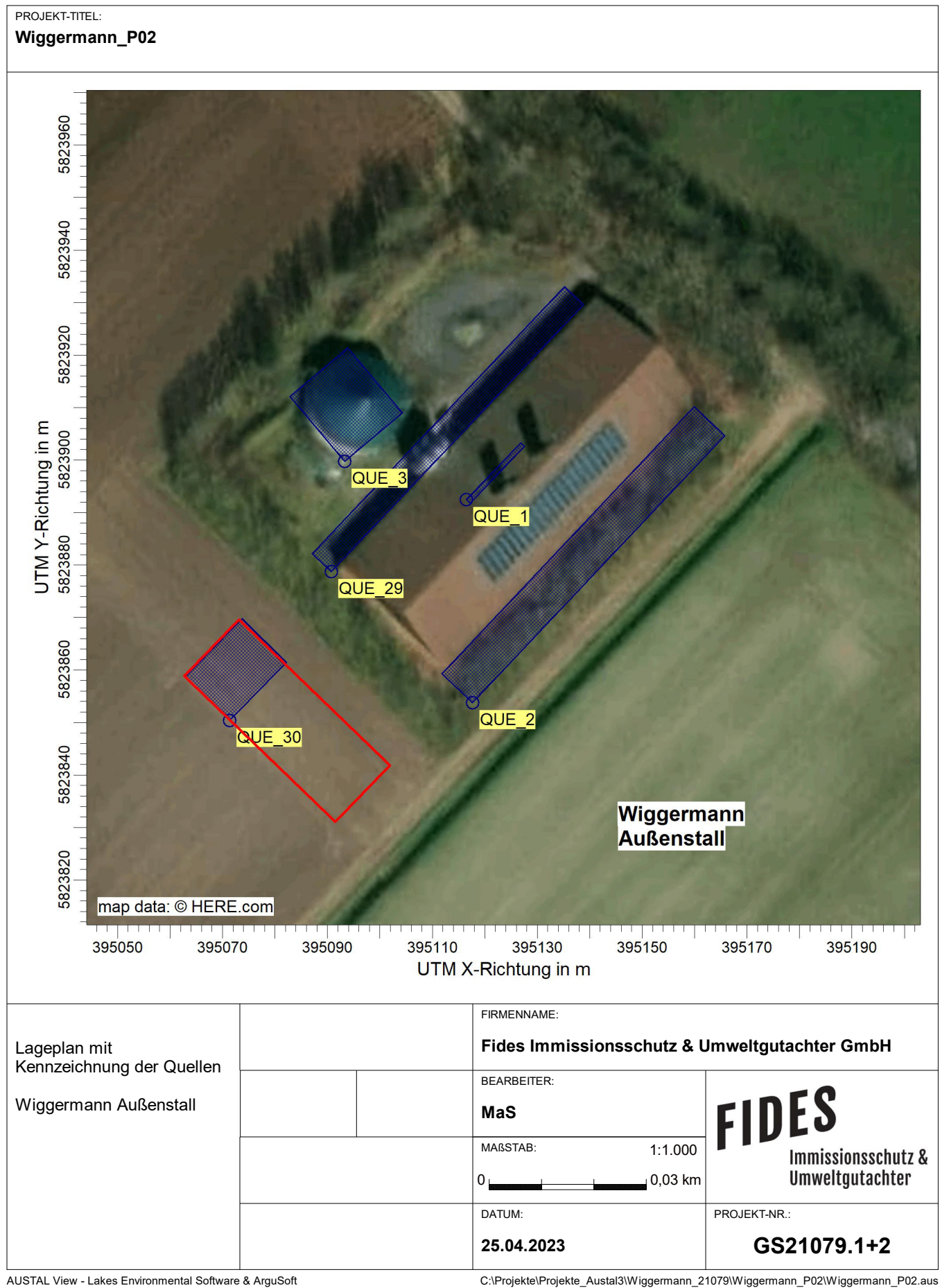

## **Quellen-Parameter**

Projekt: Wiggermann\_P02

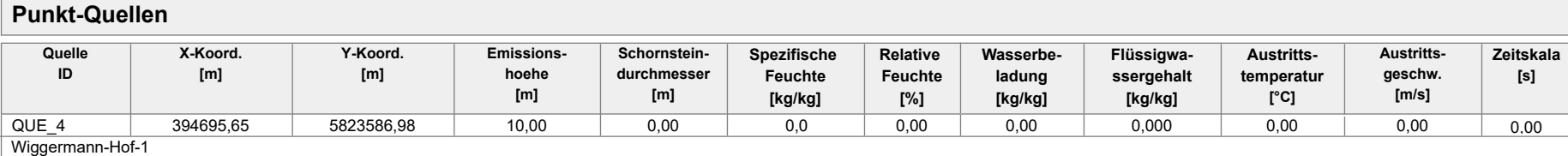

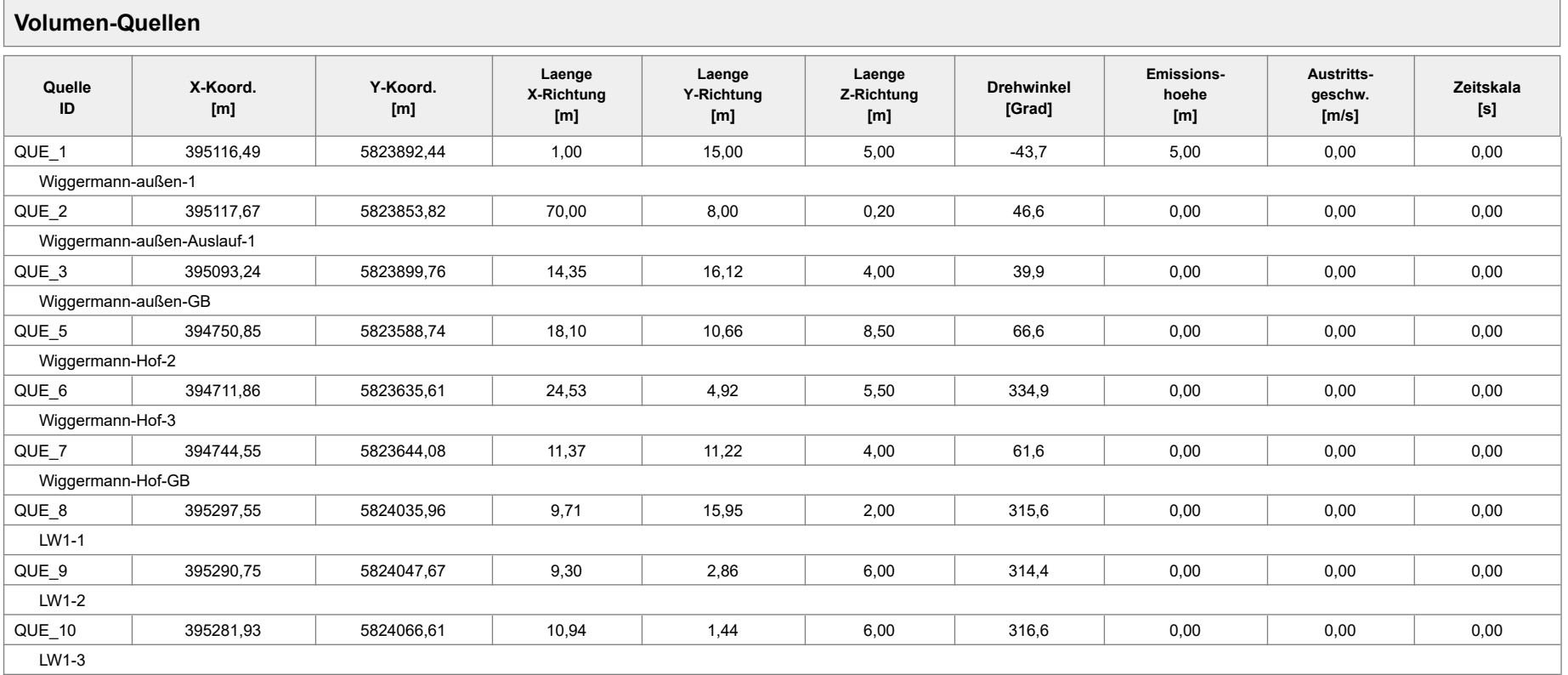

Projektdatei: C:\Projekte\Projekte\_Austal3\Wiggermann\_21079\Wiggermann\_P02\Wiggermann\_P02.aus

## **Quellen-Parameter**

Projekt: Wiggermann\_P02

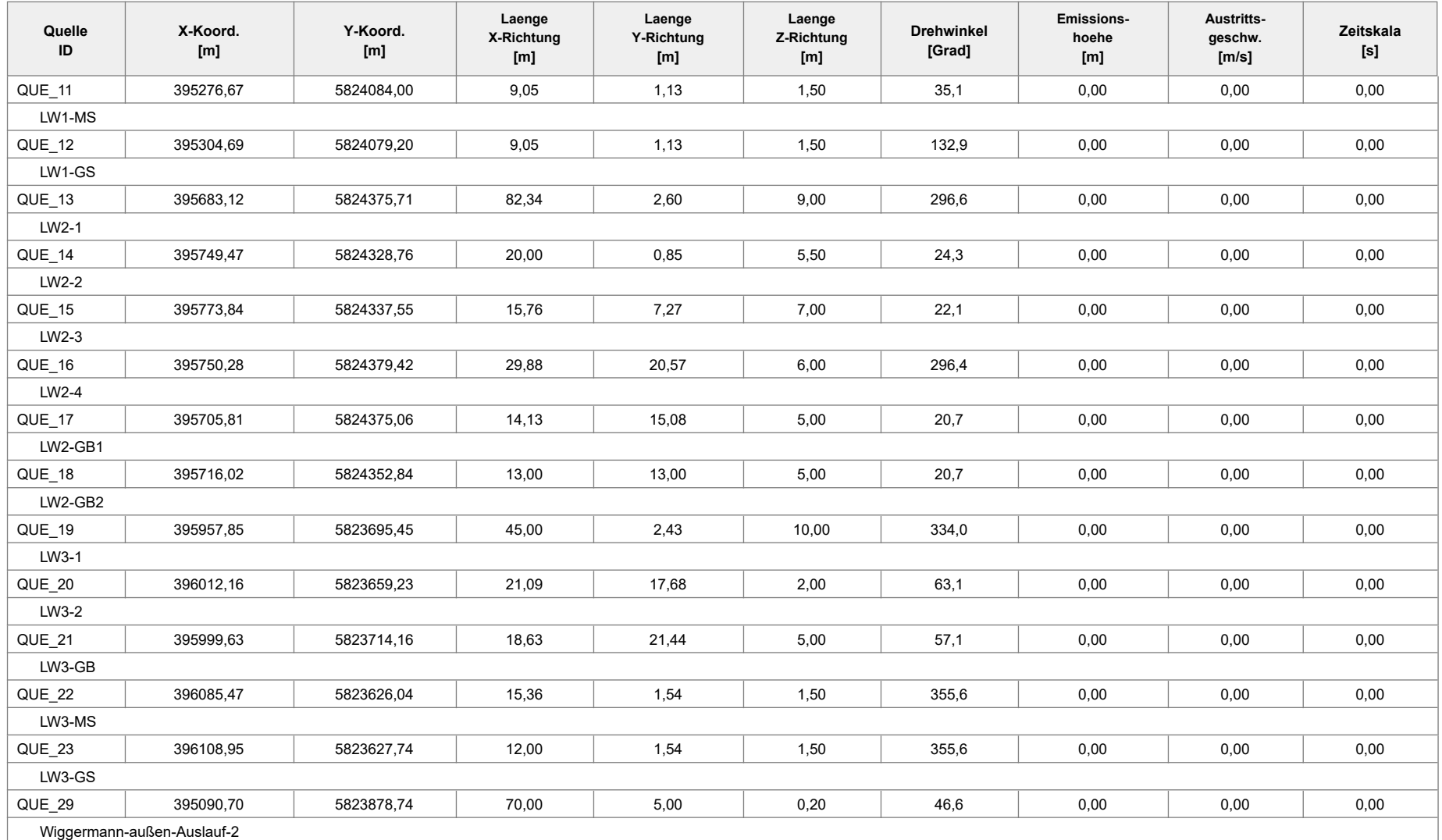

Projektdatei: C:\Projekte\Projekte\_Austal3\Wiggermann\_21079\Wiggermann\_P02\Wiggermann\_P02.aus
## **Quellen-Parameter**

#### Projekt: Wiggermann\_P02

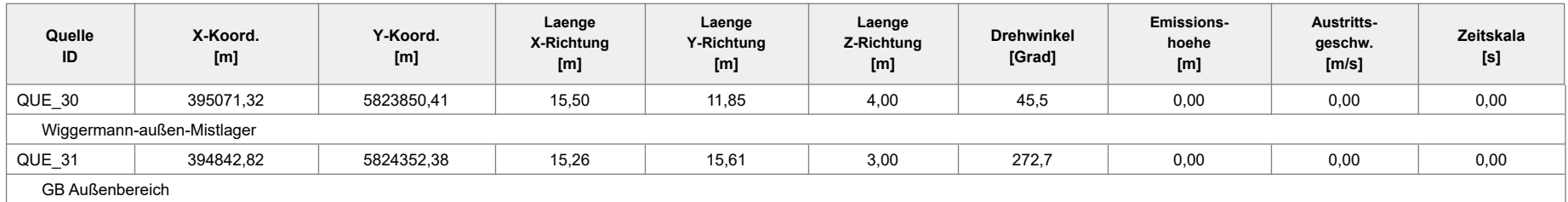

#### Projekt: Wiggermann\_P02

**Quelle: QUE\_1 - Wiggermann-außen-1**

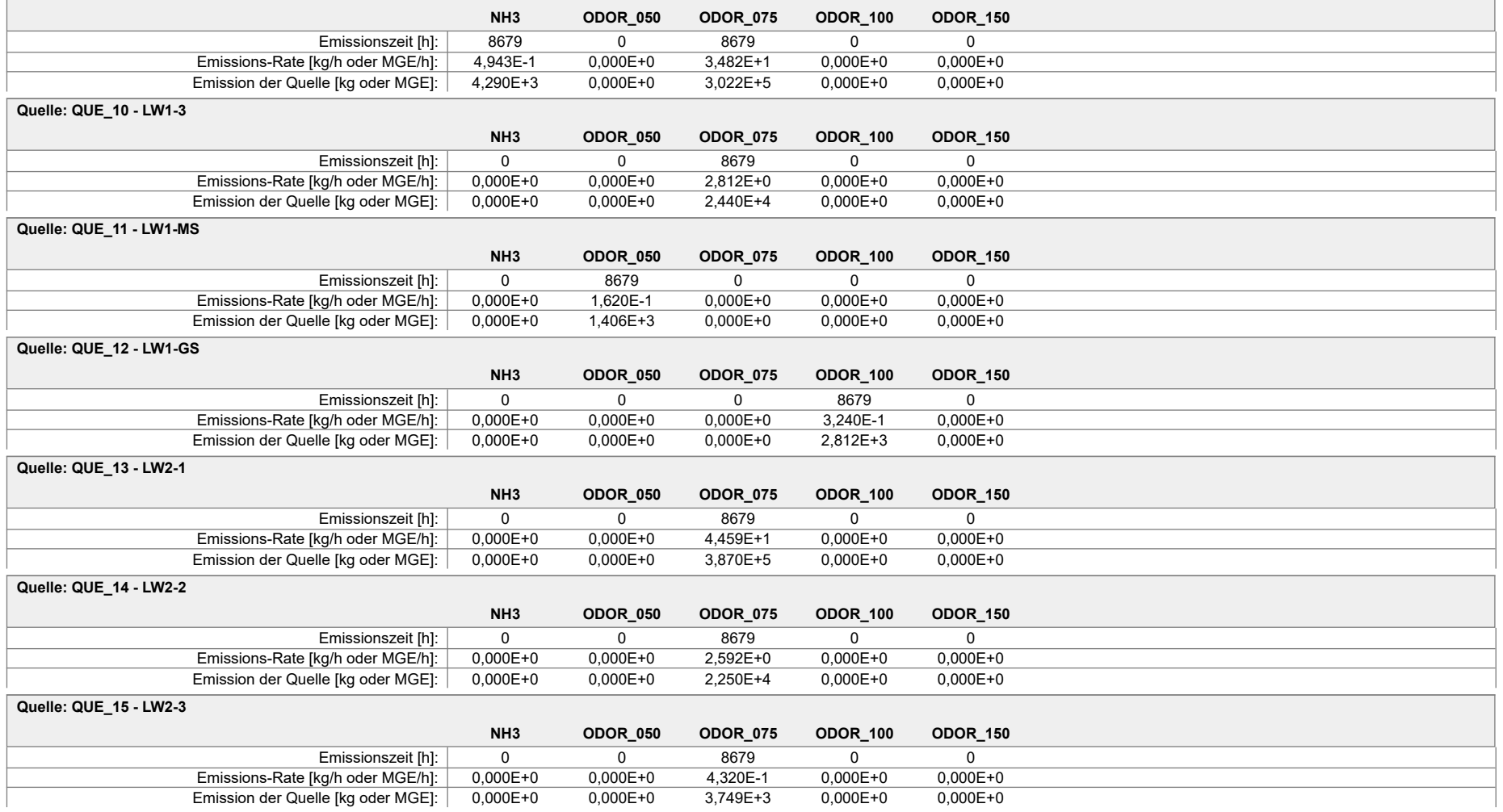

#### Projekt: Wiggermann\_P02

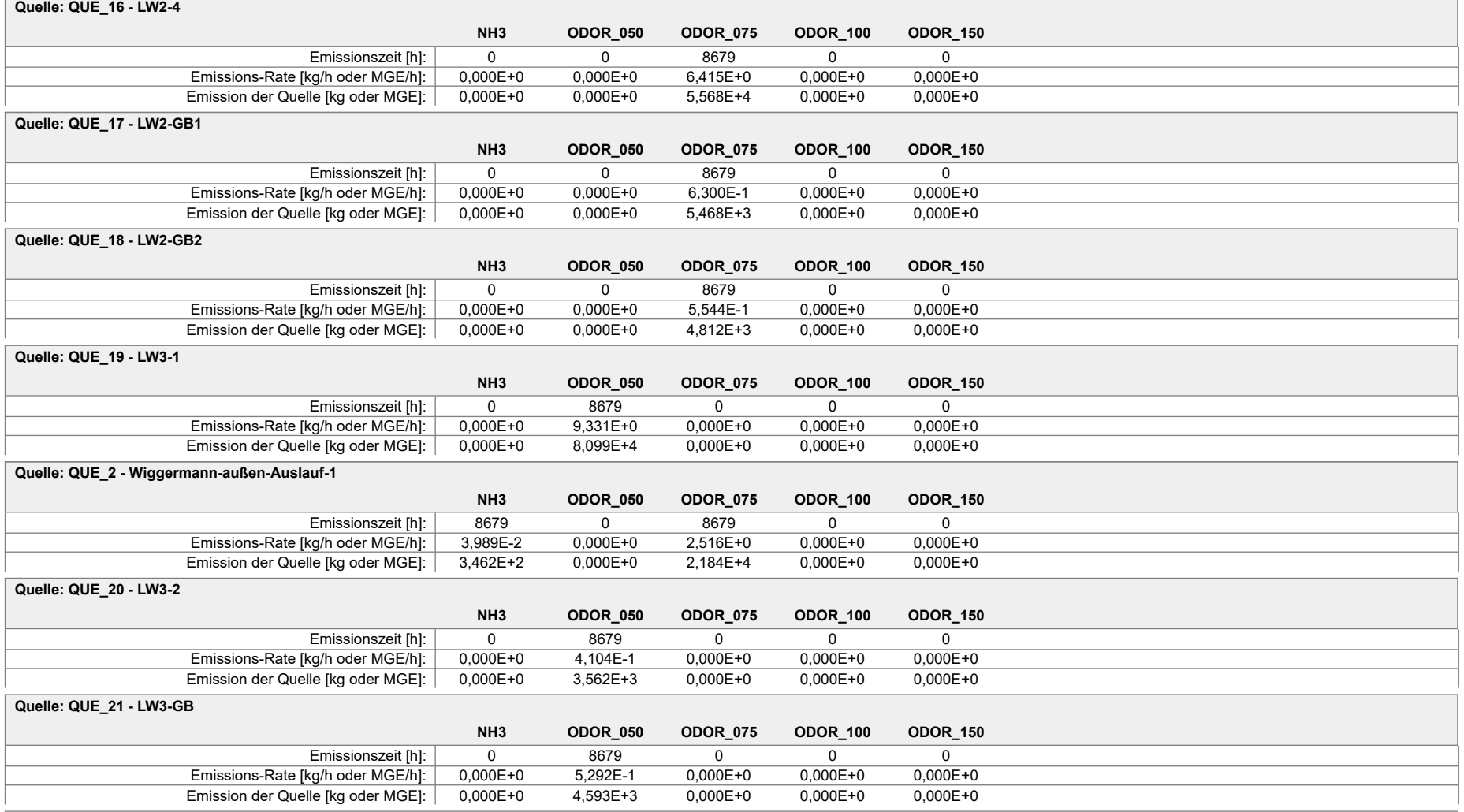

#### Projekt: Wiggermann\_P02

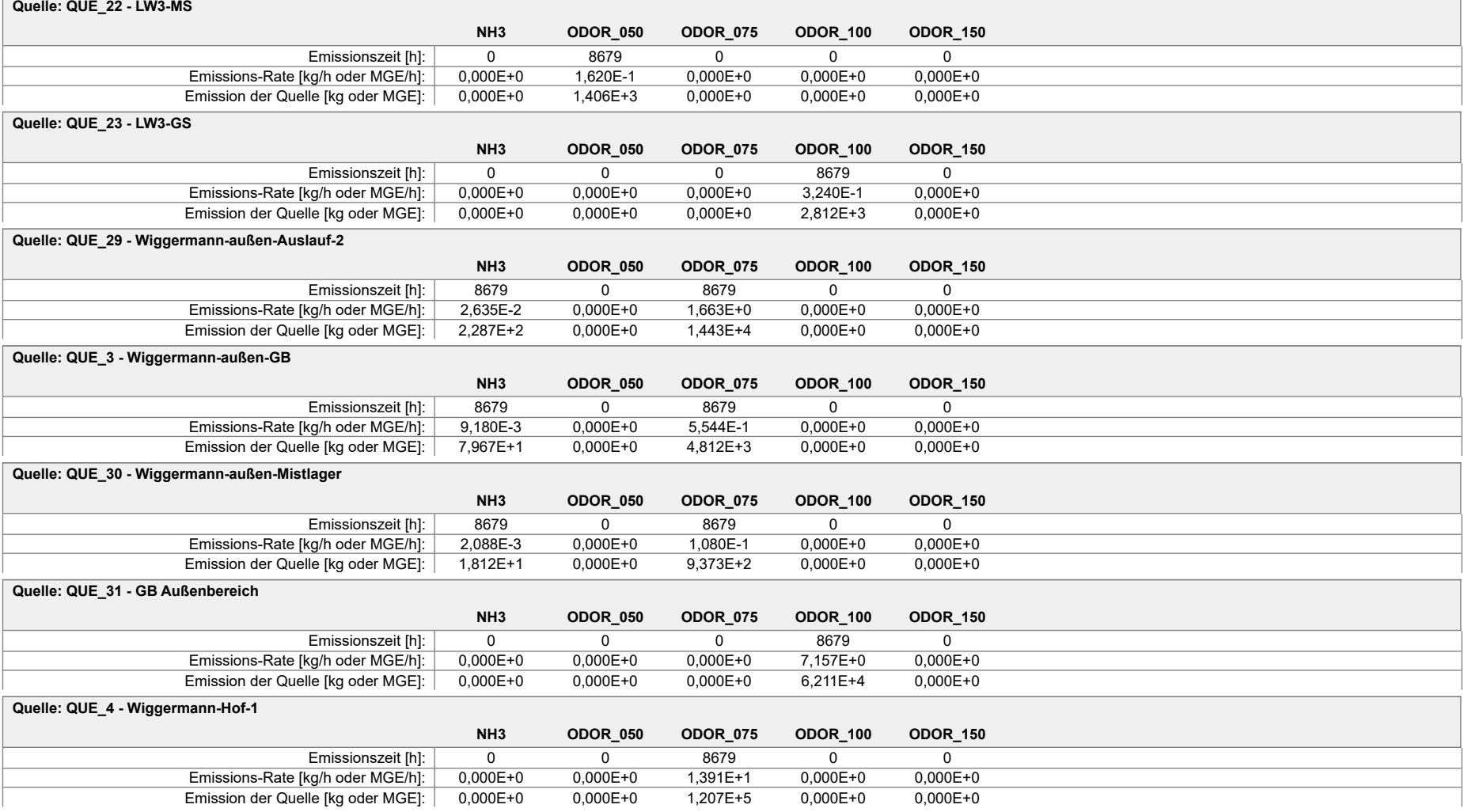

#### Projekt: Wiggermann\_P02

**Quelle: QUE\_5 - Wiggermann-Hof-2**

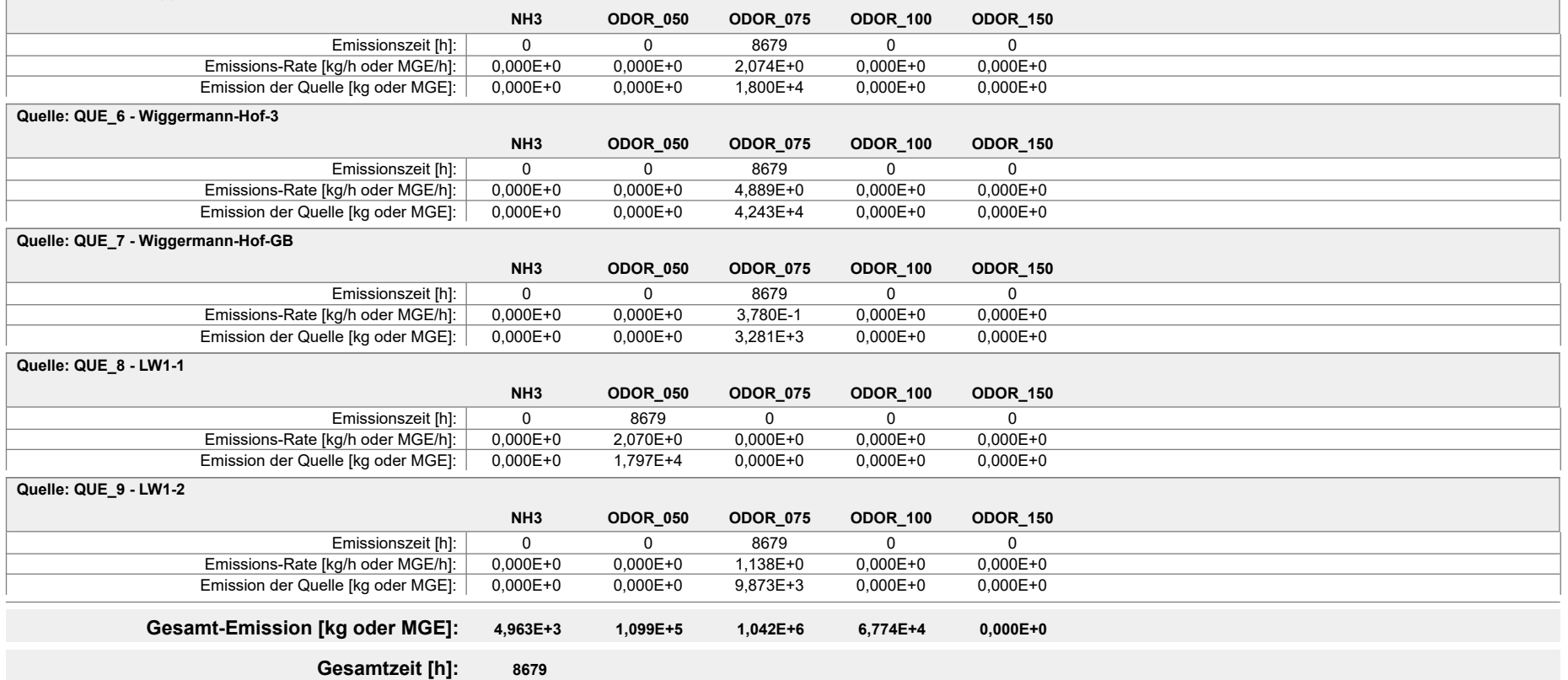

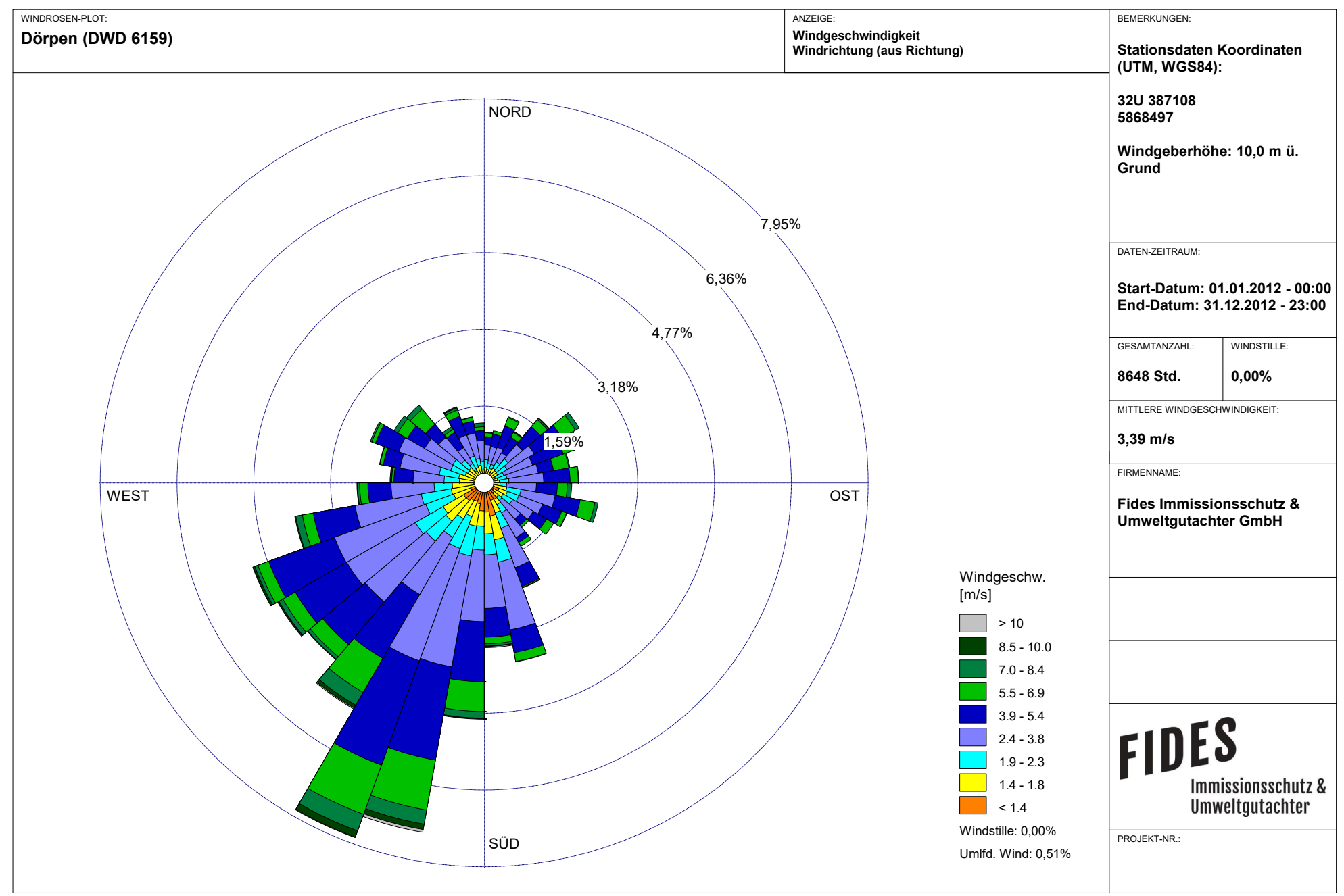

Meteo View - Lakes Environmental Software & ArguSoft

# **FIDES** Immissionsschutz &<br>Umweltgutachter

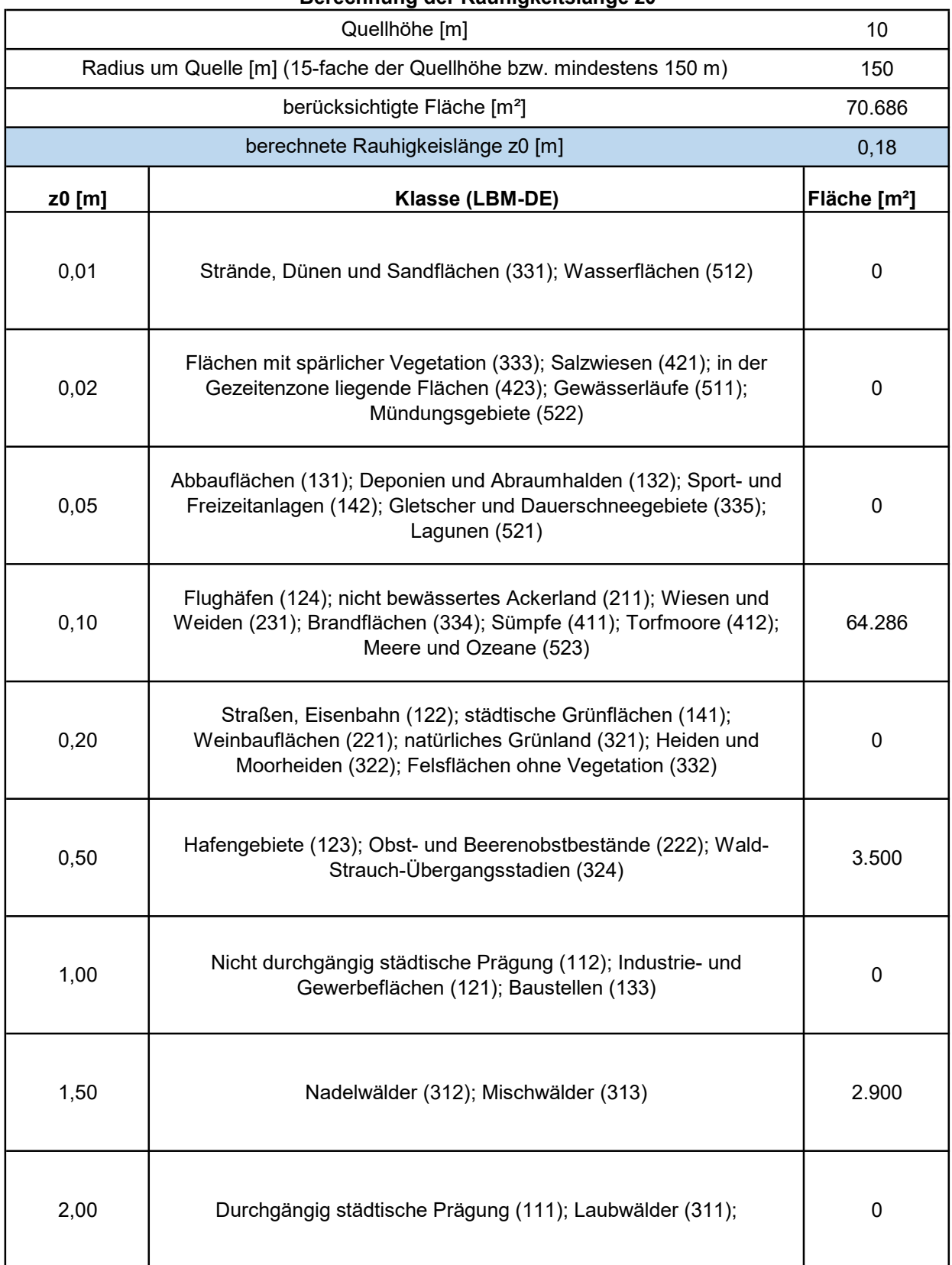

2023-04-25 08:26:28 --------------------------------------------------------- TalServer:C:\Projekte\Projekte\_Austal3\Wiggermann\_21079\Wiggermann\_P02 Ausbreitungsmodell AUSTAL, Version 3.1.2-WI-x Copyright (c) Umweltbundesamt, Dessau-Roßlau, 2002-2021 Copyright (c) Ing.-Büro Janicke, Überlingen, 1989-2021 Arbeitsverzeichnis: C:/Projekte/Projekte\_Austal3/Wiggermann\_21079/Wiggermann\_P02 Erstellungsdatum des Programms: 2021-08-09 08:20:41 Das Programm läuft auf dem Rechner "PC02". ============================= Beginn der Eingabe ============================ > ti "Wiggermann\_P02" 'Projekt-Titel > ux 32395161 'x-Koordinate des Bezugspunktes > uy 5823911 'y-Koordinate des Bezugspunktes > z0 0.20 'Rauigkeitslänge > qs 2 'Qualitätsstufe > az "C:\Projekte\Akterm\Doerpen\_DWD\_06159\_2012.akterm" 'AKT-Datei > ri ? > dd 16.0 32.0 64.0 'Zellengröße (m) > x0 -832.0 -1216.0 -1536.0 'x-Koordinate der l.u. Ecke des Gitters > nx 136 92 56 'Anzahl Gitterzellen in X-Richtung > y0 -704.0 -1088.0 -1408.0 'y-Koordinate der l.u. Ecke des Gitters > ny 98 72 46 'Anzahl Gitterzellen in Y-Richtung  $> \times$  xq -44.51 -43.33 -67.76 -465.35 -410.15 -449.14 -416.45 136.55 129.75 120.93 115.67 143.69 522.12 588.47 612.84 589.28 544.81 555.02 796.85 851.16 838.63 924.47 947.95 -70.30 -89.68 -318.18 > yq -18.56 -57.18 -11.24 -324.02 -322.26 -275.39 -266.92 124.96 136.67 155.61 173.00 168.20 464.71 417.76 426.55 468.42 464.06 441.84 -215.55 -251.77 -196.84 -284.96 -283.26 -32.26 -60.59 441.38 > hq 5.00 0.00 0.00 10.00 0.00 0.00 0.00 0.00 0.00 0.00 0.00 0.00 0.00 0.00 0.00 0.00 0.00 0.00 0.00 0.00 0.00 0.00 0.00 0.00 0.00 0.00 > aq 1.00 70.00 14.35 0.00 18.10 24.53 11.37 9.71 9.30 10.94 9.05 9.05 82.34 20.00 15.76 29.88 14.13 13.00 45.00 21.09 18.63 15.36 12.00 70.00 15.50 15.26 > bq 15.00 8.00 16.12 0.00 10.66 4.92 11.22 15.95 2.86 1.44 1.13 1.13 2.60 0.85 7.27 20.57 15.08 13.00 2.43 17.68 21.44 1.54 1.54 5.00 11.85 15.61 > cq 5.00 0.20 4.00 0.00 8.50 5.50 4.00 2.00 6.00 6.00 1.50 1.50 9.00 5.50 7.00 6.00 5.00 5.00 10.00 2.00 5.00 1.50 1.50 0.20 4.00 3.00 > wq -43.69 46.61 39.91 0.00 66.55 334.90 61.63 315.60 314.37 316.61 35.10 132.89 296.57

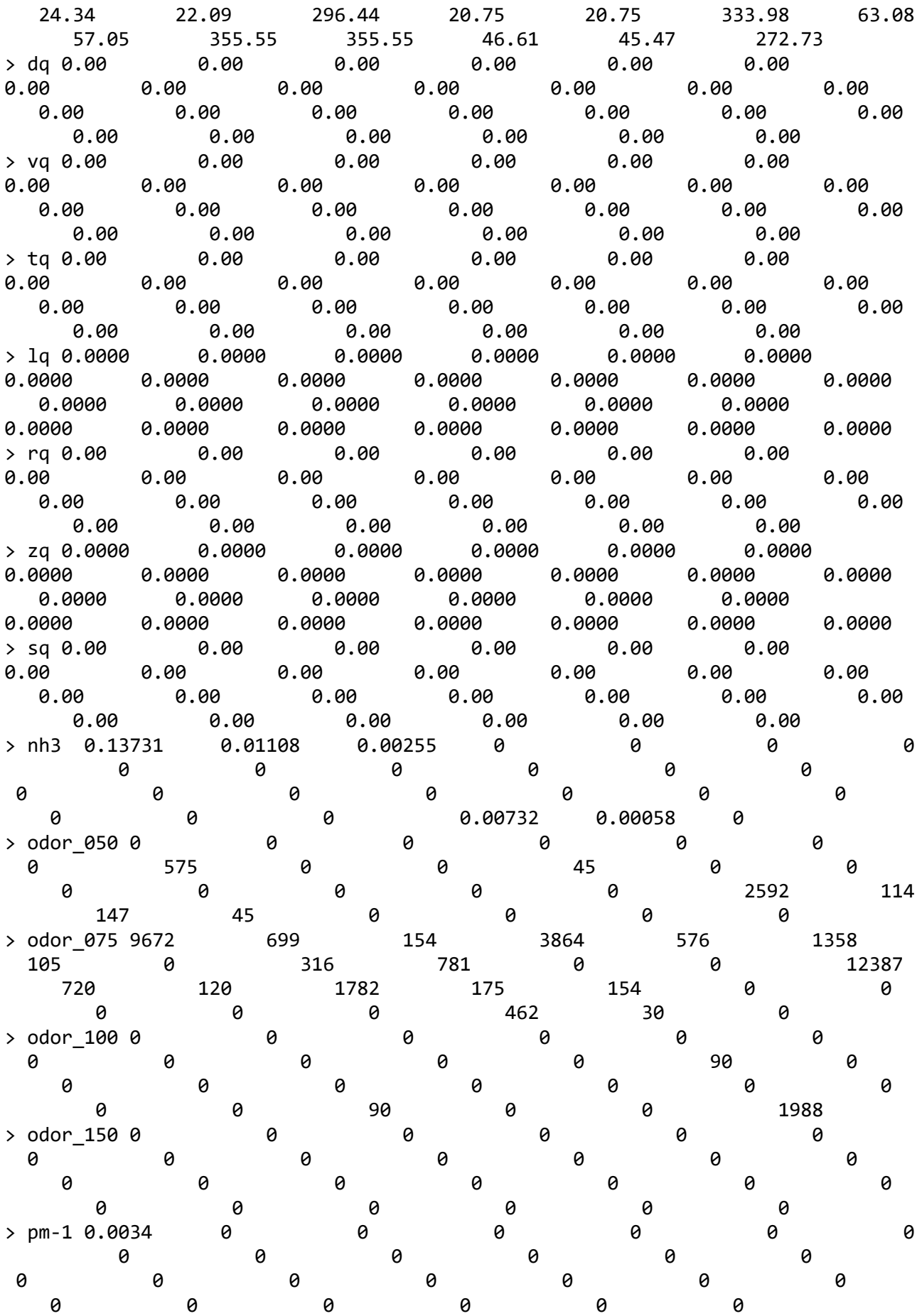

> pm-2 0.00793 0 0 0 0 0 0 0 0 0 0 0 0 0 0 0 0 0 0 0 0 0 0 0 0 0 > pm-u 0.01699 0 0 0 0 0 0 0 0 0 0 0 0 0 0 0 0 0 0 0 0 0 0 0 0 0 > pm25-1 0.0034 0 0 0 0 0 0 0 0 0 0 0 0 0 0 0 0 0 0 0 0 0 0 0 0 0 ============================== Ende der Eingabe ============================= Die Höhe hq der Quelle 1 beträgt weniger als 10 m. Die Höhe hq der Quelle 2 beträgt weniger als 10 m. Die Höhe hq der Quelle 3 beträgt weniger als 10 m. Die Höhe hq der Quelle 5 beträgt weniger als 10 m. Die Höhe hq der Quelle 6 beträgt weniger als 10 m. Die Höhe hq der Quelle 7 beträgt weniger als 10 m. Die Höhe hq der Quelle 8 beträgt weniger als 10 m. Die Höhe hq der Quelle 9 beträgt weniger als 10 m. Die Höhe hq der Quelle 10 beträgt weniger als 10 m. Die Höhe hq der Quelle 11 beträgt weniger als 10 m. Die Höhe hq der Quelle 12 beträgt weniger als 10 m. Die Höhe hq der Quelle 13 beträgt weniger als 10 m. Die Höhe hq der Quelle 14 beträgt weniger als 10 m. Die Höhe hq der Quelle 15 beträgt weniger als 10 m. Die Höhe hq der Quelle 16 beträgt weniger als 10 m. Die Höhe hq der Quelle 17 beträgt weniger als 10 m. Die Höhe hq der Quelle 18 beträgt weniger als 10 m. Die Höhe hq der Quelle 19 beträgt weniger als 10 m. Die Höhe hq der Quelle 20 beträgt weniger als 10 m. Die Höhe hq der Quelle 21 beträgt weniger als 10 m. Die Höhe hq der Quelle 22 beträgt weniger als 10 m. Die Höhe hq der Quelle 23 beträgt weniger als 10 m. Die Höhe hq der Quelle 24 beträgt weniger als 10 m. Die Höhe hq der Quelle 25 beträgt weniger als 10 m. Die Höhe hq der Quelle 26 beträgt weniger als 10 m. AKTerm "C:/Projekte/Akterm/Doerpen\_DWD\_06159\_2012.akterm" mit 8784 Zeilen, Format 3 Niederschlags-Datei C:/Projekte/Projekte\_Austal3/Wiggermann\_21079/Wiggermann\_P02/niederschlag.dmna eingelesen [1,8784]. Es wird die Anemometerhöhe ha=4.0 m verwendet. Verfügbarkeit der AKTerm-Daten 98.5 %. Prüfsumme AUSTAL 5a45c4ae Prüfsumme TALDIA abbd92e1 Prüfsumme SETTINGS d0929e1c Prüfsumme AKTerm bedcd4d3 Gesamtniederschlag 776 mm in 987 h.

============================================================================= TMT: Auswertung der Ausbreitungsrechnung für "nh3" TMT: 366 Mittel (davon ungültig: 0) TMT: Datei "C:/Projekte/Projekte\_Austal3/Wiggermann\_21079/Wiggermann\_P02/nh3-j00z01" ausgeschrieben. TMT: Datei "C:/Projekte/Projekte\_Austal3/Wiggermann\_21079/Wiggermann\_P02/nh3-j00s01" ausgeschrieben. TMT: Datei "C:/Projekte/Projekte\_Austal3/Wiggermann\_21079/Wiggermann\_P02/nh3-depz01" ausgeschrieben. TMT: Datei "C:/Projekte/Projekte\_Austal3/Wiggermann\_21079/Wiggermann\_P02/nh3-deps01" ausgeschrieben. TMT: Datei "C:/Projekte/Projekte\_Austal3/Wiggermann\_21079/Wiggermann\_P02/nh3-wetz01" ausgeschrieben. TMT: Datei "C:/Projekte/Projekte\_Austal3/Wiggermann\_21079/Wiggermann\_P02/nh3-wets01" ausgeschrieben. TMT: Datei "C:/Projekte/Projekte\_Austal3/Wiggermann\_21079/Wiggermann\_P02/nh3-dryz01" ausgeschrieben. TMT: Datei "C:/Projekte/Projekte\_Austal3/Wiggermann\_21079/Wiggermann\_P02/nh3-drys01" ausgeschrieben. TMT: Datei "C:/Projekte/Projekte\_Austal3/Wiggermann\_21079/Wiggermann\_P02/nh3-j00z02" ausgeschrieben. TMT: Datei "C:/Projekte/Projekte\_Austal3/Wiggermann\_21079/Wiggermann\_P02/nh3-j00s02" ausgeschrieben. TMT: Datei "C:/Projekte/Projekte\_Austal3/Wiggermann\_21079/Wiggermann\_P02/nh3-depz02" ausgeschrieben. TMT: Datei "C:/Projekte/Projekte\_Austal3/Wiggermann\_21079/Wiggermann\_P02/nh3-deps02" ausgeschrieben. TMT: Datei "C:/Projekte/Projekte\_Austal3/Wiggermann\_21079/Wiggermann\_P02/nh3-wetz02" ausgeschrieben. TMT: Datei "C:/Projekte/Projekte\_Austal3/Wiggermann\_21079/Wiggermann\_P02/nh3-wets02" ausgeschrieben. TMT: Datei "C:/Projekte/Projekte\_Austal3/Wiggermann\_21079/Wiggermann\_P02/nh3-dryz02" ausgeschrieben. TMT: Datei "C:/Projekte/Projekte\_Austal3/Wiggermann\_21079/Wiggermann\_P02/nh3-drys02" ausgeschrieben. TMT: Datei "C:/Projekte/Projekte\_Austal3/Wiggermann\_21079/Wiggermann\_P02/nh3-j00z03"

ausgeschrieben. TMT: Datei "C:/Projekte/Projekte\_Austal3/Wiggermann\_21079/Wiggermann\_P02/nh3-j00s03" ausgeschrieben. TMT: Datei "C:/Projekte/Projekte\_Austal3/Wiggermann\_21079/Wiggermann\_P02/nh3-depz03" ausgeschrieben. TMT: Datei "C:/Projekte/Projekte\_Austal3/Wiggermann\_21079/Wiggermann\_P02/nh3-deps03" ausgeschrieben. TMT: Datei "C:/Projekte/Projekte\_Austal3/Wiggermann\_21079/Wiggermann\_P02/nh3-wetz03" ausgeschrieben. TMT: Datei "C:/Projekte/Projekte\_Austal3/Wiggermann\_21079/Wiggermann\_P02/nh3-wets03" ausgeschrieben. TMT: Datei "C:/Projekte/Projekte\_Austal3/Wiggermann\_21079/Wiggermann\_P02/nh3-dryz03" ausgeschrieben. TMT: Datei "C:/Projekte/Projekte\_Austal3/Wiggermann\_21079/Wiggermann\_P02/nh3-drys03" ausgeschrieben. TMT: Auswertung der Ausbreitungsrechnung für "pm" TMT: 366 Mittel (davon ungültig: 0) TMT: Datei "C:/Projekte/Projekte\_Austal3/Wiggermann\_21079/Wiggermann\_P02/pm-j00z01" ausgeschrieben. TMT: Datei "C:/Projekte/Projekte\_Austal3/Wiggermann\_21079/Wiggermann\_P02/pm-j00s01" ausgeschrieben. TMT: Datei "C:/Projekte/Projekte\_Austal3/Wiggermann\_21079/Wiggermann\_P02/pm-t35z01" ausgeschrieben. TMT: Datei "C:/Projekte/Projekte\_Austal3/Wiggermann\_21079/Wiggermann\_P02/pm-t35s01" ausgeschrieben. TMT: Datei "C:/Projekte/Projekte\_Austal3/Wiggermann\_21079/Wiggermann\_P02/pm-t35i01" ausgeschrieben. TMT: Datei "C:/Projekte/Projekte\_Austal3/Wiggermann\_21079/Wiggermann\_P02/pm-t00z01" ausgeschrieben. TMT: Datei "C:/Projekte/Projekte\_Austal3/Wiggermann\_21079/Wiggermann\_P02/pm-t00s01" ausgeschrieben. TMT: Datei "C:/Projekte/Projekte\_Austal3/Wiggermann\_21079/Wiggermann\_P02/pm-t00i01" ausgeschrieben. TMT: Datei "C:/Projekte/Projekte\_Austal3/Wiggermann\_21079/Wiggermann\_P02/pm-depz01" ausgeschrieben. TMT: Datei "C:/Projekte/Projekte\_Austal3/Wiggermann\_21079/Wiggermann\_P02/pm-deps01" ausgeschrieben.

TMT: Datei "C:/Projekte/Projekte\_Austal3/Wiggermann\_21079/Wiggermann\_P02/pm-wetz01" ausgeschrieben. TMT: Datei "C:/Projekte/Projekte\_Austal3/Wiggermann\_21079/Wiggermann\_P02/pm-wets01" ausgeschrieben. TMT: Datei "C:/Projekte/Projekte\_Austal3/Wiggermann\_21079/Wiggermann\_P02/pm-dryz01" ausgeschrieben. TMT: Datei "C:/Projekte/Projekte\_Austal3/Wiggermann\_21079/Wiggermann\_P02/pm-drys01" ausgeschrieben. TMT: Datei "C:/Projekte/Projekte\_Austal3/Wiggermann\_21079/Wiggermann\_P02/pm-j00z02" ausgeschrieben. TMT: Datei "C:/Projekte/Projekte\_Austal3/Wiggermann\_21079/Wiggermann\_P02/pm-j00s02" ausgeschrieben. TMT: Datei "C:/Projekte/Projekte\_Austal3/Wiggermann\_21079/Wiggermann\_P02/pm-t35z02" ausgeschrieben. TMT: Datei "C:/Projekte/Projekte\_Austal3/Wiggermann\_21079/Wiggermann\_P02/pm-t35s02" ausgeschrieben. TMT: Datei "C:/Projekte/Projekte\_Austal3/Wiggermann\_21079/Wiggermann\_P02/pm-t35i02" ausgeschrieben. TMT: Datei "C:/Projekte/Projekte\_Austal3/Wiggermann\_21079/Wiggermann\_P02/pm-t00z02" ausgeschrieben. TMT: Datei "C:/Projekte/Projekte\_Austal3/Wiggermann\_21079/Wiggermann\_P02/pm-t00s02" ausgeschrieben. TMT: Datei "C:/Projekte/Projekte\_Austal3/Wiggermann\_21079/Wiggermann\_P02/pm-t00i02" ausgeschrieben. TMT: Datei "C:/Projekte/Projekte\_Austal3/Wiggermann\_21079/Wiggermann\_P02/pm-depz02" ausgeschrieben. TMT: Datei "C:/Projekte/Projekte\_Austal3/Wiggermann\_21079/Wiggermann\_P02/pm-deps02" ausgeschrieben. TMT: Datei "C:/Projekte/Projekte\_Austal3/Wiggermann\_21079/Wiggermann\_P02/pm-wetz02" ausgeschrieben. TMT: Datei "C:/Projekte/Projekte\_Austal3/Wiggermann\_21079/Wiggermann\_P02/pm-wets02" ausgeschrieben. TMT: Datei "C:/Projekte/Projekte\_Austal3/Wiggermann\_21079/Wiggermann\_P02/pm-dryz02" ausgeschrieben. TMT: Datei "C:/Projekte/Projekte\_Austal3/Wiggermann\_21079/Wiggermann\_P02/pm-drys02" ausgeschrieben.

TMT: Datei "C:/Projekte/Projekte\_Austal3/Wiggermann\_21079/Wiggermann\_P02/pm-j00z03" ausgeschrieben. TMT: Datei "C:/Projekte/Projekte\_Austal3/Wiggermann\_21079/Wiggermann\_P02/pm-j00s03" ausgeschrieben. TMT: Datei "C:/Projekte/Projekte\_Austal3/Wiggermann\_21079/Wiggermann\_P02/pm-t35z03" ausgeschrieben. TMT: Datei "C:/Projekte/Projekte\_Austal3/Wiggermann\_21079/Wiggermann\_P02/pm-t35s03" ausgeschrieben. TMT: Datei "C:/Projekte/Projekte\_Austal3/Wiggermann\_21079/Wiggermann\_P02/pm-t35i03" ausgeschrieben. TMT: Datei "C:/Projekte/Projekte\_Austal3/Wiggermann\_21079/Wiggermann\_P02/pm-t00z03" ausgeschrieben. TMT: Datei "C:/Projekte/Projekte\_Austal3/Wiggermann\_21079/Wiggermann\_P02/pm-t00s03" ausgeschrieben. TMT: Datei "C:/Projekte/Projekte\_Austal3/Wiggermann\_21079/Wiggermann\_P02/pm-t00i03" ausgeschrieben. TMT: Datei "C:/Projekte/Projekte\_Austal3/Wiggermann\_21079/Wiggermann\_P02/pm-depz03" ausgeschrieben. TMT: Datei "C:/Projekte/Projekte\_Austal3/Wiggermann\_21079/Wiggermann\_P02/pm-deps03" ausgeschrieben. TMT: Datei "C:/Projekte/Projekte\_Austal3/Wiggermann\_21079/Wiggermann\_P02/pm-wetz03" ausgeschrieben. TMT: Datei "C:/Projekte/Projekte\_Austal3/Wiggermann\_21079/Wiggermann\_P02/pm-wets03" ausgeschrieben. TMT: Datei "C:/Projekte/Projekte\_Austal3/Wiggermann\_21079/Wiggermann\_P02/pm-dryz03" ausgeschrieben. TMT: Datei "C:/Projekte/Projekte\_Austal3/Wiggermann\_21079/Wiggermann\_P02/pm-drys03" ausgeschrieben. TMT: Auswertung der Ausbreitungsrechnung für "pm25" TMT: 366 Mittel (davon ungültig: 0) TMT: Datei "C:/Projekte/Projekte\_Austal3/Wiggermann\_21079/Wiggermann\_P02/pm25-j00z01" ausgeschrieben. TMT: Datei "C:/Projekte/Projekte\_Austal3/Wiggermann\_21079/Wiggermann\_P02/pm25-j00s01" ausgeschrieben. TMT: Datei "C:/Projekte/Projekte\_Austal3/Wiggermann\_21079/Wiggermann\_P02/pm25-j00z02" ausgeschrieben. TMT: Datei

"C:/Projekte/Projekte\_Austal3/Wiggermann\_21079/Wiggermann\_P02/pm25-j00s02" ausgeschrieben. TMT: Datei "C:/Projekte/Projekte\_Austal3/Wiggermann\_21079/Wiggermann\_P02/pm25-j00z03" ausgeschrieben. TMT: Datei "C:/Projekte/Projekte\_Austal3/Wiggermann\_21079/Wiggermann\_P02/pm25-j00s03" ausgeschrieben. TMT: Auswertung der Ausbreitungsrechnung für "odor" TMT: 366 Mittel (davon ungültig: 0) TMT: Datei "C:/Projekte/Projekte\_Austal3/Wiggermann\_21079/Wiggermann\_P02/odor-j00z01" ausgeschrieben. TMT: Datei "C:/Projekte/Projekte\_Austal3/Wiggermann\_21079/Wiggermann\_P02/odor-j00s01" ausgeschrieben. TMT: Datei "C:/Projekte/Projekte\_Austal3/Wiggermann\_21079/Wiggermann\_P02/odor-j00z02" ausgeschrieben. TMT: Datei "C:/Projekte/Projekte\_Austal3/Wiggermann\_21079/Wiggermann\_P02/odor-j00s02" ausgeschrieben. TMT: Datei "C:/Projekte/Projekte\_Austal3/Wiggermann\_21079/Wiggermann\_P02/odor-j00z03" ausgeschrieben. TMT: Datei "C:/Projekte/Projekte\_Austal3/Wiggermann\_21079/Wiggermann\_P02/odor-j00s03" ausgeschrieben. TMT: Auswertung der Ausbreitungsrechnung für "odor\_050" TMT: 366 Mittel (davon ungültig: 0) TMT: Datei "C:/Projekte/Projekte\_Austal3/Wiggermann\_21079/Wiggermann\_P02/odor\_050-j00z01" ausgeschrieben. TMT: Datei "C:/Projekte/Projekte\_Austal3/Wiggermann\_21079/Wiggermann\_P02/odor\_050-j00s01" ausgeschrieben. TMT: Datei "C:/Projekte/Projekte\_Austal3/Wiggermann\_21079/Wiggermann\_P02/odor\_050-j00z02" ausgeschrieben. TMT: Datei "C:/Projekte/Projekte\_Austal3/Wiggermann\_21079/Wiggermann\_P02/odor\_050-j00s02" ausgeschrieben. TMT: Datei "C:/Projekte/Projekte\_Austal3/Wiggermann\_21079/Wiggermann\_P02/odor\_050-j00z03" ausgeschrieben. TMT: Datei "C:/Projekte/Projekte\_Austal3/Wiggermann\_21079/Wiggermann\_P02/odor\_050-j00s03" ausgeschrieben. TMT: Auswertung der Ausbreitungsrechnung für "odor\_075" TMT: 366 Mittel (davon ungültig: 0) TMT: Datei "C:/Projekte/Projekte\_Austal3/Wiggermann\_21079/Wiggermann\_P02/odor\_075-j00z01" ausgeschrieben. TMT: Datei

"C:/Projekte/Projekte\_Austal3/Wiggermann\_21079/Wiggermann\_P02/odor\_075-j00s01" ausgeschrieben. TMT: Datei "C:/Projekte/Projekte\_Austal3/Wiggermann\_21079/Wiggermann\_P02/odor\_075-j00z02" ausgeschrieben. TMT: Datei "C:/Projekte/Projekte\_Austal3/Wiggermann\_21079/Wiggermann\_P02/odor\_075-j00s02" ausgeschrieben. TMT: Datei "C:/Projekte/Projekte\_Austal3/Wiggermann\_21079/Wiggermann\_P02/odor\_075-j00z03" ausgeschrieben. TMT: Datei "C:/Projekte/Projekte\_Austal3/Wiggermann\_21079/Wiggermann\_P02/odor\_075-j00s03" ausgeschrieben. TMT: Auswertung der Ausbreitungsrechnung für "odor\_100" TMT: 366 Mittel (davon ungültig: 0) TMT: Datei "C:/Projekte/Projekte\_Austal3/Wiggermann\_21079/Wiggermann\_P02/odor\_100-j00z01" ausgeschrieben. TMT: Datei "C:/Projekte/Projekte\_Austal3/Wiggermann\_21079/Wiggermann\_P02/odor\_100-j00s01" ausgeschrieben. TMT: Datei "C:/Projekte/Projekte\_Austal3/Wiggermann\_21079/Wiggermann\_P02/odor\_100-j00z02" ausgeschrieben. TMT: Datei "C:/Projekte/Projekte\_Austal3/Wiggermann\_21079/Wiggermann\_P02/odor\_100-j00s02" ausgeschrieben. TMT: Datei "C:/Projekte/Projekte\_Austal3/Wiggermann\_21079/Wiggermann\_P02/odor\_100-j00z03" ausgeschrieben. TMT: Datei "C:/Projekte/Projekte\_Austal3/Wiggermann\_21079/Wiggermann\_P02/odor\_100-j00s03" ausgeschrieben. TMT: Auswertung der Ausbreitungsrechnung für "odor\_150" TMT: 366 Mittel (davon ungültig: 0) TMT: Datei "C:/Projekte/Projekte\_Austal3/Wiggermann\_21079/Wiggermann\_P02/odor\_150-j00z01" ausgeschrieben. TMT: Datei "C:/Projekte/Projekte\_Austal3/Wiggermann\_21079/Wiggermann\_P02/odor\_150-j00s01" ausgeschrieben. TMT: Datei "C:/Projekte/Projekte\_Austal3/Wiggermann\_21079/Wiggermann\_P02/odor\_150-j00z02" ausgeschrieben. TMT: Datei "C:/Projekte/Projekte\_Austal3/Wiggermann\_21079/Wiggermann\_P02/odor\_150-j00s02" ausgeschrieben. TMT: Datei "C:/Projekte/Projekte\_Austal3/Wiggermann\_21079/Wiggermann\_P02/odor\_150-j00z03" ausgeschrieben. TMT: Datei "C:/Projekte/Projekte\_Austal3/Wiggermann\_21079/Wiggermann\_P02/odor\_150-j00s03" ausgeschrieben.

TMT: Dateien erstellt von AUSTAL\_3.1.2-WI-x.

Auswertung der Ergebnisse: ==========================

> DEP: Jahresmittel der Deposition DRY: Jahresmittel der trockenen Deposition WET: Jahresmittel der nassen Deposition J00: Jahresmittel der Konzentration/Geruchsstundenhäufigkeit Tnn: Höchstes Tagesmittel der Konzentration mit nn Überschreitungen Snn: Höchstes Stundenmittel der Konzentration mit nn Überschreitungen

=============================================================================

WARNUNG: Eine oder mehrere Quellen sind niedriger als 10 m. Die im folgenden ausgewiesenen Maximalwerte sind daher möglicherweise nicht relevant für eine Beurteilung!

Maximalwerte, Deposition ========================

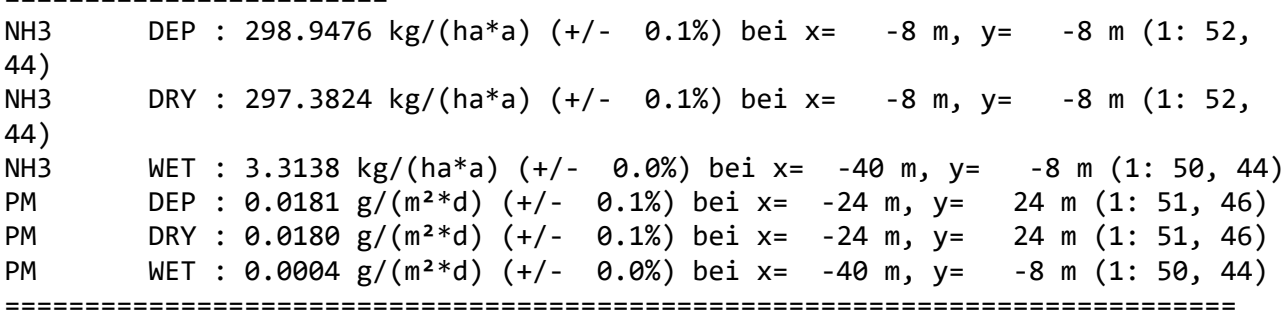

#### Maximalwerte, Konzentration bei z=1.5 m

=======================================

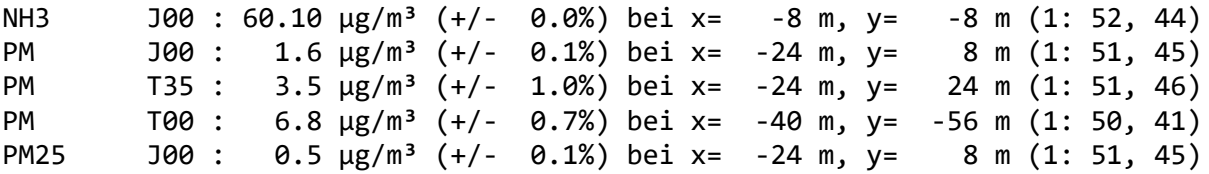

Maximalwert der Geruchsstundenhäufigkeit bei z=1.5 m

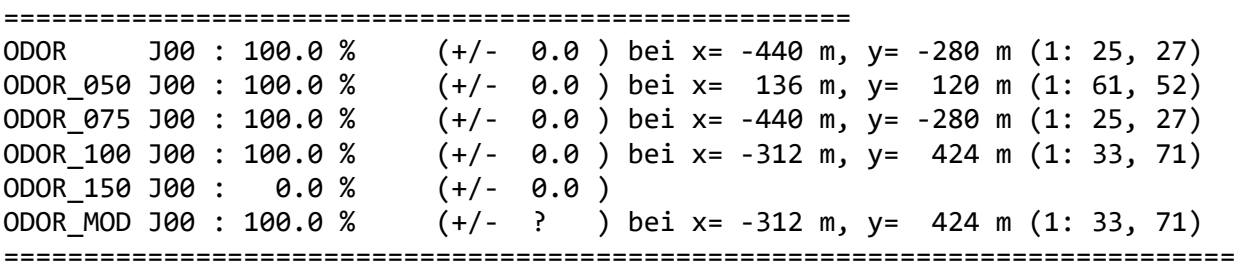

2023-04-25 21:36:29 AUSTAL beendet.

2023-04-24 14:12:01 --------------------------------------------------------- TalServer:C:/Projekte/Projekte\_Austal3/Wiggermann\_21079/Wiggermann\_P02\_GZus Ausbreitungsmodell AUSTAL, Version 3.1.2-WI-x Copyright (c) Umweltbundesamt, Dessau-Roßlau, 2002-2021 Copyright (c) Ing.-Büro Janicke, Überlingen, 1989-2021 Arbeitsverzeichnis: C:/Projekte/Projekte\_Austal3/Wiggermann\_21079/Wiggermann\_P02\_GZus Erstellungsdatum des Programms: 2021-08-09 08:20:41 Das Programm läuft auf dem Rechner "PC02". ============================= Beginn der Eingabe ============================ > ti "Wiggermann\_P02" 'Projekt-Titel > ux 32395161 'x-Koordinate des Bezugspunktes > uy 5823911 'y-Koordinate des Bezugspunktes > z0 0.20 'Rauigkeitslänge > qs 2 'Qualitätsstufe > az "C:\Projekte\Akterm\Doerpen\_DWD\_06159\_2012.akterm" 'AKT-Datei > ri ? > dd 16.0 32.0 64.0 'Zellengröße (m) > x0 -832.0 -1216.0 -1536.0 'x-Koordinate der l.u. Ecke des Gitters > nx 136 92 56 'Anzahl Gitterzellen in X-Richtung > y0 -704.0 -1088.0 -1408.0 'y-Koordinate der l.u. Ecke des Gitters > ny 98 72 46 'Anzahl Gitterzellen in Y-Richtung > xq -44.51 -43.33 -67.76 -70.30 -89.68  $>$  yq -18.56 -57.18 -11.24 -32.26 -60.59 > hq 5.00 0.00 0.00 0.00 0.00 > aq 1.00 70.00 14.35 70.00 15.50 > bq 15.00 8.00 16.12 5.00 11.85 > cq 5.00 0.20 4.00 0.20 4.00 > wq -43.69 46.61 39.91 46.61 45.47 > dq 0.00 0.00 0.00 0.00 0.00  $>$  vq 0.00 0.00 0.00 0.00 0.00 0.00 > tq 0.00 0.00 0.00 0.00 0.00 > lq 0.0000 0.0000 0.0000 0.0000 0.0000 > rq 0.00 0.00 0.00 0.00 0.00 > zq 0.0000 0.0000 0.0000 0.0000 0.0000 > sq 0.00 0.00 0.00 0.00 0.00 > nh3 0.13731 0.01108 0.00255 0.00732 0.00058 > odor\_050 0 0 0 0 0 > odor\_075 9672 699 154 462 30 > odor\_100 0 0 0 0 0 > odor\_150 0 0 0 0 0 > pm-1 0.0034 0 0 0 0 > pm-2 0.00793 0 0 0 0 > pm-u 0.01699 0 0 0 0 > pm25-1 0.0034 0 0 0 0 ============================== Ende der Eingabe =============================

Die Höhe hq der Quelle 1 beträgt weniger als 10 m.

Die Höhe hq der Quelle 2 beträgt weniger als 10 m. Die Höhe hq der Quelle 3 beträgt weniger als 10 m. Die Höhe hq der Quelle 4 beträgt weniger als 10 m. Die Höhe hq der Quelle 5 beträgt weniger als 10 m. AKTerm "C:/Projekte/Akterm/Doerpen\_DWD\_06159\_2012.akterm" mit 8784 Zeilen, Format 3 Niederschlags-Datei C:/Projekte/Projekte Austal3/Wiggermann 21079/Wiggermann P02 GZus/niederschlag.d mna eingelesen [1,8784]. Es wird die Anemometerhöhe ha=4.0 m verwendet. Verfügbarkeit der AKTerm-Daten 98.5 %. Prüfsumme AUSTAL 5a45c4ae Prüfsumme TALDIA abbd92e1 Prüfsumme SETTINGS d0929e1c Prüfsumme AKTerm bedcd4d3 Gesamtniederschlag 776 mm in 987 h. ============================================================================= TMT: Auswertung der Ausbreitungsrechnung für "nh3" TMT: 366 Mittel (davon ungültig: 0) TMT: Datei "C:/Projekte/Projekte\_Austal3/Wiggermann\_21079/Wiggermann\_P02\_GZus/nh3-j00z01" ausgeschrieben. TMT: Datei "C:/Projekte/Projekte\_Austal3/Wiggermann\_21079/Wiggermann\_P02\_GZus/nh3-j00s01" ausgeschrieben. TMT: Datei "C:/Projekte/Projekte\_Austal3/Wiggermann\_21079/Wiggermann\_P02\_GZus/nh3-depz01" ausgeschrieben. TMT: Datei "C:/Projekte/Projekte\_Austal3/Wiggermann\_21079/Wiggermann\_P02\_GZus/nh3-deps01" ausgeschrieben. TMT: Datei "C:/Projekte/Projekte\_Austal3/Wiggermann\_21079/Wiggermann\_P02\_GZus/nh3-wetz01" ausgeschrieben. TMT: Datei "C:/Projekte/Projekte\_Austal3/Wiggermann\_21079/Wiggermann\_P02\_GZus/nh3-wets01" ausgeschrieben. TMT: Datei "C:/Projekte/Projekte\_Austal3/Wiggermann\_21079/Wiggermann\_P02\_GZus/nh3-dryz01" ausgeschrieben. TMT: Datei "C:/Projekte/Projekte\_Austal3/Wiggermann\_21079/Wiggermann\_P02\_GZus/nh3-drys01" ausgeschrieben. TMT: Datei "C:/Projekte/Projekte\_Austal3/Wiggermann\_21079/Wiggermann\_P02\_GZus/nh3-j00z02" ausgeschrieben. TMT: Datei "C:/Projekte/Projekte\_Austal3/Wiggermann\_21079/Wiggermann\_P02\_GZus/nh3-j00s02" ausgeschrieben. TMT: Datei

"C:/Projekte/Projekte\_Austal3/Wiggermann\_21079/Wiggermann\_P02\_GZus/nh3-depz02" ausgeschrieben. TMT: Datei "C:/Projekte/Projekte\_Austal3/Wiggermann\_21079/Wiggermann\_P02\_GZus/nh3-deps02" ausgeschrieben. TMT: Datei "C:/Projekte/Projekte\_Austal3/Wiggermann\_21079/Wiggermann\_P02\_GZus/nh3-wetz02" ausgeschrieben. TMT: Datei "C:/Projekte/Projekte\_Austal3/Wiggermann\_21079/Wiggermann\_P02\_GZus/nh3-wets02" ausgeschrieben. TMT: Datei "C:/Projekte/Projekte\_Austal3/Wiggermann\_21079/Wiggermann\_P02\_GZus/nh3-dryz02" ausgeschrieben. TMT: Datei "C:/Projekte/Projekte\_Austal3/Wiggermann\_21079/Wiggermann\_P02\_GZus/nh3-drys02" ausgeschrieben. TMT: Datei "C:/Projekte/Projekte\_Austal3/Wiggermann\_21079/Wiggermann\_P02\_GZus/nh3-j00z03" ausgeschrieben. TMT: Datei "C:/Projekte/Projekte\_Austal3/Wiggermann\_21079/Wiggermann\_P02\_GZus/nh3-j00s03" ausgeschrieben. TMT: Datei "C:/Projekte/Projekte\_Austal3/Wiggermann\_21079/Wiggermann\_P02\_GZus/nh3-depz03" ausgeschrieben. TMT: Datei "C:/Projekte/Projekte\_Austal3/Wiggermann\_21079/Wiggermann\_P02\_GZus/nh3-deps03" ausgeschrieben. TMT: Datei "C:/Projekte/Projekte\_Austal3/Wiggermann\_21079/Wiggermann\_P02\_GZus/nh3-wetz03" ausgeschrieben. TMT: Datei "C:/Projekte/Projekte\_Austal3/Wiggermann\_21079/Wiggermann\_P02\_GZus/nh3-wets03" ausgeschrieben. TMT: Datei "C:/Projekte/Projekte\_Austal3/Wiggermann\_21079/Wiggermann\_P02\_GZus/nh3-dryz03" ausgeschrieben. TMT: Datei "C:/Projekte/Projekte\_Austal3/Wiggermann\_21079/Wiggermann\_P02\_GZus/nh3-drys03" ausgeschrieben. TMT: Auswertung der Ausbreitungsrechnung für "pm" TMT: 366 Mittel (davon ungültig: 0) TMT: Datei "C:/Projekte/Projekte\_Austal3/Wiggermann\_21079/Wiggermann\_P02\_GZus/pm-j00z01" ausgeschrieben. TMT: Datei "C:/Projekte/Projekte\_Austal3/Wiggermann\_21079/Wiggermann\_P02\_GZus/pm-j00s01" ausgeschrieben. TMT: Datei "C:/Projekte/Projekte\_Austal3/Wiggermann\_21079/Wiggermann\_P02\_GZus/pm-t35z01" ausgeschrieben. TMT: Datei "C:/Projekte/Projekte\_Austal3/Wiggermann\_21079/Wiggermann\_P02\_GZus/pm-t35s01"

ausgeschrieben. TMT: Datei "C:/Projekte/Projekte\_Austal3/Wiggermann\_21079/Wiggermann\_P02\_GZus/pm-t35i01" ausgeschrieben. TMT: Datei "C:/Projekte/Projekte\_Austal3/Wiggermann\_21079/Wiggermann\_P02\_GZus/pm-t00z01" ausgeschrieben. TMT: Datei "C:/Projekte/Projekte\_Austal3/Wiggermann\_21079/Wiggermann\_P02\_GZus/pm-t00s01" ausgeschrieben. TMT: Datei "C:/Projekte/Projekte\_Austal3/Wiggermann\_21079/Wiggermann\_P02\_GZus/pm-t00i01" ausgeschrieben. TMT: Datei "C:/Projekte/Projekte\_Austal3/Wiggermann\_21079/Wiggermann\_P02\_GZus/pm-depz01" ausgeschrieben. TMT: Datei "C:/Projekte/Projekte\_Austal3/Wiggermann\_21079/Wiggermann\_P02\_GZus/pm-deps01" ausgeschrieben. TMT: Datei "C:/Projekte/Projekte\_Austal3/Wiggermann\_21079/Wiggermann\_P02\_GZus/pm-wetz01" ausgeschrieben. TMT: Datei "C:/Projekte/Projekte\_Austal3/Wiggermann\_21079/Wiggermann\_P02\_GZus/pm-wets01" ausgeschrieben. TMT: Datei "C:/Projekte/Projekte\_Austal3/Wiggermann\_21079/Wiggermann\_P02\_GZus/pm-dryz01" ausgeschrieben. TMT: Datei "C:/Projekte/Projekte\_Austal3/Wiggermann\_21079/Wiggermann\_P02\_GZus/pm-drys01" ausgeschrieben. TMT: Datei "C:/Projekte/Projekte\_Austal3/Wiggermann\_21079/Wiggermann\_P02\_GZus/pm-j00z02" ausgeschrieben. TMT: Datei "C:/Projekte/Projekte\_Austal3/Wiggermann\_21079/Wiggermann\_P02\_GZus/pm-j00s02" ausgeschrieben. TMT: Datei "C:/Projekte/Projekte\_Austal3/Wiggermann\_21079/Wiggermann\_P02\_GZus/pm-t35z02" ausgeschrieben. TMT: Datei "C:/Projekte/Projekte\_Austal3/Wiggermann\_21079/Wiggermann\_P02\_GZus/pm-t35s02" ausgeschrieben. TMT: Datei "C:/Projekte/Projekte\_Austal3/Wiggermann\_21079/Wiggermann\_P02\_GZus/pm-t35i02" ausgeschrieben. TMT: Datei "C:/Projekte/Projekte\_Austal3/Wiggermann\_21079/Wiggermann\_P02\_GZus/pm-t00z02" ausgeschrieben. TMT: Datei "C:/Projekte/Projekte\_Austal3/Wiggermann\_21079/Wiggermann\_P02\_GZus/pm-t00s02" ausgeschrieben. TMT: Datei "C:/Projekte/Projekte\_Austal3/Wiggermann\_21079/Wiggermann\_P02\_GZus/pm-t00i02" ausgeschrieben. TMT: Datei "C:/Projekte/Projekte\_Austal3/Wiggermann\_21079/Wiggermann\_P02\_GZus/pm-depz02" ausgeschrieben. TMT: Datei "C:/Projekte/Projekte\_Austal3/Wiggermann\_21079/Wiggermann\_P02\_GZus/pm-deps02" ausgeschrieben. TMT: Datei "C:/Projekte/Projekte\_Austal3/Wiggermann\_21079/Wiggermann\_P02\_GZus/pm-wetz02" ausgeschrieben. TMT: Datei "C:/Projekte/Projekte\_Austal3/Wiggermann\_21079/Wiggermann\_P02\_GZus/pm-wets02" ausgeschrieben. TMT: Datei "C:/Projekte/Projekte\_Austal3/Wiggermann\_21079/Wiggermann\_P02\_GZus/pm-dryz02" ausgeschrieben. TMT: Datei "C:/Projekte/Projekte\_Austal3/Wiggermann\_21079/Wiggermann\_P02\_GZus/pm-drys02" ausgeschrieben. TMT: Datei "C:/Projekte/Projekte\_Austal3/Wiggermann\_21079/Wiggermann\_P02\_GZus/pm-j00z03" ausgeschrieben. TMT: Datei "C:/Projekte/Projekte\_Austal3/Wiggermann\_21079/Wiggermann\_P02\_GZus/pm-j00s03" ausgeschrieben. TMT: Datei "C:/Projekte/Projekte\_Austal3/Wiggermann\_21079/Wiggermann\_P02\_GZus/pm-t35z03" ausgeschrieben. TMT: Datei "C:/Projekte/Projekte\_Austal3/Wiggermann\_21079/Wiggermann\_P02\_GZus/pm-t35s03" ausgeschrieben. TMT: Datei "C:/Projekte/Projekte\_Austal3/Wiggermann\_21079/Wiggermann\_P02\_GZus/pm-t35i03" ausgeschrieben. TMT: Datei "C:/Projekte/Projekte\_Austal3/Wiggermann\_21079/Wiggermann\_P02\_GZus/pm-t00z03" ausgeschrieben. TMT: Datei "C:/Projekte/Projekte\_Austal3/Wiggermann\_21079/Wiggermann\_P02\_GZus/pm-t00s03" ausgeschrieben. TMT: Datei "C:/Projekte/Projekte\_Austal3/Wiggermann\_21079/Wiggermann\_P02\_GZus/pm-t00i03" ausgeschrieben. TMT: Datei "C:/Projekte/Projekte\_Austal3/Wiggermann\_21079/Wiggermann\_P02\_GZus/pm-depz03" ausgeschrieben. TMT: Datei "C:/Projekte/Projekte\_Austal3/Wiggermann\_21079/Wiggermann\_P02\_GZus/pm-deps03" ausgeschrieben. TMT: Datei "C:/Projekte/Projekte\_Austal3/Wiggermann\_21079/Wiggermann\_P02\_GZus/pm-wetz03" ausgeschrieben. TMT: Datei "C:/Projekte/Projekte\_Austal3/Wiggermann\_21079/Wiggermann\_P02\_GZus/pm-wets03" ausgeschrieben. TMT: Datei "C:/Projekte/Projekte\_Austal3/Wiggermann\_21079/Wiggermann\_P02\_GZus/pm-dryz03" ausgeschrieben. TMT: Datei "C:/Projekte/Projekte\_Austal3/Wiggermann\_21079/Wiggermann\_P02\_GZus/pm-drys03" ausgeschrieben. TMT: Auswertung der Ausbreitungsrechnung für "pm25" TMT: 366 Mittel (davon ungültig: 0) TMT: Datei "C:/Projekte/Projekte\_Austal3/Wiggermann\_21079/Wiggermann\_P02\_GZus/pm25-j00z01" ausgeschrieben. TMT: Datei "C:/Projekte/Projekte\_Austal3/Wiggermann\_21079/Wiggermann\_P02\_GZus/pm25-j00s01" ausgeschrieben. TMT: Datei "C:/Projekte/Projekte\_Austal3/Wiggermann\_21079/Wiggermann\_P02\_GZus/pm25-j00z02" ausgeschrieben. TMT: Datei "C:/Projekte/Projekte\_Austal3/Wiggermann\_21079/Wiggermann\_P02\_GZus/pm25-j00s02" ausgeschrieben. TMT: Datei "C:/Projekte/Projekte\_Austal3/Wiggermann\_21079/Wiggermann\_P02\_GZus/pm25-j00z03" ausgeschrieben. TMT: Datei "C:/Projekte/Projekte\_Austal3/Wiggermann\_21079/Wiggermann\_P02\_GZus/pm25-j00s03" ausgeschrieben. TMT: Auswertung der Ausbreitungsrechnung für "odor" TMT: 366 Mittel (davon ungültig: 0) TMT: Datei "C:/Projekte/Projekte\_Austal3/Wiggermann\_21079/Wiggermann\_P02\_GZus/odor-j00z01" ausgeschrieben. TMT: Datei "C:/Projekte/Projekte\_Austal3/Wiggermann\_21079/Wiggermann\_P02\_GZus/odor-j00s01" ausgeschrieben. TMT: Datei "C:/Projekte/Projekte\_Austal3/Wiggermann\_21079/Wiggermann\_P02\_GZus/odor-j00z02" ausgeschrieben. TMT: Datei "C:/Projekte/Projekte\_Austal3/Wiggermann\_21079/Wiggermann\_P02\_GZus/odor-j00s02" ausgeschrieben. TMT: Datei "C:/Projekte/Projekte\_Austal3/Wiggermann\_21079/Wiggermann\_P02\_GZus/odor-j00z03" ausgeschrieben. TMT: Datei "C:/Projekte/Projekte\_Austal3/Wiggermann\_21079/Wiggermann\_P02\_GZus/odor-j00s03" ausgeschrieben. TMT: Auswertung der Ausbreitungsrechnung für "odor\_050" TMT: 366 Mittel (davon ungültig: 0) TMT: Datei "C:/Projekte/Projekte\_Austal3/Wiggermann\_21079/Wiggermann\_P02\_GZus/odor\_050-j00z 01" ausgeschrieben. TMT: Datei "C:/Projekte/Projekte\_Austal3/Wiggermann\_21079/Wiggermann\_P02\_GZus/odor\_050-j00s

01" ausgeschrieben. TMT: Datei "C:/Projekte/Projekte\_Austal3/Wiggermann\_21079/Wiggermann\_P02\_GZus/odor\_050-j00z 02" ausgeschrieben. TMT: Datei "C:/Projekte/Projekte\_Austal3/Wiggermann\_21079/Wiggermann\_P02\_GZus/odor\_050-j00s 02" ausgeschrieben. TMT: Datei "C:/Projekte/Projekte\_Austal3/Wiggermann\_21079/Wiggermann\_P02\_GZus/odor\_050-j00z 03" ausgeschrieben. TMT: Datei "C:/Projekte/Projekte\_Austal3/Wiggermann\_21079/Wiggermann\_P02\_GZus/odor\_050-j00s 03" ausgeschrieben. TMT: Auswertung der Ausbreitungsrechnung für "odor\_075" TMT: 366 Mittel (davon ungültig: 0) TMT: Datei "C:/Projekte/Projekte\_Austal3/Wiggermann\_21079/Wiggermann\_P02\_GZus/odor\_075-j00z 01" ausgeschrieben. TMT: Datei "C:/Projekte/Projekte\_Austal3/Wiggermann\_21079/Wiggermann\_P02\_GZus/odor\_075-j00s 01" ausgeschrieben. TMT: Datei "C:/Projekte/Projekte\_Austal3/Wiggermann\_21079/Wiggermann\_P02\_GZus/odor\_075-j00z 02" ausgeschrieben. TMT: Datei "C:/Projekte/Projekte\_Austal3/Wiggermann\_21079/Wiggermann\_P02\_GZus/odor\_075-j00s 02" ausgeschrieben. TMT: Datei "C:/Projekte/Projekte\_Austal3/Wiggermann\_21079/Wiggermann\_P02\_GZus/odor\_075-j00z 03" ausgeschrieben. TMT: Datei "C:/Projekte/Projekte\_Austal3/Wiggermann\_21079/Wiggermann\_P02\_GZus/odor\_075-j00s 03" ausgeschrieben. TMT: Auswertung der Ausbreitungsrechnung für "odor\_100" TMT: 366 Mittel (davon ungültig: 0) TMT: Datei "C:/Projekte/Projekte\_Austal3/Wiggermann\_21079/Wiggermann\_P02\_GZus/odor\_100-j00z 01" ausgeschrieben. TMT: Datei "C:/Projekte/Projekte\_Austal3/Wiggermann\_21079/Wiggermann\_P02\_GZus/odor\_100-j00s 01" ausgeschrieben. TMT: Datei "C:/Projekte/Projekte\_Austal3/Wiggermann\_21079/Wiggermann\_P02\_GZus/odor\_100-j00z 02" ausgeschrieben. TMT: Datei "C:/Projekte/Projekte\_Austal3/Wiggermann\_21079/Wiggermann\_P02\_GZus/odor\_100-j00s 02" ausgeschrieben. TMT: Datei "C:/Projekte/Projekte\_Austal3/Wiggermann\_21079/Wiggermann\_P02\_GZus/odor\_100-j00z 03" ausgeschrieben. TMT: Datei "C:/Projekte/Projekte\_Austal3/Wiggermann\_21079/Wiggermann\_P02\_GZus/odor\_100-j00s 03" ausgeschrieben. TMT: Auswertung der Ausbreitungsrechnung für "odor\_150"

TMT: 366 Mittel (davon ungültig: 0) TMT: Datei "C:/Projekte/Projekte\_Austal3/Wiggermann\_21079/Wiggermann\_P02\_GZus/odor\_150-j00z 01" ausgeschrieben. TMT: Datei "C:/Projekte/Projekte\_Austal3/Wiggermann\_21079/Wiggermann\_P02\_GZus/odor\_150-j00s 01" ausgeschrieben. TMT: Datei "C:/Projekte/Projekte\_Austal3/Wiggermann\_21079/Wiggermann\_P02\_GZus/odor\_150-j00z 02" ausgeschrieben. TMT: Datei "C:/Projekte/Projekte\_Austal3/Wiggermann\_21079/Wiggermann\_P02\_GZus/odor\_150-j00s 02" ausgeschrieben. TMT: Datei "C:/Projekte/Projekte\_Austal3/Wiggermann\_21079/Wiggermann\_P02\_GZus/odor\_150-j00z 03" ausgeschrieben. TMT: Datei "C:/Projekte/Projekte\_Austal3/Wiggermann\_21079/Wiggermann\_P02\_GZus/odor\_150-j00s 03" ausgeschrieben. TMT: Dateien erstellt von AUSTAL\_3.1.2-WI-x. ============================================================================= Auswertung der Ergebnisse: ========================== DEP: Jahresmittel der Deposition DRY: Jahresmittel der trockenen Deposition WET: Jahresmittel der nassen Deposition J00: Jahresmittel der Konzentration/Geruchsstundenhäufigkeit Tnn: Höchstes Tagesmittel der Konzentration mit nn Überschreitungen Snn: Höchstes Stundenmittel der Konzentration mit nn Überschreitungen WARNUNG: Eine oder mehrere Quellen sind niedriger als 10 m. Die im folgenden ausgewiesenen Maximalwerte sind daher möglicherweise nicht relevant für eine Beurteilung! Maximalwerte, Deposition ======================== NH3 DEP : 298.9238 kg/(ha\*a) (+/- 0.1%) bei x= -8 m, y= -8 m (1: 52, 44) NH3 DRY : 297.3584 kg/(ha\*a) (+/- 0.1%) bei x= -8 m, y= -8 m (1: 52, 44) NH3 WET : 3.3132 kg/(ha\*a) (+/- 0.0%) bei x= -40 m, y= -8 m (1: 50, 44) PM DEP : 0.0181 g/(m²\*d) (+/- 0.1%) bei x= -24 m, y= 24 m (1: 51, 46) PM DRY : 0.0180 g/(m²\*d) (+/- 0.1%) bei x= -24 m, y= 24 m (1: 51, 46) PM WET : 0.0004 g/(m²\*d) (+/- 0.0%) bei x= -40 m, y= -8 m (1: 50, 44) ============================================================================= Maximalwerte, Konzentration bei z=1.5 m

=======================================

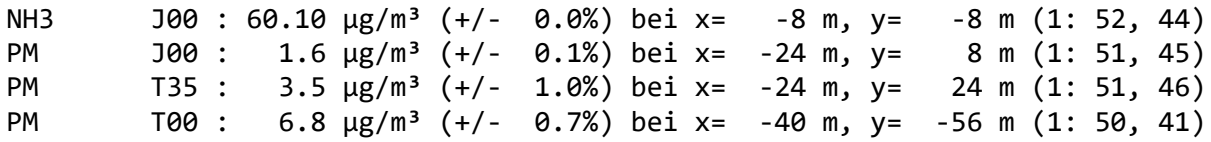

PM25 J00 : 0.5  $\mu$ g/m<sup>3</sup> (+/- 0.1%) bei x= -24 m, y= 8 m (1: 51, 45)

Maximalwert der Geruchsstundenhäufigkeit bei z=1.5 m

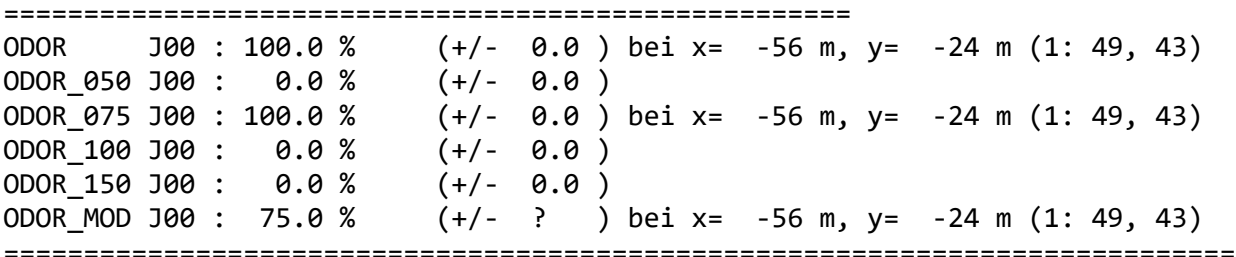

2023-04-24 20:04:47 AUSTAL beendet.

C:\Projekte\Projekte Austal3\Wiggermann 21079\Wiggermann P02 GZus\nh3-depf01.dmn a. Scale=0,8235 C:\Projekte\Projekte Austal3\Wiggermann 21079\Wiggermann P02 GZus\n-depf01.dmna C:\Projekte\Projekte Austal3\Wiggermann 21079\Wiggermann P02 GZus\nh3-dryf01.dmn a. Scale=1,6471 C:\Projekte\Projekte\_Austal3\Wiggermann\_21079\Wiggermann\_P02\_GZus\nh3-wetf01.dmn a. Scale=0,8235 C:\Projekte\Projekte Austal3\Wiggermann 21079\Wiggermann P02 GZus\n[wald]-depf01 .dmna Die folgenden Dateien wurden in "C:\Projekte\Projekte Austal3\Wiggermann 21079\Wiggermann P02 GZus\N DIFF-depf01 .dmna" kombiniert mit einem Faktor: "C:\Projekte\Projekte\_Austal3\Wiggermann\_21079\Wiggermann\_P02\_GZus\n-depf01.dmna " mit Wert 1 "C:\Projekte\Projekte Austal3\Wiggermann 21079\Wiggermann Gen GZus\n-depf01.dmna " mit Wert -1 Die folgenden Dateien wurden in "C:\Projekte\Projekte\_Austal3\Wiggermann\_21079\Wiggermann\_P02\_GZus\NW\_DIFF-depf0 1.dmna" kombiniert mit einem Faktor: "C:\Projekte\Projekte Austal3\Wiggermann 21079\Wiggermann P02 GZus\n[wald]-depf0 1.dmna" mit Wert 1 "C:\Projekte\Projekte Austal3\Wiggermann 21079\Wiggermann Gen GZus\n[wald]-depf0 1.dmna" mit Wert -1

2023-04-24 14:07:50 --------------------------------------------------------- TalServer:C:/Projekte/Projekte\_Austal3/Wiggermann\_21079/Wiggermann\_Gen\_GZus Ausbreitungsmodell AUSTAL, Version 3.1.2-WI-x Copyright (c) Umweltbundesamt, Dessau-Roßlau, 2002-2021 Copyright (c) Ing.-Büro Janicke, Überlingen, 1989-2021 Arbeitsverzeichnis: C:/Projekte/Projekte\_Austal3/Wiggermann\_21079/Wiggermann\_Gen\_GZus Erstellungsdatum des Programms: 2021-08-09 08:20:41 Das Programm läuft auf dem Rechner "PC02". ============================= Beginn der Eingabe ============================ > ti "Wiggermann\_Gen\_GZus" 'Projekt-Titel > ux 32395161 'x-Koordinate des Bezugspunktes > uy 5823911 'y-Koordinate des Bezugspunktes > z0 0.20 'Rauigkeitslänge > qs 2 'Qualitätsstufe > az "C:\Projekte\Akterm\Doerpen\_DWD\_06159\_2012.akterm" 'AKT-Datei > ri ? > dd 16.0 32.0 64.0 'Zellengröße (m) > x0 -832.0 -1216.0 -1536.0 'x-Koordinate der l.u. Ecke des Gitters > nx 136 92 56 'Anzahl Gitterzellen in X-Richtung > y0 -704.0 -1088.0 -1408.0 'y-Koordinate der l.u. Ecke des Gitters > ny 98 72 46 'Anzahl Gitterzellen in Y-Richtung  $> xq -44.51 -67.76$  $>$  yq  $-18.56$   $-11.24$  $>$  hq 5.00 0.00  $> aq 1.00 14.35$ > bq 15.00 16.12  $>$  cq 5.00 4.00 > wq -43.69 39.91  $> dq$  0.00 0.00  $>$  vq 0.00 0.00  $>$  tq 0.00 0.00  $>$  lg 0.0000 0.0000  $>$  rq 0.00 0.00  $>$  zq 0.0000 0.0000  $>$  sq 0.00 0.00 > nh3 0.14764 0.00255  $>$  odor 050 0 0 > odor\_075 10400 154 > odor\_100 0 0 ============================== Ende der Eingabe ============================= Die Höhe hq der Quelle 1 beträgt weniger als 10 m. Die Höhe hq der Quelle 2 beträgt weniger als 10 m. AKTerm "C:/Projekte/Akterm/Doerpen\_DWD\_06159\_2012.akterm" mit 8784 Zeilen, Format 3 Niederschlags-Datei

C:/Projekte/Projekte\_Austal3/Wiggermann\_21079/Wiggermann\_Gen\_GZus/niederschlag.d mna eingelesen [1,8784]. Es wird die Anemometerhöhe ha=4.0 m verwendet. Verfügbarkeit der AKTerm-Daten 98.5 %. Prüfsumme AUSTAL 5a45c4ae Prüfsumme TALDIA abbd92e1 Prüfsumme SETTINGS d0929e1c Prüfsumme AKTerm bedcd4d3 Gesamtniederschlag 776 mm in 987 h. ============================================================================= TMT: Auswertung der Ausbreitungsrechnung für "nh3" TMT: 366 Mittel (davon ungültig: 0) TMT: Datei "C:/Projekte/Projekte\_Austal3/Wiggermann\_21079/Wiggermann\_Gen\_GZus/nh3-j00z01" ausgeschrieben. TMT: Datei "C:/Projekte/Projekte\_Austal3/Wiggermann\_21079/Wiggermann\_Gen\_GZus/nh3-j00s01" ausgeschrieben. TMT: Datei "C:/Projekte/Projekte\_Austal3/Wiggermann\_21079/Wiggermann\_Gen\_GZus/nh3-depz01" ausgeschrieben. TMT: Datei "C:/Projekte/Projekte\_Austal3/Wiggermann\_21079/Wiggermann\_Gen\_GZus/nh3-deps01" ausgeschrieben. TMT: Datei "C:/Projekte/Projekte\_Austal3/Wiggermann\_21079/Wiggermann\_Gen\_GZus/nh3-wetz01" ausgeschrieben. TMT: Datei "C:/Projekte/Projekte\_Austal3/Wiggermann\_21079/Wiggermann\_Gen\_GZus/nh3-wets01" ausgeschrieben. TMT: Datei "C:/Projekte/Projekte\_Austal3/Wiggermann\_21079/Wiggermann\_Gen\_GZus/nh3-dryz01" ausgeschrieben. TMT: Datei "C:/Projekte/Projekte\_Austal3/Wiggermann\_21079/Wiggermann\_Gen\_GZus/nh3-drys01" ausgeschrieben. TMT: Datei "C:/Projekte/Projekte\_Austal3/Wiggermann\_21079/Wiggermann\_Gen\_GZus/nh3-j00z02" ausgeschrieben. TMT: Datei "C:/Projekte/Projekte\_Austal3/Wiggermann\_21079/Wiggermann\_Gen\_GZus/nh3-j00s02" ausgeschrieben. TMT: Datei "C:/Projekte/Projekte\_Austal3/Wiggermann\_21079/Wiggermann\_Gen\_GZus/nh3-depz02" ausgeschrieben. TMT: Datei "C:/Projekte/Projekte\_Austal3/Wiggermann\_21079/Wiggermann\_Gen\_GZus/nh3-deps02" ausgeschrieben. TMT: Datei "C:/Projekte/Projekte\_Austal3/Wiggermann\_21079/Wiggermann\_Gen\_GZus/nh3-wetz02" ausgeschrieben.

TMT: Datei "C:/Projekte/Projekte\_Austal3/Wiggermann\_21079/Wiggermann\_Gen\_GZus/nh3-wets02" ausgeschrieben. TMT: Datei "C:/Projekte/Projekte\_Austal3/Wiggermann\_21079/Wiggermann\_Gen\_GZus/nh3-dryz02" ausgeschrieben. TMT: Datei "C:/Projekte/Projekte\_Austal3/Wiggermann\_21079/Wiggermann\_Gen\_GZus/nh3-drys02" ausgeschrieben. TMT: Datei "C:/Projekte/Projekte\_Austal3/Wiggermann\_21079/Wiggermann\_Gen\_GZus/nh3-j00z03" ausgeschrieben. TMT: Datei "C:/Projekte/Projekte\_Austal3/Wiggermann\_21079/Wiggermann\_Gen\_GZus/nh3-j00s03" ausgeschrieben. TMT: Datei "C:/Projekte/Projekte\_Austal3/Wiggermann\_21079/Wiggermann\_Gen\_GZus/nh3-depz03" ausgeschrieben. TMT: Datei "C:/Projekte/Projekte\_Austal3/Wiggermann\_21079/Wiggermann\_Gen\_GZus/nh3-deps03" ausgeschrieben. TMT: Datei "C:/Projekte/Projekte\_Austal3/Wiggermann\_21079/Wiggermann\_Gen\_GZus/nh3-wetz03" ausgeschrieben. TMT: Datei "C:/Projekte/Projekte\_Austal3/Wiggermann\_21079/Wiggermann\_Gen\_GZus/nh3-wets03" ausgeschrieben. TMT: Datei "C:/Projekte/Projekte\_Austal3/Wiggermann\_21079/Wiggermann\_Gen\_GZus/nh3-dryz03" ausgeschrieben. TMT: Datei "C:/Projekte/Projekte\_Austal3/Wiggermann\_21079/Wiggermann\_Gen\_GZus/nh3-drys03" ausgeschrieben. TMT: Auswertung der Ausbreitungsrechnung für "odor" TMT: 366 Mittel (davon ungültig: 0) TMT: Datei "C:/Projekte/Projekte\_Austal3/Wiggermann\_21079/Wiggermann\_Gen\_GZus/odor-j00z01" ausgeschrieben. TMT: Datei "C:/Projekte/Projekte\_Austal3/Wiggermann\_21079/Wiggermann\_Gen\_GZus/odor-j00s01" ausgeschrieben. TMT: Datei "C:/Projekte/Projekte\_Austal3/Wiggermann\_21079/Wiggermann\_Gen\_GZus/odor-j00z02" ausgeschrieben. TMT: Datei "C:/Projekte/Projekte\_Austal3/Wiggermann\_21079/Wiggermann\_Gen\_GZus/odor-j00s02" ausgeschrieben. TMT: Datei "C:/Projekte/Projekte\_Austal3/Wiggermann\_21079/Wiggermann\_Gen\_GZus/odor-j00z03" ausgeschrieben. TMT: Datei "C:/Projekte/Projekte\_Austal3/Wiggermann\_21079/Wiggermann\_Gen\_GZus/odor-j00s03" ausgeschrieben. TMT: Auswertung der Ausbreitungsrechnung für "odor\_050"

TMT: 366 Mittel (davon ungültig: 0) TMT: Datei "C:/Projekte/Projekte\_Austal3/Wiggermann\_21079/Wiggermann\_Gen\_GZus/odor\_050-j00z 01" ausgeschrieben. TMT: Datei "C:/Projekte/Projekte\_Austal3/Wiggermann\_21079/Wiggermann\_Gen\_GZus/odor\_050-j00s 01" ausgeschrieben. TMT: Datei "C:/Projekte/Projekte\_Austal3/Wiggermann\_21079/Wiggermann\_Gen\_GZus/odor\_050-j00z 02" ausgeschrieben. TMT: Datei "C:/Projekte/Projekte\_Austal3/Wiggermann\_21079/Wiggermann\_Gen\_GZus/odor\_050-j00s 02" ausgeschrieben. TMT: Datei "C:/Projekte/Projekte\_Austal3/Wiggermann\_21079/Wiggermann\_Gen\_GZus/odor\_050-j00z 03" ausgeschrieben. TMT: Datei "C:/Projekte/Projekte\_Austal3/Wiggermann\_21079/Wiggermann\_Gen\_GZus/odor\_050-j00s 03" ausgeschrieben. TMT: Auswertung der Ausbreitungsrechnung für "odor\_075" TMT: 366 Mittel (davon ungültig: 0) TMT: Datei "C:/Projekte/Projekte\_Austal3/Wiggermann\_21079/Wiggermann\_Gen\_GZus/odor\_075-j00z 01" ausgeschrieben. TMT: Datei "C:/Projekte/Projekte\_Austal3/Wiggermann\_21079/Wiggermann\_Gen\_GZus/odor\_075-j00s 01" ausgeschrieben. TMT: Datei "C:/Projekte/Projekte\_Austal3/Wiggermann\_21079/Wiggermann\_Gen\_GZus/odor\_075-j00z 02" ausgeschrieben. TMT: Datei "C:/Projekte/Projekte\_Austal3/Wiggermann\_21079/Wiggermann\_Gen\_GZus/odor\_075-j00s 02" ausgeschrieben. TMT: Datei "C:/Projekte/Projekte\_Austal3/Wiggermann\_21079/Wiggermann\_Gen\_GZus/odor\_075-j00z 03" ausgeschrieben. TMT: Datei "C:/Projekte/Projekte\_Austal3/Wiggermann\_21079/Wiggermann\_Gen\_GZus/odor\_075-j00s 03" ausgeschrieben. TMT: Auswertung der Ausbreitungsrechnung für "odor\_100" TMT: 366 Mittel (davon ungültig: 0) TMT: Datei "C:/Projekte/Projekte\_Austal3/Wiggermann\_21079/Wiggermann\_Gen\_GZus/odor\_100-j00z 01" ausgeschrieben. TMT: Datei "C:/Projekte/Projekte\_Austal3/Wiggermann\_21079/Wiggermann\_Gen\_GZus/odor\_100-j00s 01" ausgeschrieben. TMT: Datei "C:/Projekte/Projekte\_Austal3/Wiggermann\_21079/Wiggermann\_Gen\_GZus/odor\_100-j00z 02" ausgeschrieben. TMT: Datei "C:/Projekte/Projekte\_Austal3/Wiggermann\_21079/Wiggermann\_Gen\_GZus/odor\_100-j00s 02" ausgeschrieben. TMT: Datei

"C:/Projekte/Projekte\_Austal3/Wiggermann\_21079/Wiggermann\_Gen\_GZus/odor\_100-j00z 03" ausgeschrieben. TMT: Datei "C:/Projekte/Projekte\_Austal3/Wiggermann\_21079/Wiggermann\_Gen\_GZus/odor\_100-j00s 03" ausgeschrieben. TMT: Dateien erstellt von AUSTAL\_3.1.2-WI-x. ============================================================================= Auswertung der Ergebnisse: ========================== DEP: Jahresmittel der Deposition DRY: Jahresmittel der trockenen Deposition WET: Jahresmittel der nassen Deposition J00: Jahresmittel der Konzentration/Geruchsstundenhäufigkeit Tnn: Höchstes Tagesmittel der Konzentration mit nn Überschreitungen Snn: Höchstes Stundenmittel der Konzentration mit nn Überschreitungen WARNUNG: Eine oder mehrere Quellen sind niedriger als 10 m. Die im folgenden ausgewiesenen Maximalwerte sind daher möglicherweise nicht relevant für eine Beurteilung! Maximalwerte, Deposition ======================== NH3 DEP : 62.1419 kg/(ha\*a) (+/- 0.1%) bei x= -72 m, y= 8 m (1: 48, 45)<br>NH3 DRY : 61.6344 kg/(ha\*a) (+/- 0.1%) bei x= -72 m, y= 8 m (1: 48, 45) NH3 WET : 3.2690 kg/(ha\*a) (+/- 0.0%) bei x= -40 m, y= -8 m (1: 50, 44) ============================================================================= Maximalwerte, Konzentration bei z=1.5 m ======================================= NH3 J00 : 22.05  $\mu$ g/m<sup>3</sup> (+/- 0.1%) bei x= -24 m, y= 8 m (1: 51, 45) Maximalwert der Geruchsstundenhäufigkeit bei z=1.5 m ===================================================== ODOR J00 : 90.2 % (+/- 0.1 ) bei x= -40 m, y= -8 m (1: 50, 44) ODOR\_050 J00 : 0.0 % (+/- 0.0 ) ODOR\_075 J00 : 90.2 % (+/- 0.1 ) bei x= -40 m, y= -8 m (1: 50, 44) ODOR\_100 J00 : 0.0 % (+/- 0.0 ) ODOR\_MOD J00 : 67.6 % (+/- ? ) bei x= -40 m, y= -8 m (1: 50, 44) ============================================================================= 2023-04-24 17:01:35 AUSTAL beendet. C:\Projekte\Projekte Austal3\Wiggermann 21079\Wiggermann Gen GZus\nh3-depf01.dmn a. Scale=0,8235 C:\Projekte\Projekte\_Austal3\Wiggermann\_21079\Wiggermann\_Gen\_GZus\n-depf01.dmna C:\Projekte\Projekte Austal3\Wiggermann 21079\Wiggermann Gen GZus\nh3-dryf01.dmn a. Scale=1,6471

C:\Projekte\Projekte\_Austal3\Wiggermann\_21079\Wiggermann\_Gen\_GZus\nh3-wetf01.dmn a. Scale=0,8235

C:\Projekte\Projekte\_Austal3\Wiggermann\_21079\Wiggermann\_Gen\_GZus\n[wald]-depf01 .dmna

## **Auswertung Analyse-Punkte**

Projekt: Wiggermann\_P02

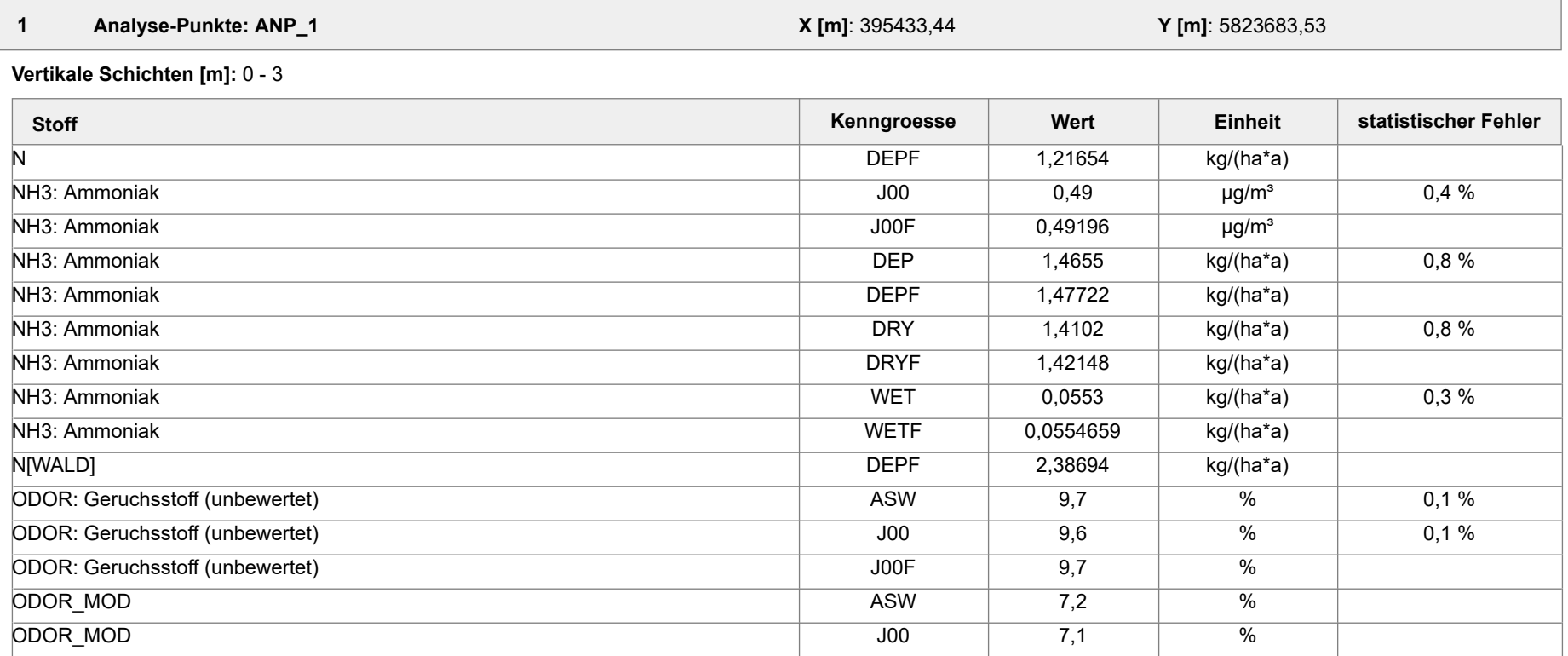

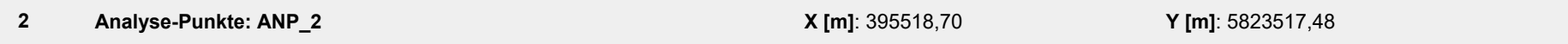

**Vertikale Schichten [m]:** 0 - 3

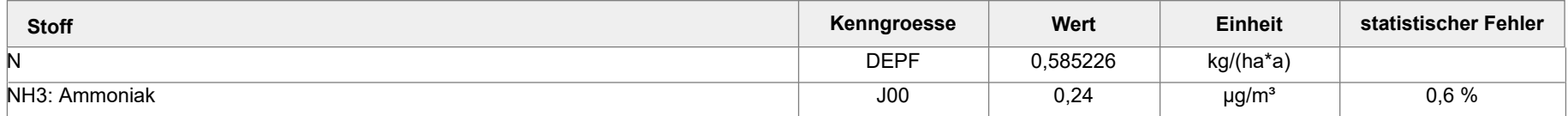

Projektdatei: C:\Projekte\Projekte\_Austal3\Wiggermann\_21079\Wiggermann\_P02\Wiggermann\_P02.aus

AUSTAL View - Lakes Environmental Software & ArguSoft 26.04.2023 Seite 1 von 3

# **Auswertung Analyse-Punkte**

Projekt: Wiggermann\_P02

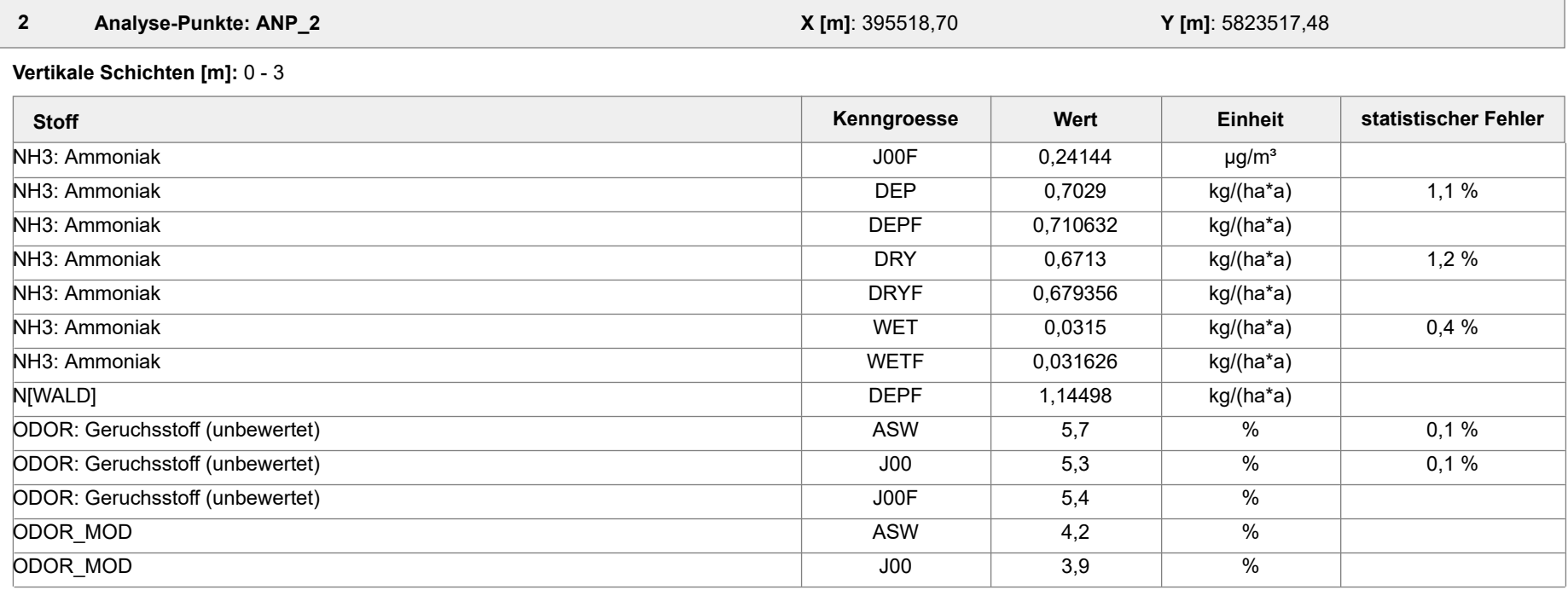

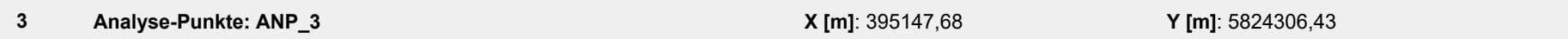

**Vertikale Schichten [m]:** 0 - 3

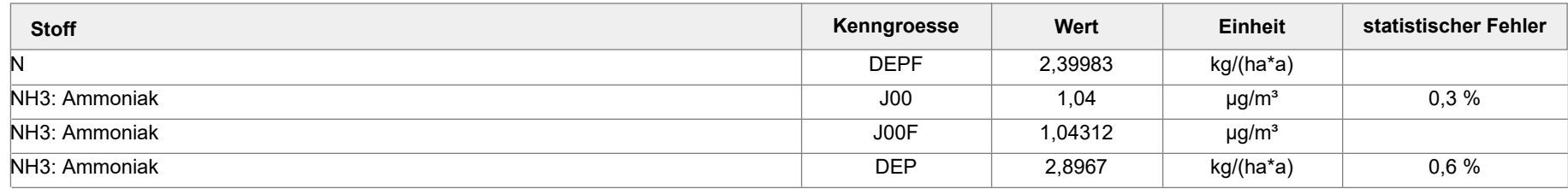

Projektdatei: C:\Projekte\Projekte\_Austal3\Wiggermann\_21079\Wiggermann\_P02\Wiggermann\_P02.aus

AUSTAL View - Lakes Environmental Software & ArguSoft 26.04.2023 Seite 2 von 3

# **Auswertung Analyse-Punkte**

Projekt: Wiggermann\_P02

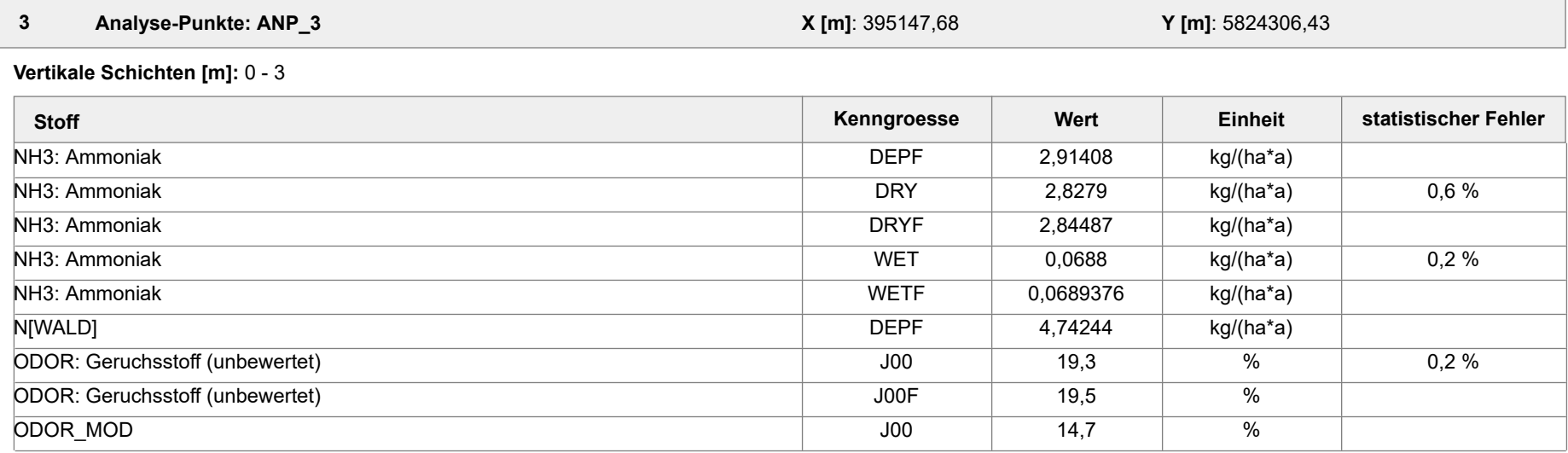

#### **Auswertung der Ergebnisse:**

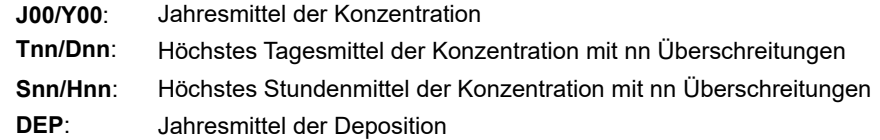

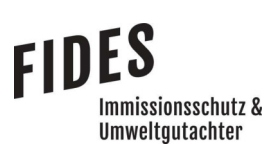

### Anlage 4: Gesamtzusatzbelastung an Geruchsimmissionen
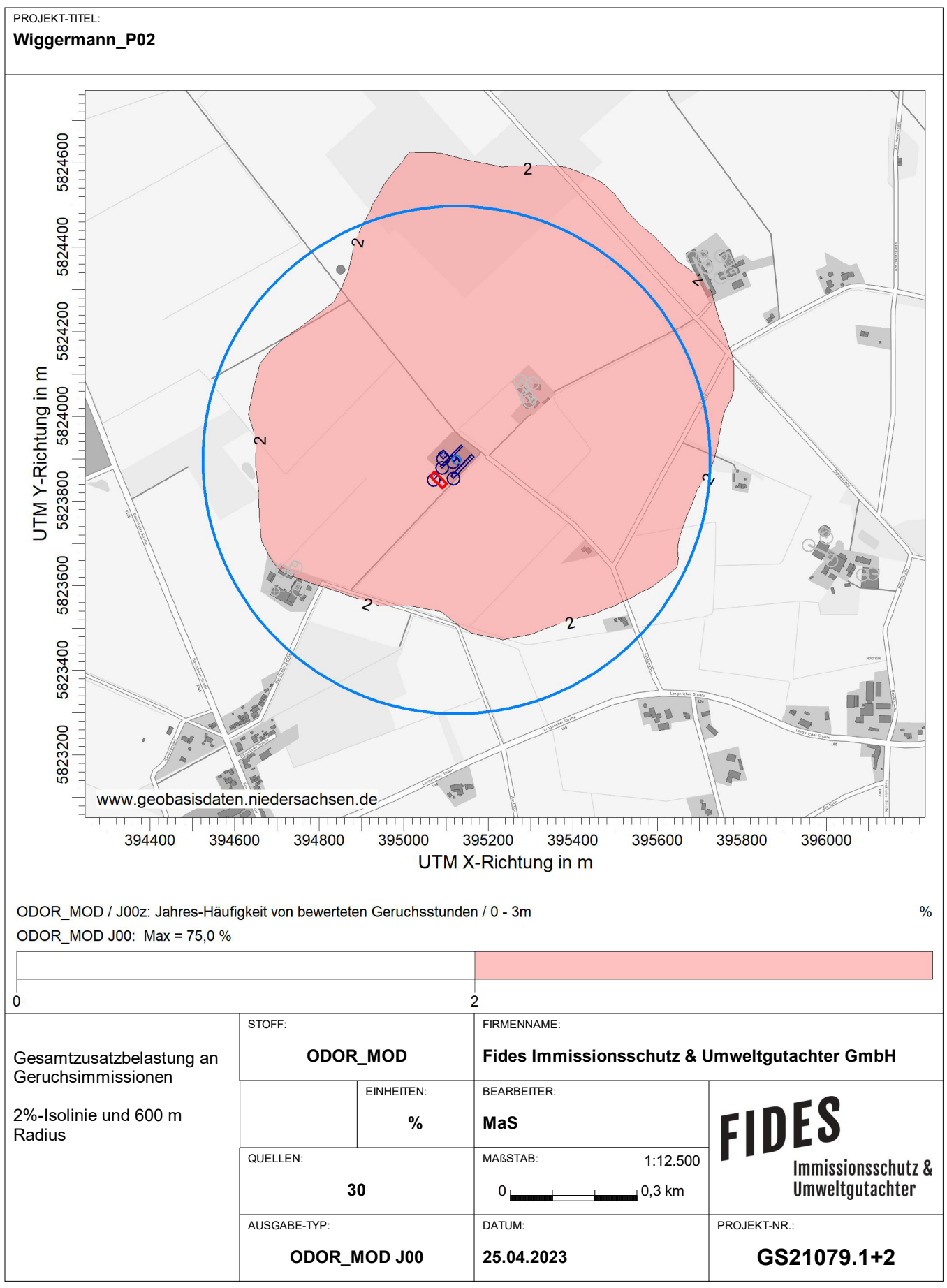

AUSTAL View - Lakes Environmental Software & ArguSoft C:\Projekte\Projekte\_Austal3\Wiggermann\_21079\Wiggermann\_P02\_GZus\Wiggermann\_P02\_GZus.aus

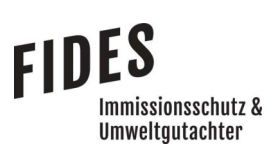

Anlage 5: Gesamtbelastung an Geruchsimmissionen

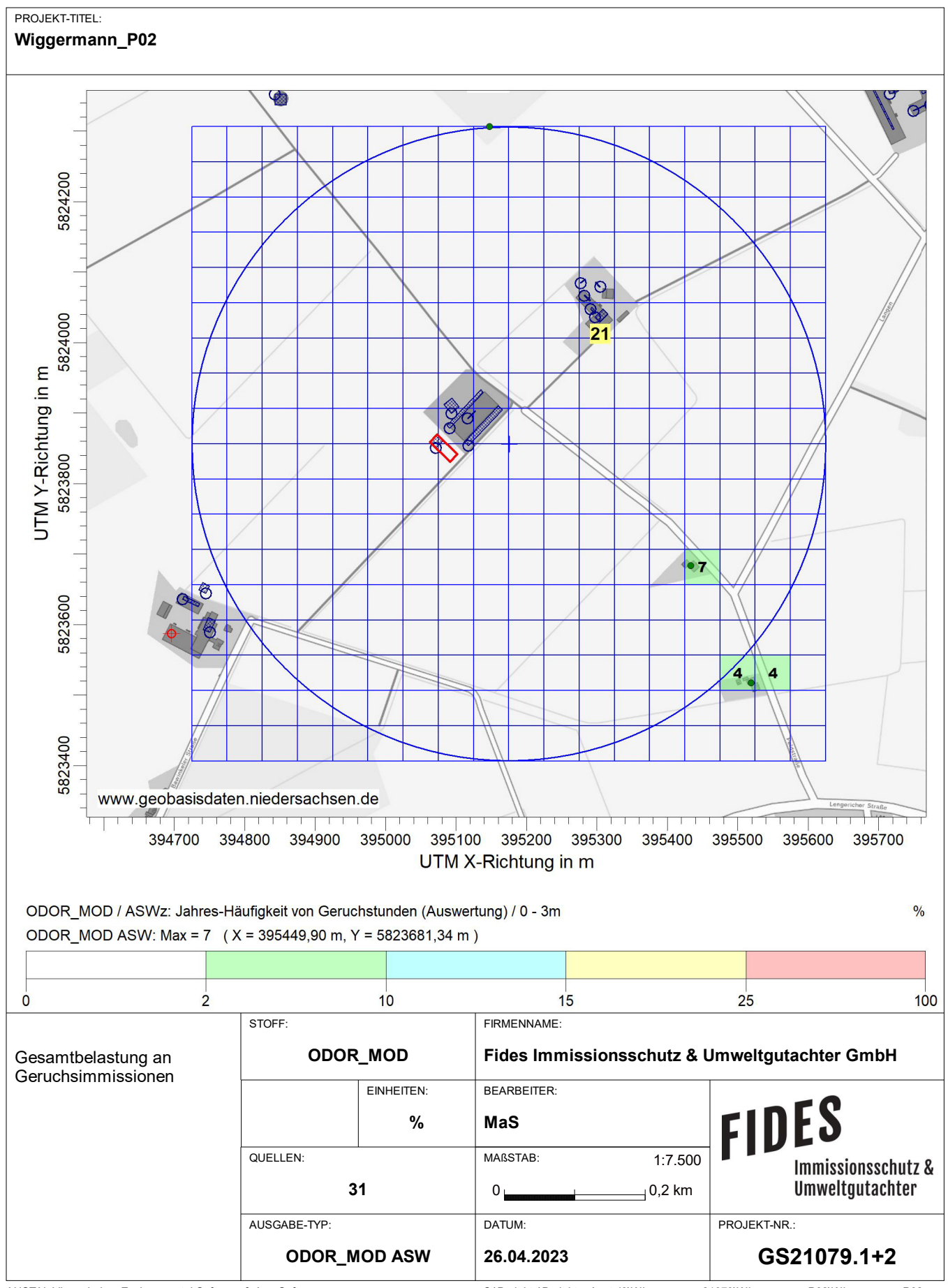

AUSTAL View - Lakes Environmental Software & ArguSoft C:\Projekte\Projekte\Projekte\Projekte\_Austal3\Wiggermann\_21079\Wiggermann\_P02\Wiggermann\_P02.aus

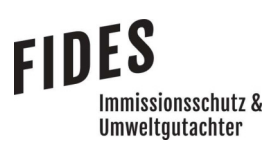

Anlage 6: Gesamtzusatzbelastung an Ammoniakkonzentration und Stickstoffdeposition

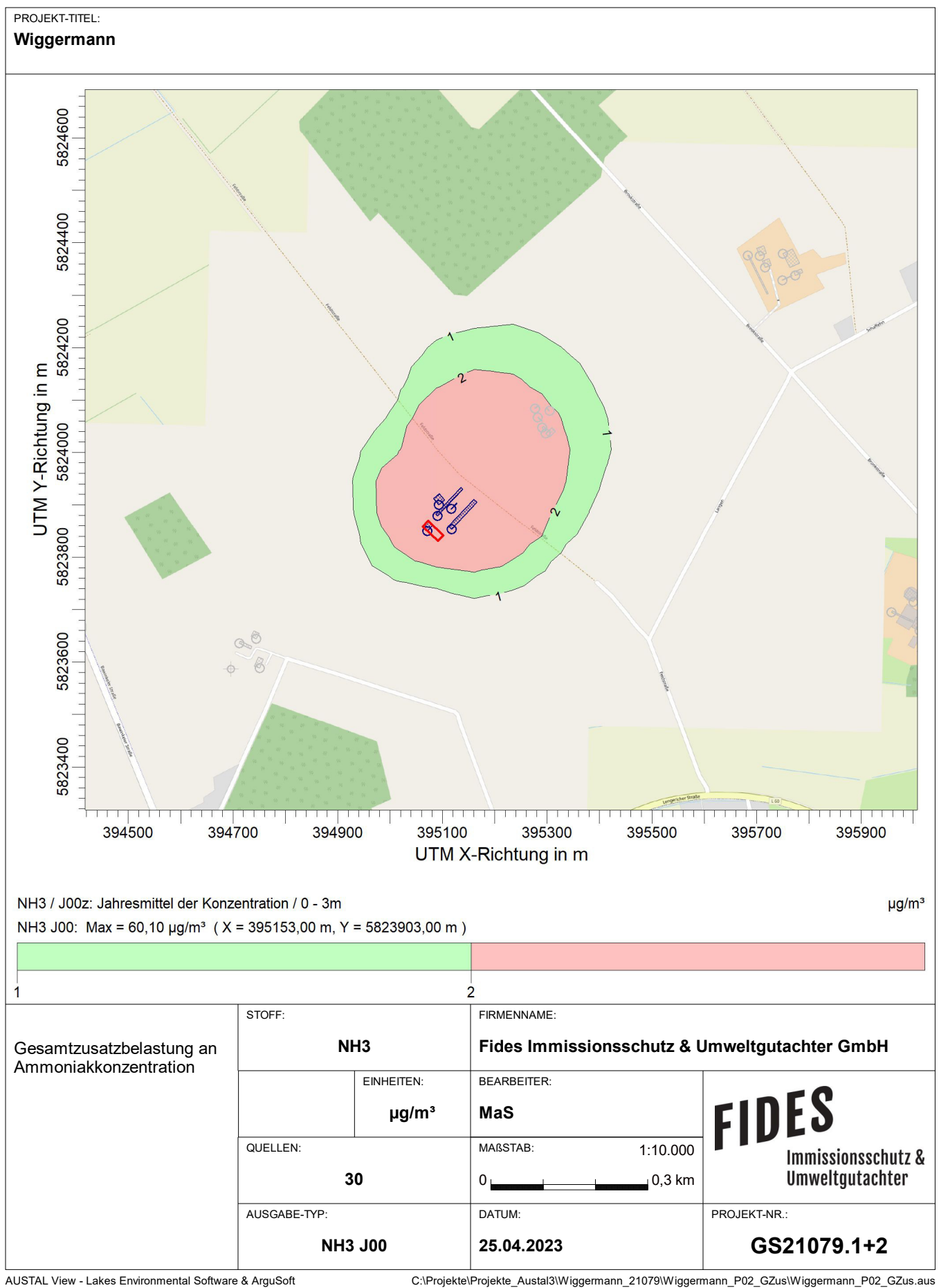

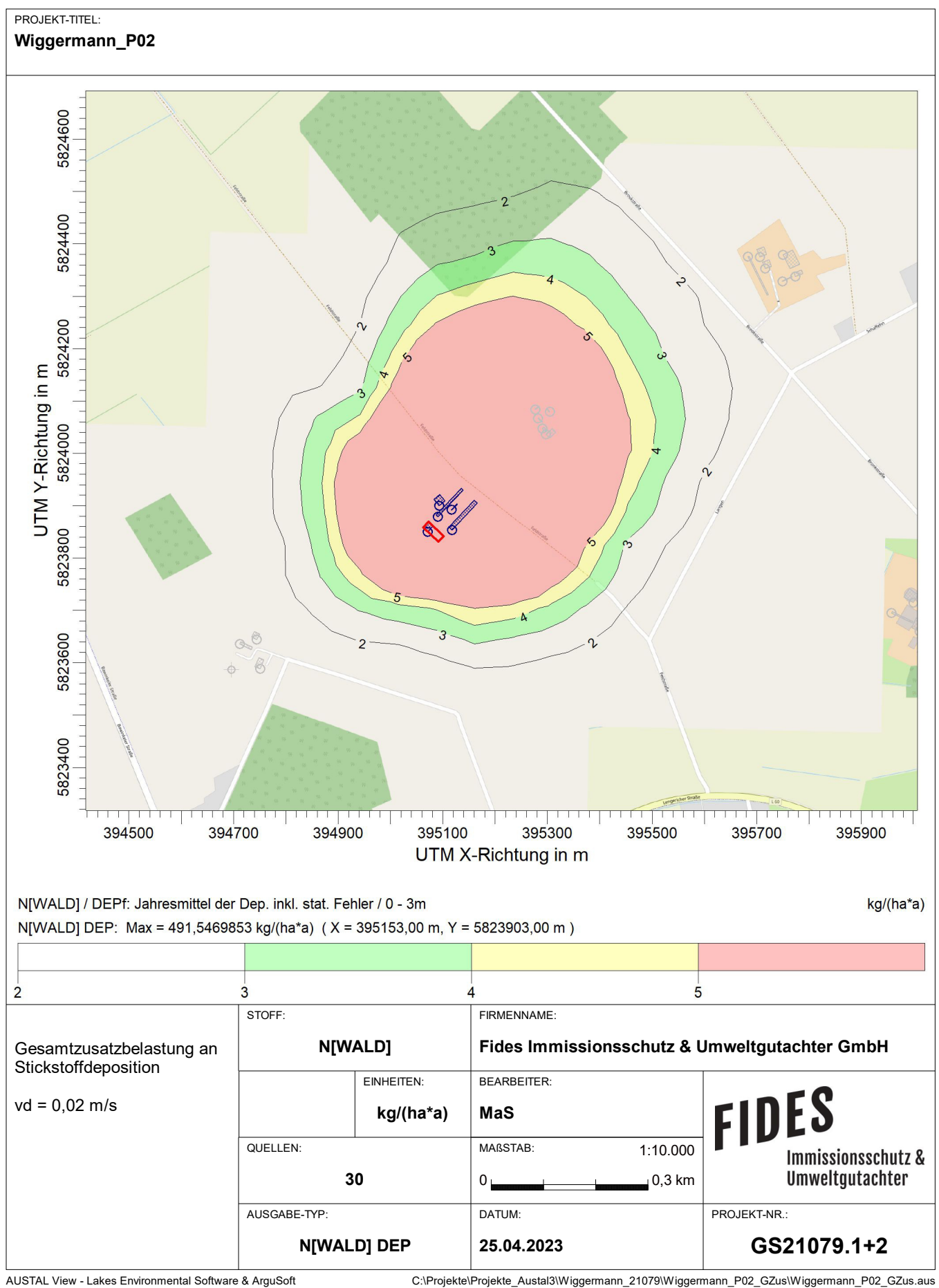

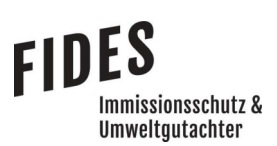

Anlage 7: Gesamtzusatzbelastung an Stickstoffdeposition bezüglich Gebieten mit gemeinschaftlicher Bedeutung

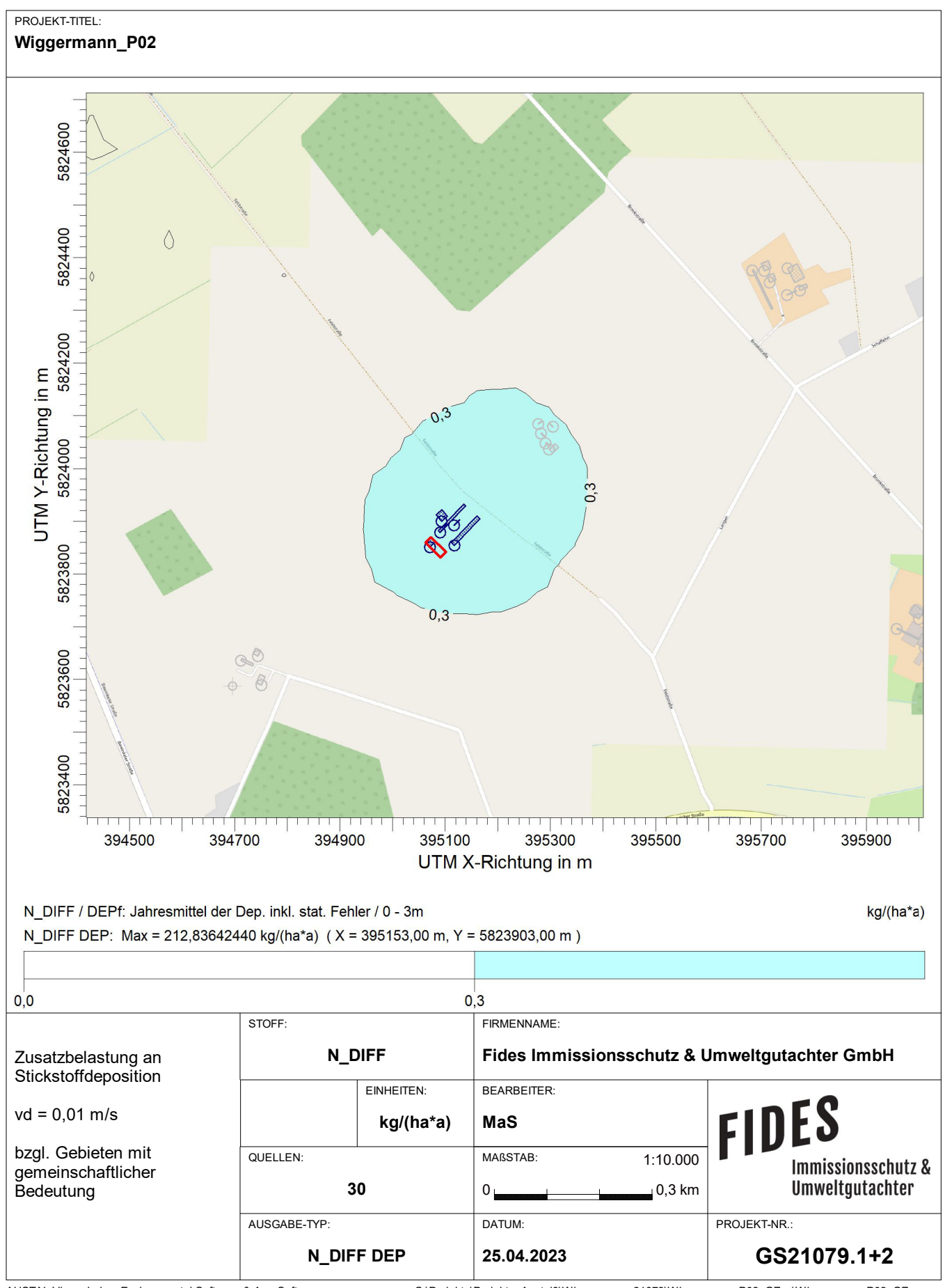

AUSTAL View - Lakes Environmental Software & ArguSoft C:\Projekte\Projekte\_Austal3\Wiggermann\_21079\Wiggermann\_P02\_GZus\Wiggermann\_P02\_GZus.aus

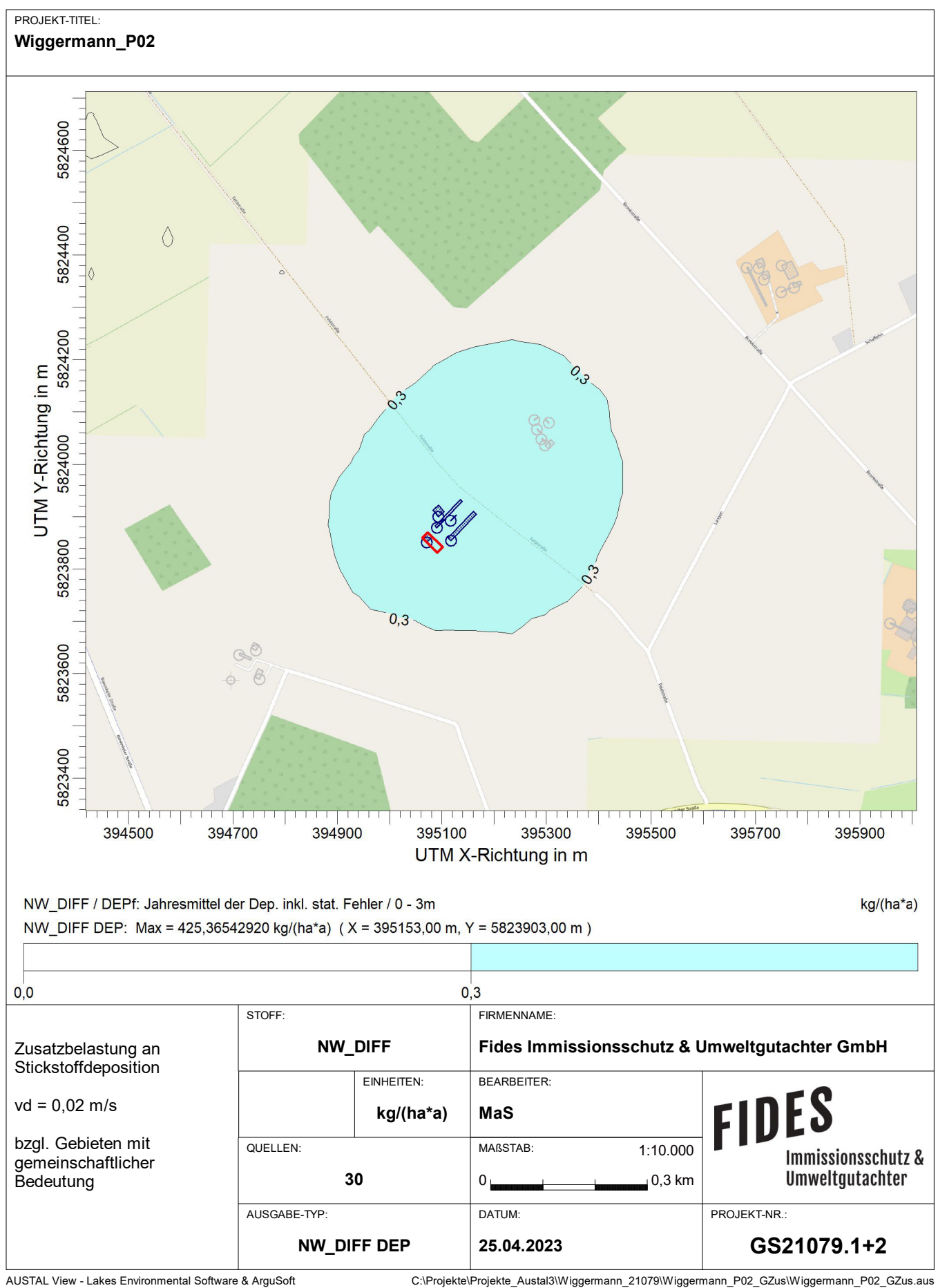

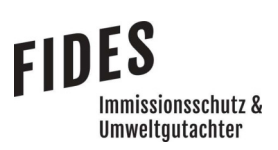

Anlage 8: Prüfliste für die Immissionsprognose [1]

## Prüfliste für die Immissionsprognose

Titel:  $6521073.22$ <br>Verfasser: Manuel Scloichts<br>Prüfliste ausgefüllt von: Jens Schappe

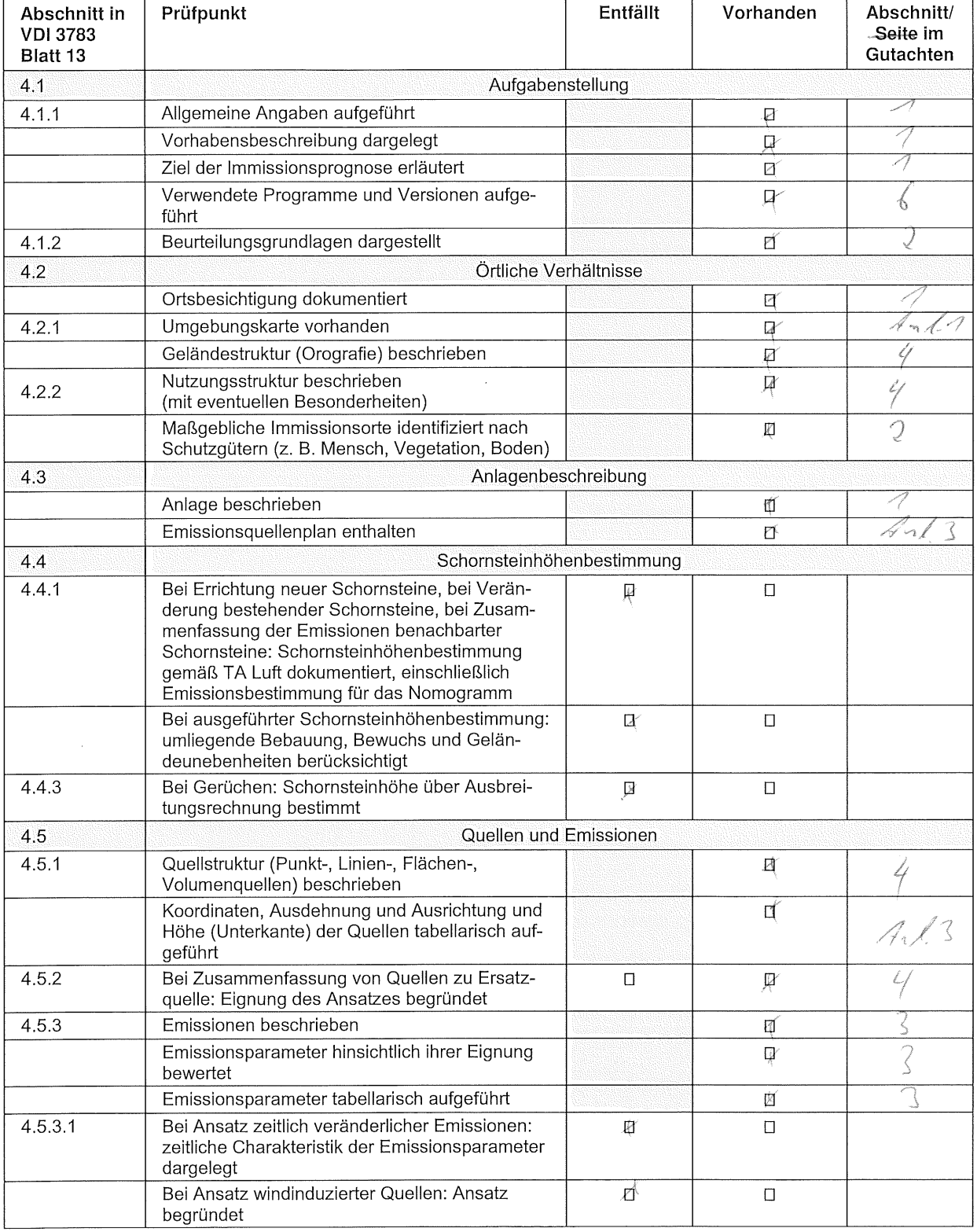

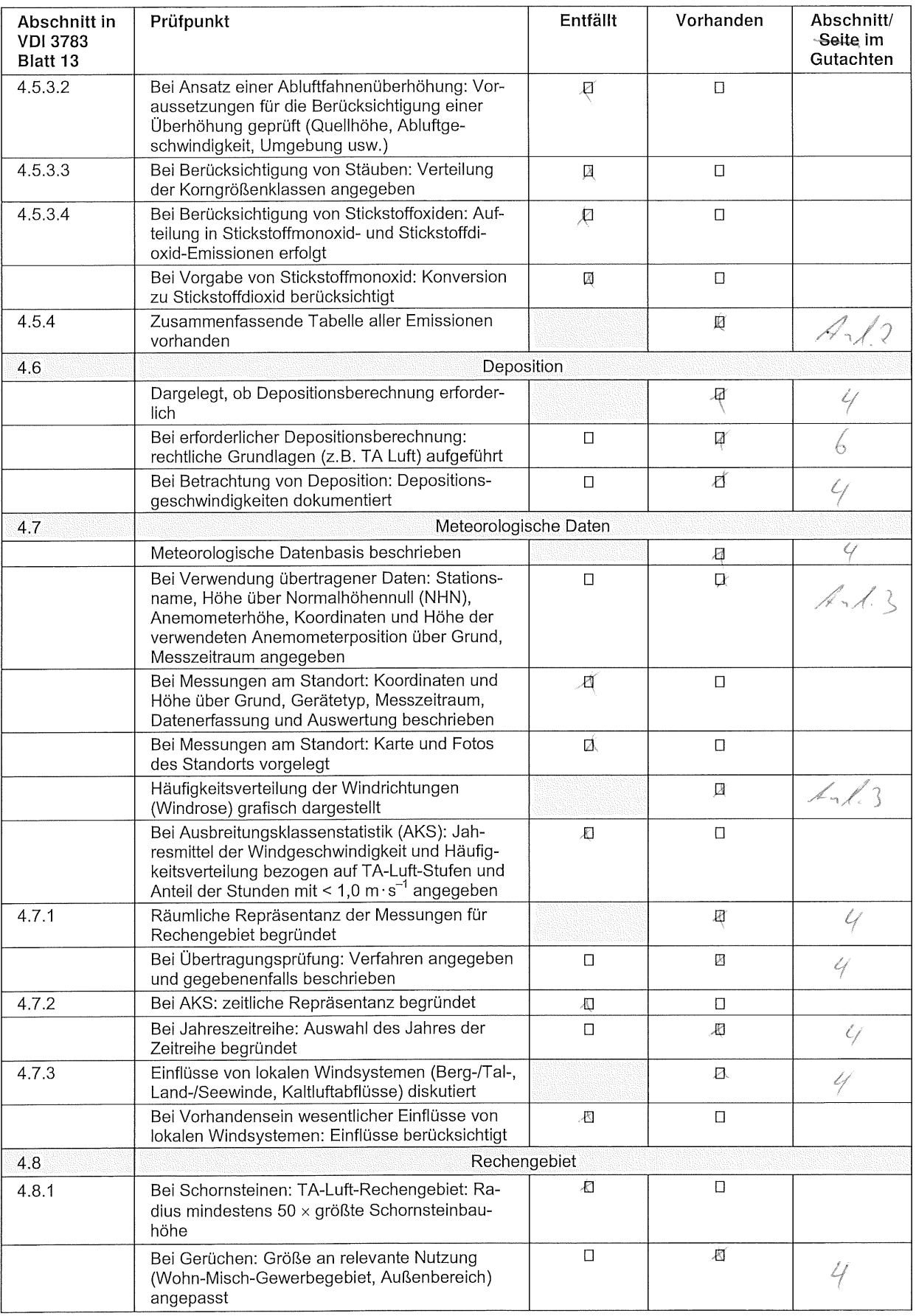

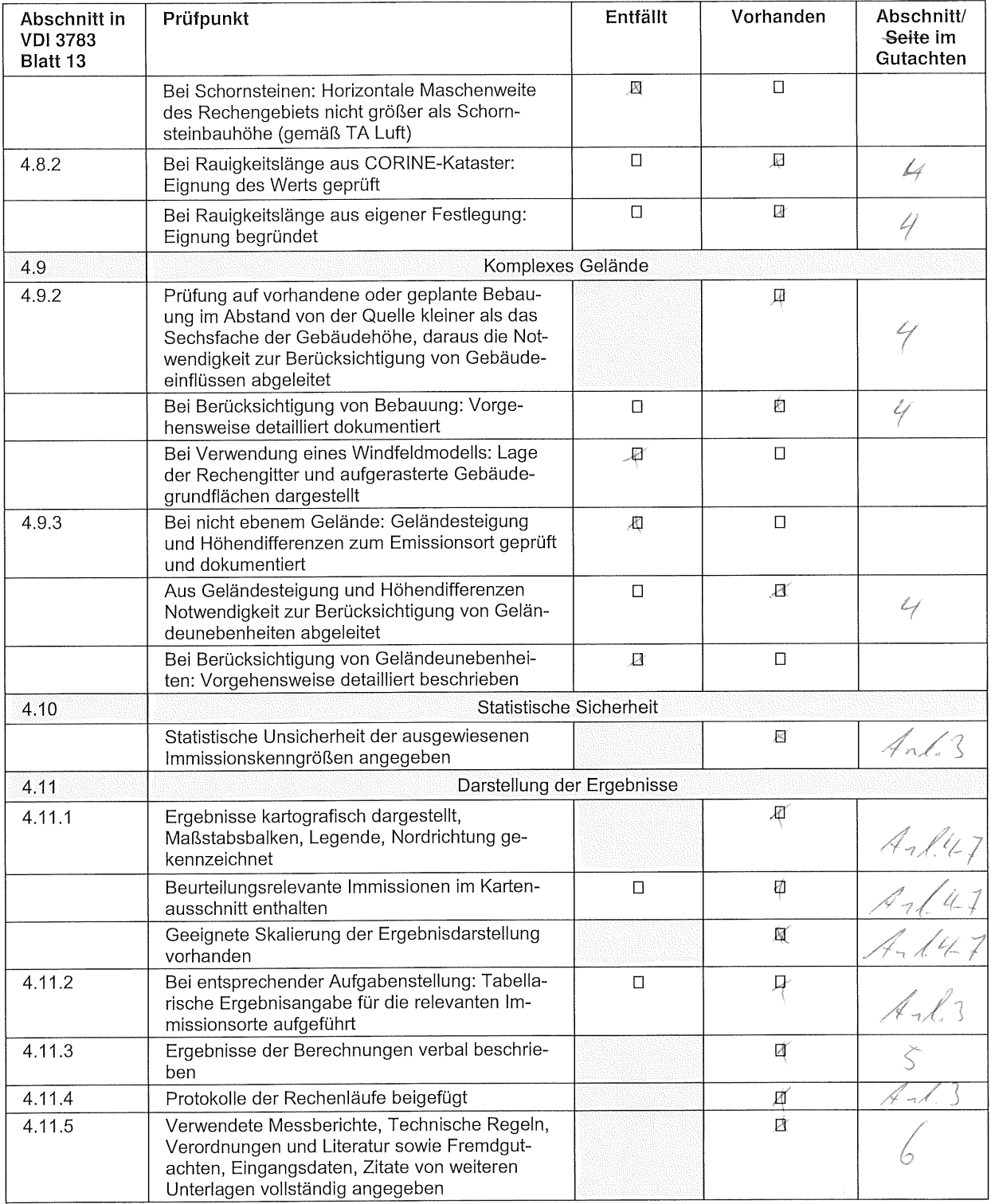